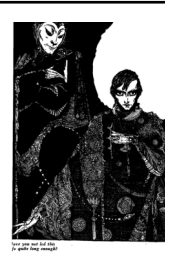

# **Mode Documentation**

*Release 4.3.1*

**Robinhood Markets**

**Feb 11, 2020**

# **CONTENTS**

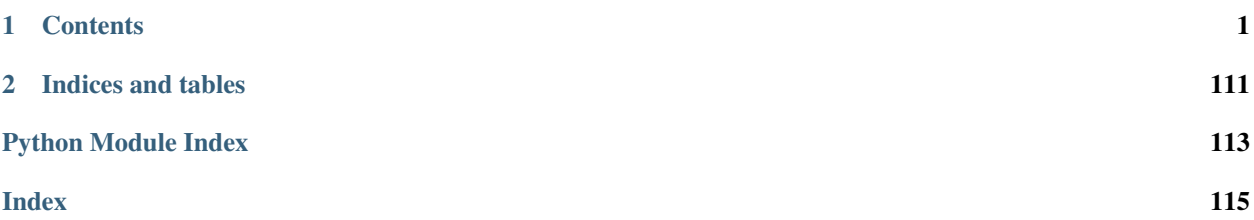

# **CHAPTER**

# **ONE**

# **CONTENTS**

# <span id="page-4-0"></span>**1.1 Copyright**

*Mode User Manual*

by Ask Solem

Copyright © 2016, Ask Solem

All rights reserved. This material may be copied or distributed only subject to the terms and conditions set forth in the *Creative Commons Attribution-ShareAlike 4.0 International* [<http://creativecommons.org/licenses/by-sa/4.0/](http://creativecommons.org/licenses/by-sa/4.0/legalcode) [legalcode>](http://creativecommons.org/licenses/by-sa/4.0/legalcode)`\_ license.

You may share and adapt the material, even for commercial purposes, but you must give the original author credit. If you alter, transform, or build upon this work, you may distribute the resulting work only under the same license or a license compatible to this one.

Note: While the Mode *documentation* is offered under the Creative Commons *Attribution-ShareAlike 4.0 International* license the Mode *software* is offered under the [BSD License \(3 Clause\)](http://www.opensource.org/licenses/BSD-3-Clause)

# **1.2 Introduction to Mode**

- *[What is Mode?](#page-5-0)*
- *[Creating a Service](#page-7-0)*
- *[It's a Graph!](#page-7-1)*
- *[What do I need?](#page-8-0)*

Version 4.3.1

Web <http://mode.readthedocs.org/>

Download <http://pypi.org/project/mode>

Source <http://github.com/ask/mode>

Keywords async, service, framework, actors, bootsteps, graph

# <span id="page-5-0"></span>**1.2.1 What is Mode?**

Mode is a very minimal Python library built-on top of AsyncIO that makes it much easier to use.

In Mode your program is built out of services that you can start, stop, restart and supervise.

A service is just a class:

```
class PageViewCache(Service):
   redis: Redis = None
   async def on_start(self) -> None:
       self.redis = connect_to_redis()
   async def update(self, url: str, n: int = 1) -> int:
       return await self.redis.incr(url, n)
   async def get(self, url: str) -> int:
       return await self.redis.get(url)
```
Services are started, stopped and restarted and have callbacks for those actions.

It can start another service:

```
class App(Service):
   page_view_cache: PageViewCache = None
   async def on_start(self) -> None:
       await self.add_runtime_dependency(self.page_view_cache)
   @cached_property
   def page_view_cache(self) -> PageViewCache:
       return PageViewCache()
```
It can include background tasks:

```
class PageViewCache(Service):
    @Service.timer(1.0)
    async def _update_cache(self) -> None:
        self.data = await cache.get('key')
```
Services that depends on other services actually form a graph that you can visualize.

Worker Mode optionally provides a worker that you can use to start the program, with support for logging, blocking detection, remote debugging and more.

To start a worker add this to your program:

```
if __name__ == '__main__':
    from mode import Worker
   Worker(Service(), loglevel="info").execute_from_commandline()
```
Then execute your program to start the worker:

```
$ python examples/tutorial.py
[2018-03-27 15:47:12,159: INFO]: [^Worker]: Starting...
[2018-03-27 15:47:12,160: INFO]: [^-AppService]: Starting...
[2018-03-27 15:47:12,160: INFO]: [^--Websockets]: Starting...
```
(continues on next page)

(continued from previous page)

```
STARTING WEBSOCKET SERVER
[2018-03-27 15:47:12,161: INFO]: [^--UserCache]: Starting...
[2018-03-27 15:47:12,161: INFO]: [^--Webserver]: Starting...
[2018-03-27 15:47:12,164: INFO]: [^--Webserver]: Serving on port 8000
REMOVING EXPIRED USERS
REMOVING EXPIRED USERS
```
To stop it hit Control-c:

```
[2018-03-27 15:55:08,084: INFO]: [^Worker]: Stopping on signal received...
[2018-03-27 15:55:08,084: INFO]: [^Worker]: Stopping...
[2018-03-27 15:55:08,084: INFO]: [^-AppService]: Stopping...
[2018-03-27 15:55:08,084: INFO]: [^--UserCache]: Stopping...
REMOVING EXPIRED USERS
[2018-03-27 15:55:08,085: INFO]: [^Worker]: Gathering service tasks...
[2018-03-27 15:55:08,085: INFO]: [^--UserCache]: -Stopped!
[2018-03-27 15:55:08,085: INFO]: [^--Webserver]: Stopping...
[2018-03-27 15:55:08,085: INFO]: [^Worker]: Gathering all futures...
[2018-03-27 15:55:08,085: INFO]: [^--Webserver]: Closing server
[2018-03-27 15:55:08,086: INFO]: [^--Webserver]: Waiting for server to close
˓→handle
[2018-03-27 15:55:08,086: INFO]: [^--Webserver]: Shutting down web application
[2018-03-27 15:55:08,086: INFO]: [^--Webserver]: Waiting for handler to shut down
[2018-03-27 15:55:08,086: INFO]: [^--Webserver]: Cleanup
[2018-03-27 15:55:08,086: INFO]: [^--Webserver]: -Stopped!
[2018-03-27 15:55:08,086: INFO]: [^--Websockets]: Stopping...
[2018-03-27 15:55:08,086: INFO]: [^--Websockets]: -Stopped!
[2018-03-27 15:55:08,087: INFO]: [^-AppService]: -Stopped!
[2018-03-27 15:55:08,087: INFO]: [^Worker]: -Stopped!
```
Beacons The beacon object that we pass to services keeps track of the services in a graph.

They are not stricly required, but can be used to visualize a running system, for example we can render it as a pretty graph.

This requires you to have the pydot library and GraphViz installed:

```
$ pip install pydot
```
Let's change the app service class to dump the graph to an image at startup:

```
class AppService(Service):
    async def on_start(self) -> None:
       print('APP STARTING')
        import pydot
       import io
       o = io.StringIO()
       beacon = self.app.beacon.root or self.app.beacon
       beacon.as_graph().to_dot(o)
        graph, = pydot.graph_from_dot_data(o.getvalue())
       print('WRITING GRAPH TO image.png')
       with open('image.png', 'wb') as fh:
            fh.write(graph.create_png())
```
# <span id="page-7-0"></span>**1.2.2 Creating a Service**

To define a service, simply subclass and fill in the methods to do stuff as the service is started/stopped etc.:

```
class MyService(Service):
    async def on_start(self) -> None:
        print('Im starting now')
    async def on_started(self) -> None:
        print('Im ready')
    async def on_stop(self) -> None:
        print('Im stopping now')
```
To start the service, call await service.start():

```
await service.start()
```
Or you can use mode.Worker (or a subclass of this) to start your services-based asyncio program from the console:

```
if __name__ == '__main__':
    import mode
    worker = mode.Worker(
       MyService(),
        loglevel='INFO',
        logfile=None,
        daemon=False,
    )
    worker.execute_from_commandline()
```
# <span id="page-7-1"></span>**1.2.3 It's a Graph!**

Services can start other services, coroutines, and background tasks.

1) Starting other services using add\_depenency:

```
class MyService(Service):
    def __post_init__(self) -> None:
       self.add_dependency(OtherService(loop=self.loop))
```
2) Start a list of services using on\_init\_dependencies:

```
class MyService(Service):
    def on_init_dependencies(self) -> None:
        return [
            ServiceA(loop=self.loop),
            ServiceB(loop=self.loop),
            ServiceC(loop=self.loop),
        ]
```
3) Start a future/coroutine (that will be waited on to complete on stop):

```
class MyService(Service):
    async def on_start(self) -> None:
        self.add_future(self.my_coro())
    async def my_coro(self) -> None:
        print('Executing coroutine')
```
4) Start a background task:

```
class MyService(Service):
    @Service.task
    async def _my_coro(self) -> None:
       print('Executing coroutine')
```
5) Start a background task that keeps running:

```
class MyService(Service):
    @Service.task
    async def _my_coro(self) -> None:
       while not self.should_stop:
           # NOTE: self.sleep will wait for one second, or
           # until service stopped/crashed.
           await self.sleep(1.0)
           print('Background thread waking up')
```
# <span id="page-8-0"></span>**1.2.4 What do I need?**

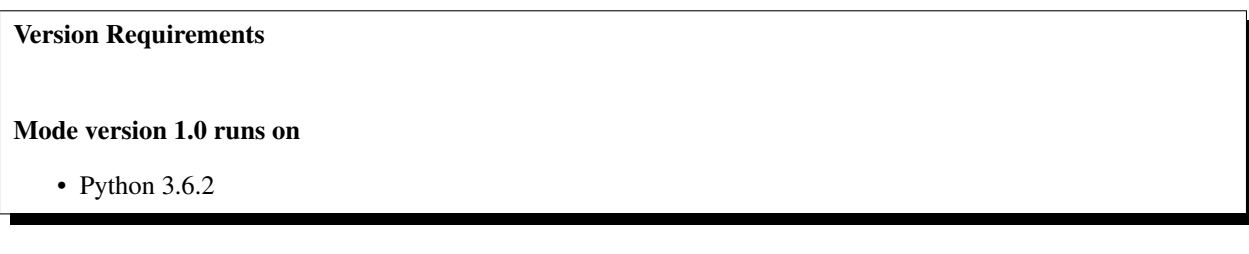

Mode requires Python 3.6.2 or later.

There's currently no plan to port Mode to earlier Python versions, please get in touch if this is something that you want to work on.

# **1.3 User Guide**

Release 4.3 Date Feb 11, 2020

# **1.3.1 Services**

- *[Basics](#page-9-0)*
- *[The Service API](#page-9-1)*
- *[Defining new services](#page-10-0)*

### <span id="page-9-0"></span>**Basics**

The Service class manages the services and background tasks started by the async program, so that we can implement graceful shutdown and also helps us visualize the relationships between services in a dependency graph.

Anything that can be started/stopped and restarted should probably be a subclass of the [Service](#page-16-0) class.

### <span id="page-9-1"></span>**The Service API**

A service can be started, and it may start other services and background tasks. Most actions in a service are asynchronous, so needs to be executed from within an async function.

This first section defines the public service API, as if used by the user, the next section will define the methods service authors write to define new services.

#### **Methods**

```
class mode.Service
```
**async start**() → None

**async maybe\_start**() → bool Start the service, if it has not already been started.

- **async stop**() → None Stop the service.
- **async restart**() → None Restart this service.
- **async wait\_until\_stopped**() → None Wait until the service is signalled to stop.

```
set_shutdown() → None
    Set the shutdown signal.
```
### **Notes**

If [wait\\_for\\_shutdown](#page-16-1) is set, stopping the service will wait for this flag to be set.

#### **Attributes**

# **class** mode.**Service**

#### **started**

Return True if the service was started.

#### **label**

Label used for graphs.

#### **shortlabel**

Label used for logging.

#### **beacon**

Beacon used to track services in a dependency graph.

#### <span id="page-10-0"></span>**Defining new services**

#### **Adding child services**

Child services can be added in three ways,

1) Using add\_dependency() in \_\_post\_init\_\_:

**class MyService**(Service): **def** \_\_post\_init\_\_(self) -> **None**: self.add\_dependency(OtherService())

2) Using add\_dependency() in on\_start:

```
class MyService(Service):
   async def on_start(self) -> None:
        self.add_dependency(OtherService())
```
3) Using on\_init\_dependencies()

This is is a method that if customized should return an iterable of service instances:

```
from typing import Iterable
from mode import Service, ServiceT
class MyService(Service):
   def on_init_dependencies(self) -> Iterable[ServiceT]:
       return [ServiceA(), ServiceB()]
```
# **Ordering**

Knowing exactly what is called, when it's called and in what order is important, and this table will help you understand that:

#### **Order at start (await Service.start())**

- 1. The on\_first\_start callback is called.
- 2. Service logs: "[Service] Starting...".
- 3. on\_start callback is called.
- 4. All @Service.task background tasks are started (in definition order).
- 5. All child services added by add\_dependency(), or on\_init\_dependencies()) are started.
- 6. Service logs: "[Service] Started".
- 7. The on\_started callback is called.

#### **Order when stopping (await Service.stop())**

- 1. Service logs; "[Service] Stopping...".
- 2. The on\_stop() callback is called.
- 3. All child services are stopped, in reverse order.
- 4. All asyncio futures added by add\_future() are cancelled in reverse order.
- 5. Service logs: "[Service] Stopped".
- 6. If Service.wait\_for\_shutdown = True, it will wait for the Service.set\_shutdown() signal to be called.
- 7. All futures started by add\_future() will be gathered (awaited).
- 8. The on\_shutdown() callback is called.
- 9. The service logs: "[Service] Shutdown complete!".

### **Order when restarting (await Service.restart())**

- 1. The service is stopped (await service.stop()).
- 2. The <u>post</u>init () callback is called again.
- 3. The service is started (await service.start()).

# **Callbacks**

**class** mode.**Service**

```
async on_start() → None
    Service is starting.
```
**async on first start** ()  $\rightarrow$  None Service started for the first time in this process.

**async on\_started**() → None Service has started.

**async on stop** $() \rightarrow None$ Service is being stopped/restarted.

**async on\_shutdown**() → None Service is being stopped/restarted.

**async on\_restart**() → None Service is being restarted.

#### **Handling Errors**

**class** mode.**Service**

**async crash** (*reason: BaseException*)  $\rightarrow$  None Crash the service and all child services.

#### **Utilities**

**class** mode.**Service**

```
async sleep(n: Union[datetime.timedelta, float, str], *, loop: asyncio.events.AbstractEventLoop =
                  None) \rightarrow None
     Sleep for n seconds, or until service stopped.
```
**async wait**(*\*coros: Union[Generator[[Any, None], Any], Awaitable, asyncio.locks.Event,*  $mode.utils. locks. Event$ *], timeout: Union[datetime.timedelta, float, str]* = None)  $\rightarrow$ mode.services.WaitResult Wait for coroutines to complete, or until the service stops.

#### **Logging**

Your service may add logging to notify the user what is going on, and the Service class includes some shortcuts to include the service name etc. in logs.

The self.log delegate contains shortcuts for logging:

# examples/logging.py

```
from mode import Service
```
(continues on next page)

(continued from previous page)

```
class MyService(Service):
    async def on_start(self) -> None:
        self.log.debug('This is a debug message')
        self.log.info('This is a info message')
        self.log.warn('This is a warning message')
        self.log.error('This is a error message')
        self.log.exception('This is a error message with traceback')
        self.log.critical('This is a critical message')
        self.log.debug('I can also include templates: \frac{2}{3}r \frac{2}{3}d \frac{2}{3}s',
                         [1, 2, 3], 303, 'string')
```
The logs will be emitted by a logger with the same name as the module the Service class is defined in. It's similar to this setup, that you can do if you want to manually define the logger used by the service:

```
# examples/manual_service_logger.py
from mode import Service, get_logger
logger = get_logger(__name__)
class MyService(Service):
    logger = logger
```
# **1.4 FAQ: Frequently Asked Questions**

# **1.4.1 FAQ**

#### **Can I use Mode with Django/Flask/etc.?**

Yes! Use gevent/eventlet as a bridge to integrate with asyncio.

#### **Using gevent**

This works with any blocking Python library that can work with gevent.

Using gevent requires you to install the aiogevent module, and you can install this as a bundle with Mode:

```
$ pip install -U mode[gevent]
```
Then to actually use gevent as the event loop you have to execute the following in your entrypoint module (usually where you start the worker), before any other third party libraries are imported:

```
#!/usr/bin/env python3
import mode.loop
mode.loop.use('gevent')
# execute program
```
REMEMBER: This must be located at the very top of the module, in such a way that it executes before you import other libraries.

#### **Using eventlet**

This works with any blocking Python library that can work with eventlet.

Using eventlet requires you to install the aioeventlet module, and you can install this as a bundle with Mode:

```
$ pip install -U mode[eventlet]
```
Then to actually use eventlet as the event loop you have to execute the following in your entrypoint module (usually where you start the worker), before any other third party libraries are imported:

```
#!/usr/bin/env python3
import mode.loop
mode.loop.use('eventlet')
# execute program
```
REMEMBER: It's very important this is at the very top of the module, and that it executes before you import libraries.

#### **Can I use Mode with Tornado?**

Yes! Use the tornado.platform.asyncio bridge: <http://www.tornadoweb.org/en/stable/asyncio.html>

#### **Can I use Mode with Twisted?**

Yes! Use the asyncio reactor implementation: [https://twistedmatrix.com/documents/17.1.0/api/twisted.internet.](https://twistedmatrix.com/documents/17.1.0/api/twisted.internet.asyncioreactor.html) [asyncioreactor.html](https://twistedmatrix.com/documents/17.1.0/api/twisted.internet.asyncioreactor.html)

#### **Will you support Python 3.5 or earlier?**

There are no immediate plans to support Python 3.5, but you are welcome to contribute to the project.

Here are some of the steps required to accomplish this:

• Source code transformation to rewrite variable annotations to comments

for example, the code:

```
class Point:
         x: int = 0y: int = 0must be rewritten into::
     class Point:
         x = 0 # type: int
         y = 0 # type: int
```
• Source code transformation to rewrite async functions

for example, the code:

```
async def foo():
   await asyncio.sleep(1.0)
```
must be rewritten into:

```
@coroutine
def foo():
   yield from asyncio.sleep(1.0)
```
# **Will you support Python 2?**

There are no plans to support Python 2, but you are welcome to contribute to the project (details in question above is relevant also for Python 2).

# **At Shutdown I get lots of warnings, what is this about?**

If you get warnings such as this at shutdown:

```
Task was destroyed but it is pending!
task: <Task pending coro=<Service._execute_task() running at /opt/devel/mode/mode/
˓→services.py:643> wait_for=<Future pending cb=[<TaskWakeupMethWrapper object at
˓→0x1100a7468>()]>>
Task was destroyed but it is pending!
task: <Task pending coro=<Service._execute_task() running at /opt/devel/mode/mode/
˓→services.py:643> wait_for=<Future pending cb=[<TaskWakeupMethWrapper object at
˓→0x1100a72e8>()]>>
Task was destroyed but it is pending!
task: <Task pending coro=<Service._execute_task() running at /opt/devel/mode/mode/
˓→services.py:643> wait_for=<Future pending cb=[<TaskWakeupMethWrapper object at
˓→0x1100a7678>()]>>
Task was destroyed but it is pending!
task: <Task pending coro=<Event.wait() running at /Library/Frameworks/Python.
˓→framework/Versions/3.6/lib/python3.6/asyncio/locks.py:269> cb=[_release_waiter(
˓→<Future pendi...1100a7468>()]>)() at /Library/Frameworks/Python.framework/Versions/
˓→3.6/lib/python3.6/asyncio/tasks.py:316]>
Task was destroyed but it is pending!
   task: <Task pending coro=<Event.wait() running at /Library/Frameworks/Python.
˓→framework/Versions/3.6/lib/python3.6/asyncio/locks.py:269> cb=[_release_waiter(
˓→<Future pendi...1100a7678>()]>)() at /Library/Frameworks/Python.framework/Versions/
˓→3.6/lib/python3.6/asyncio/tasks.py:316]>
```
It usually means you forgot to stop a service before the process exited.

# **1.5 API Reference**

Release 4.3 Date Feb 11, 2020

# **1.5.1 Mode**

#### **mode**

AsyncIO Service-based programming.

```
class mode.Service(*, beacon: mode.utils.types.trees.NodeT = None, loop: asyn-
                     cio.events.AbstractEventLoop = None)
```
An asyncio service that can be started/stopped/restarted.

#### Keyword Arguments

- **beacon** ([NodeT](#page-83-0)) Beacon used to track services in a graph.
- **loop** ([asyncio.AbstractEventLoop](https://docs.python.org/dev/library/asyncio-eventloop.html#asyncio.AbstractEventLoop)) Event loop object.

#### **abstract: ClassVar[bool] = False**

**class Diag**(*service: mode.types.services.ServiceT*)

Service diagnostics.

This can be used to track what your service is doing. For example if your service is a Kafka consumer with a background thread that commits the offset every 30 seconds, you may want to see when this happens:

```
DIAG_COMMITTING = 'committing'
class Consumer(Service):
    @Service.task
    async def _background_commit(self) -> None:
        while not self.should_stop:
            await self.sleep(30.0)
            self.diag.set_flag(DIAG_COMITTING)
            try:
                await self._consumer.commit()
            finally:
                self.diag.unset_flag(DIAG_COMMITTING)
```
The above code is setting the flag manually, but you can also use a decorator to accomplish the same thing:

```
@Service.timer(30.0)
async def _background_commit(self) -> None:
   await self.commit()
@Service.transitions_with(DIAG_COMITTING)
async def commit(self) -> None:
   await self._consumer.commit()
```
#### **flags = None**

#### **last\_transition = None**

 $\texttt{set\_flag}$  (*flag: str*)  $\rightarrow$  None

 $\text{unset\_flag}(flag: str) \rightarrow \text{None}$ 

#### <span id="page-16-1"></span>**wait\_for\_shutdown = False**

Set to True if .stop must wait for the shutdown flag to be set.

#### **shutdown\_timeout = 60.0**

Time to wait for shutdown flag set before we give up.

```
restart_count = 0
```
Current number of times this service instance has been restarted.

```
mundane_level = 'info'
```
The log level for mundane info such as *starting*, *stopping*, etc. Set this to "debug" for less information.

```
classmethod from awaitable (coro: Awaitable, *, name: str = None, **kwargs: Any) \rightarrowmode.types.services.ServiceT
```
**classmethod task**(*fun: Callable[Any, Awaitable[None]]*) → mode.services.ServiceTask Decorate function to be used as background task.

#### **Example**

```
>>> class S(Service):
...
... @Service.task
... async def background_task(self):
... while not self.should_stop:
... await self.sleep(1.0)
... print('Waking up')
```
**classmethod timer**(*interval: Union[datetime.timedelta, float, str]*) → Callable[Callable, mode.services.ServiceTask]

Background timer executing every n seconds.

#### **Example**

```
>>> class S(Service):
...
... @Service.timer(1.0)
... async def background_timer(self):
... print('Waking up')
```

```
classmethod transitions_to(flag: str) → Callable
     Decorate function to set and reset diagnostic flag.
```
**async transition\_with**(*flag: str*, *fut: Awaitable*, *\*args: Any*, *\*\*kwargs: Any*) → Any

**add\_dependency**(*service: mode.types.services.ServiceT*) → mode.types.services.ServiceT Add dependency to other service.

The service will be started/stopped with this service.

```
async add_runtime_dependency(service: mode.types.services.ServiceT) →
                                 mode.types.services.ServiceT
async remove_dependency(service: mode.types.services.ServiceT) →
                            mode.types.services.ServiceT
    Stop and remove dependency of this service.
async add_async_context(context: AsyncContextManager) → Any
add_context(context: ContextManager) → Any
add_future(coro: Awaitable) → _asyncio.Future
    Add relationship to asyncio.Future.
```
The future will be joined when this service is stopped.

**on**  $\text{init}() \rightarrow \text{None}$ 

**on\_init\_dependencies**() → Iterable[mode.types.services.ServiceT] Return list of service dependencies for this service.

**async join\_services**(*services: Sequence[mode.types.services.ServiceT]*) → None

- **async sleep**(*n: Union[datetime.timedelta, float, str], \*, loop: asyncio.events.AbstractEventLoop =*  $None$ )  $\rightarrow$  None Sleep for n seconds, or until service stopped.
- **async wait\_for\_stopped**(*\*coros: Union[Generator[[Any, None], Any], Awaitable, asyncio.locks.Event, mode.utils.locks.Event], timeout: Union*[datetime.timedelta, float, str] = None)  $\rightarrow$  bool
- **async wait**(*\*coros: Union[Generator[[Any, None], Any], Awaitable, asyncio.locks.Event,*  $mode.utils. locks. Event$ , timeout: Union(datetime.timedelta, float, str) = None)  $\rightarrow$ mode.services.WaitResult Wait for coroutines to complete, or until the service stops.
- **async wait\_many**(*coros: Iterable[Union[Generator[[Any, None], Any], Awaitable, asyncio.locks.Event, mode.utils.locks.Event]], \*, timeout: Union[datetime.timedelta, float, str]* = *None*)  $\rightarrow$  mode.services. WaitResult
- **async wait\_first**(*\*coros: Union[Generator[[Any, None], Any], Awaitable, asyncio.locks.Event, mode.utils.locks.Event], timeout: Union[datetime.timedelta, float, str] = None*)  $\rightarrow$  mode.services. WaitResults

**async start**() → None

- **async maybe\_start**() → bool Start the service, if it has not already been started.
- **async crash**(*reason: BaseException*) → None Crash the service and all child services.
- **async stop**() → None Stop the service.
- **async restart**() → None Restart this service.
- **service\_reset**() → None
- **async wait\_until\_stopped**() → None Wait until the service is signalled to stop.
- **set\_shutdown**() → None Set the shutdown signal.

#### **Notes**

If wait for shutdown is set, stopping the service will wait for this flag to be set.

**itertimer**(*interval: Union[datetime.timedelta, float, str], \*, max\_drift\_correction: float = 0.1, loop: asyncio.events.AbstractEventLoop = None, sleep: Callable[..., Awaitable] = None, clock: Callable*[float] =  $\lt$ built-in function perf\_counter>, name: str = '')  $\rightarrow$  AsyncIterator[float] Sleep interval seconds for every iteration.

This is an async iterator that takes advantage of  $Timer()$  to monitor drift and timer oerlap.

Uses Service. sleep so exits fast when the service is stopped.

Note: Will sleep the full *interval* seconds before returning from first iteration.

#### **Examples**

```
>>> async for sleep_time in self.itertimer(1.0):
... print('another second passed, just woke up...')
... await perform_some_http_request()
```
#### **property started**

Return True if the service was started.

#### **property crashed**

#### **property should\_stop**

Return True if the service must stop.

#### **property state**

Service state - as a human readable string.

#### **property label**

Label used for graphs.

**property shortlabel** Label used for logging.

#### **property beacon**

Beacon used to track services in a dependency graph.

#### **logger = <Logger mode.services (WARNING)>**

#### **property crash\_reason**

mode.**task**(*fun: Callable[Any, Awaitable[None]]*) → mode.services.ServiceTask Decorate function to be used as background task.

#### **Example**

```
>>> class S(Service):
...
... @Service.task
... async def background_task(self):
... while not self.should_stop:
... await self.sleep(1.0)
... print('Waking up')
```
mode.**timer**(*interval: Union[datetime.timedelta, float, str]*) → Callable[Callable, mode.services.ServiceTask] Background timer executing every n seconds.

#### **Example**

```
>>> class S(Service):
...
... @Service.timer(1.0)
... async def background_timer(self):
... print('Waking up')
```
**class** mode.**BaseSignal**(*\**, *name: str = None*, *owner: Type = None*, *loop: asyncio.events.AbstractEventLoop = None*, *default\_sender: Any = None*, *receivers: MutableSet[Any] = None*, *filter\_receivers: MutableMapping[Any*, *MutableSet[Any]] = None*)

Base class for signal/observer pattern.

**asdict** ()  $\rightarrow$  Mapping[str, Any]

**clone**(*\*\*kwargs: Any*) → mode.types.signals.BaseSignalT

**with\_default\_sender**(*sender: Any = None*)  $\rightarrow$  mode.types.signals.BaseSignalT

 $\mathbf{unpack\_sender\_from\_args}$ (*\*args: Any*)  $\rightarrow$  Tuple[T, Tuple[Any, ...]]

**connect**(*fun: Union[Callable[[T, Any, BaseSignalT, Any], None], Callable[[T, Any, BaseSignalT, Any],*  $Awaitable[None]] = None, **kwargs: Any) \rightarrow Callable$ 

**disconnect**(*fun: Union[Callable[[T, Any, BaseSignalT, Any], None], Callable[[T, Any, BaseSignalT, Any], Awaitable[None]]], \*, weak: bool = False, sender: Any = None*)  $\rightarrow$  None

**iter receivers** (*sender:* T\_contra)  $\rightarrow$  Iterable[Union[Callable[[T, Any, mode.types.signals.BaseSignalT, Any], None], Callable[[T, Any, mode.types.signals.BaseSignalT, Any], Awaitable[None]]]]

**property ident**

**property label**

**class** mode.**Signal**(*\**, *name: str = None*, *owner: Type = None*, *loop: asyncio.events.AbstractEventLoop = None*, *default\_sender: Any = None*, *receivers: MutableSet[Any] = None*, *filter\_receivers: MutableMapping[Any*, *MutableSet[Any]] = None*)

Asynchronous signal (using async def functions).

**async send** (*\*args: Any*, *\*\*kwargs: Any*)  $\rightarrow$  None

**clone**(*\*\*kwargs: Any*) → mode.types.signals.SignalT

**with\_default\_sender**(*sender: Any = None*) → mode.types.signals.SignalT

**class** mode.**SyncSignal**(*\**, *name: str = None*, *owner: Type = None*, *loop: asyncio.events.AbstractEventLoop = None*, *default\_sender: Any = None*, *receivers: MutableSet[Any] = None*, *filter\_receivers: MutableMapping[Any*, *MutableSet[Any]] = None*)

Signal that is synchronous (using regular def functions).

**send** (*\*args: Any*, *\*\*kwargs: Any*)  $\rightarrow$  None

**clone**(*\*\*kwargs: Any*) → mode.types.signals.SyncSignalT

**with\_default\_sender**(*sender: Any = None*) → mode.types.signals.SyncSignalT

```
class mode.ForfeitOneForAllSupervisor(*services: mode.types.services.ServiceT,
                                                  max_restarts: Union[datetime.timedelta, float,
                                                  str] = 100.0, over: Union[datetime.timedelta, float,
                                                  str] = 1.0, raises: Type[BaseException] = <class
                                                  'mode.exceptions.MaxRestartsExceeded'>, replace-
                                                  ment: Callable[[mode.types.services.ServiceT, int],
                                                  Awaitable[mode.types.services.ServiceT]] = None,
                                                  **kwargs: Any)
     If one service in the group crashes, we give up on all of them.
```
**logger = <Logger mode.supervisors (WARNING)>**

**async restart\_services**(*services: List[mode.types.services.ServiceT]*) → None

**class** mode.**ForfeitOneForOneSupervisor**(*\*services: mode.types.services.ServiceT,*

*max\_restarts: Union[datetime.timedelta, float, str] = 100.0, over: Union[datetime.timedelta, float, str] = 1.0, raises: Type[BaseException] = <class 'mode.exceptions.MaxRestartsExceeded'>, replacement: Callable[[mode.types.services.ServiceT, int], Awaitable[mode.types.services.ServiceT]] = None, \*\*kwargs: Any*)

Supervisor that if a service crashes, we do not restart it.

**async restart\_services**(*services: List[mode.types.services.ServiceT]*) → None

**logger = <Logger mode.supervisors (WARNING)>**

**class** mode.**OneForAllSupervisor**(*\*services: mode.types.services.ServiceT, max\_restarts: Union[datetime.timedelta, float, str] = 100.0, over: Union[datetime.timedelta, float, str] = 1.0, raises: Type[BaseException] = <class 'mode.exceptions.MaxRestartsExceeded'>, replacement: Callable[[mode.types.services.ServiceT, int], Awaitable[mode.types.services.ServiceT]] = None, \*\*kwargs: Any*)

Supervisor that restarts all services when a service crashes.

**async restart\_services**(*services: List[mode.types.services.ServiceT]*) → None

#### **logger = <Logger mode.supervisors (WARNING)>**

**class** mode.**OneForOneSupervisor**(*\*services: mode.types.services.ServiceT, max\_restarts: Union[datetime.timedelta, float, str] = 100.0, over: Union[datetime.timedelta, float, str] = 1.0, raises: Type[BaseException] = <class 'mode.exceptions.MaxRestartsExceeded'>, replacement: Callable[[mode.types.services.ServiceT, int], Awaitable[mode.types.services.ServiceT]] = None, \*\*kwargs: Any*)

Supervisor simply restarts any crashed service.

**logger = <Logger mode.supervisors (WARNING)>**

```
class mode.SupervisorStrategy(*services: mode.types.services.ServiceT, max_restarts:
                                    Union[datetime.timedelta, float, str] = 100.0,
                                    over: Union[datetime.timedelta, float, str] =
                                    1.0, raises: Type[BaseException] = <class
                                    'mode.exceptions.MaxRestartsExceeded'>, replacement:
                                    Callable[[mode.types.services.ServiceT, int], Await-
                                    able[mode.types.services.ServiceT]] = None, **kwargs: Any)
     Base class for all supervisor strategies.
     wakeup() → None
     add(*services: mode.types.services.ServiceT) \rightarrow None
     discard(*services: mode.types.services.ServiceT) → None
     insert (index: int, service: mode.types.services.ServiceT) \rightarrow None
     service_operational(service: mode.types.services.ServiceT) → bool
     async run_until_complete() → None
     async on_start() → None
         Service is starting.
     async on_stop() → None
         Service is being stopped/restarted.
     async start_services(services: List[mode.types.services.ServiceT]) → None
     async start_service(service: mode.types.services.ServiceT) → None
     async restart_services(services: List[mode.types.services.ServiceT]) → None
     async stop_services(services: List[mode.types.services.ServiceT]) → None
     async restart_service(service: mode.types.services.ServiceT) → None
     property label
         Label used for graphs.
     logger = <Logger mode.supervisors (WARNING)>
class mode.CrashingSupervisor(*services: mode.types.services.ServiceT, max_restarts:
                                    Union[datetime.timedelta, float, str] = 100.0,
                                    over: Union[datetime.timedelta, float, str] =
                                    1.0, raises: Type[BaseException] = <class
                                     'mode.exceptions.MaxRestartsExceeded'>, replacement:
                                    Callable[[mode.types.services.ServiceT, int], Await-
                                    able[mode.types.services.ServiceT]] = None, **kwargs: Any)
     Supervisor that crashes the whole program.
     logger = <Logger mode.supervisors (WARNING)>
     wakeup() \rightarrow \text{None}class mode.ServiceT(*, beacon: mode.utils.types.trees.NodeT = None, loop: asyn-
                        cio.events.AbstractEventLoop = None)
     Abstract type for an asynchronous service that can be started/stopped.
     See also:
     mode.Service.
     Diag: Type[DiagT] = None
     diag: DiagT = None
```

```
async_exit_stack: AsyncExitStack = None
    exit_stack: ExitStack = None
    shutdown_timeout: float = None
    wait_for_shutdown = False
    restart_count: int = 0
    supervisor: Optional[mode.types.supervisors.SupervisorStrategyT] = None
    abstract add_dependency(service: mode.types.services.ServiceT) →
                               mode.types.services.ServiceT
    abstract async add_runtime_dependency(service: mode.types.services.ServiceT) →
                                              mode.types.services.ServiceT
    abstract async add_async_context(context: AsyncContextManager) → Any
    abstract add_context(context: ContextManager) → Any
    abstract async start() → None
    abstract async maybe_start() → bool
    abstract async crash(reason: BaseException) → None
    abstract async stop() → None
    abstract service_reset() → None
    abstract async restart() → None
    abstract async wait_until_stopped() → None
    abstract set shutdown () \rightarrow None
    abstract property started
    abstract property crashed
    abstract property should_stop
    abstract property state
    abstract property label
    abstract property shortlabel
    property beacon
    abstract property loop
    abstract property crash_reason
class mode.BaseSignalT(*, name: str = None, owner: Type = None, loop: asyn-
                         cio.events.AbstractEventLoop = None, default_sender: Any = None, re-
                         ceivers: MutableSet[Any] = None, filter_receivers: MutableMapping[Any,
                         MutableSet[Any]] = None)
    Base type for all signals.
    name: str = None
    owner: Optional[Type] = None
    abstract clone(**kwargs: Any) → mode.types.signals.BaseSignalT
    abstract with_default_sender(sender: Any = None) → mode.types.signals.BaseSignalT
```

```
abstract connect(fun: Union[Callable[[T, Any, BaseSignalT, Any], None], Callable[[T, Any,
                          BaseSignalT, Any], Awaitable[None]]], **kwargs: Any) \rightarrow Callable
     abstract disconnect(fun: Union[Callable[[T, Any, BaseSignalT, Any], None], Callable[[T, Any,
                              BaseSignalT, Any], Awaitable[None]]], *, sender: Any = None, weak: bool
                              = True \rightarrow Noneclass mode.SignalT(*, name: str = None, owner: Type = None, loop: asyn-
                       cio.events.AbstractEventLoop = None, default_sender: Any = None, receivers:
                       MutableSet[Any] = None, filter_receivers: MutableMapping[Any, Mutable-
                       Set[Any]] = None)
     Base class for all async signals (using async def).
     abstract async send(sender: T\_contra, *args: Any, **kwargs: Any) \rightarrow None
     abstract clone(**kwargs: Any) → SignalT
     abstract with_default_sender(sender: Any = None) → SignalT
     name = None
     owner = None
class mode.SyncSignalT(*, name: str = None, owner: Type = None, loop: asyn-
                            cio.events.AbstractEventLoop = None, default_sender: Any = None, re-
                            ceivers: MutableSet[Any] = None, filter_receivers: MutableMapping[Any,
                            MutableSet[Any]] = None)
     Base class for all synchronous signals (using regular def).
     abstract send(sender: T\_contra, *args: Any, **kways: Any) \rightarrow None
     abstract clone(**kwargs: Any) → SyncSignalT
     name = None
     owner = None
     abstract with_default_sender(sender: Any = None) → SyncSignalT
class mode.SupervisorStrategyT(*services: mode.types.supervisors.ServiceT, max_restarts:
                                      Union[datetime.timedelta, float, str] = 100.0,
                                      over: Union[datetime.timedelta, float, str] = 1.0,
                                      raises: Type[BaseException] = None, replacement:
                                      Callable[[mode.types.supervisors.ServiceT, int], Await-
                                      able[mode.types.supervisors.ServiceT]] = None, **kwargs:
                                      Any)
     Base type for all supervisor strategies.
     max_restarts: float = None
     over: float = None
     raises: Type[BaseException] = None
     abstract wakeup() → None
     abstract add(*services: mode.types.supervisors.ServiceT) → None
     abstract discard(*services: mode.types.supervisors.ServiceT) → None
     abstract service_operational(service: mode.types.supervisors.ServiceT) → bool
     abstract async restart_service(service: mode.types.supervisors.ServiceT) → None
mode.want_seconds(s: float) → float
```

```
Convert Seconds to float.
```
**class** mode.**flight\_recorder**(*logger: Any, \*, timeout: Union[datetime.timedelta, float, str], loop: asyncio.events.AbstractEventLoop = None*)

Flight Recorder context for use [with](https://docs.python.org/dev/reference/compound_stmts.html#with) with statement.

This is a logging utility to log stuff only when something times out.

For example if you have a background thread that is sometimes hanging:

```
class RedisCache(mode.Service):
    @mode.timer(1.0)
   def _background_refresh(self) -> None:
       self._users = await self.redis_client.get(USER_KEY)
       self._posts = await self.redis_client.get(POSTS_KEY)
```
You want to figure out on what line this is hanging, but logging all the time will provide way too much output, and will even change how fast the program runs and that can mask race conditions, so that they never happen.

Use the flight recorder to save the logs and only log when it times out:

```
logger = mode.get_logger(__name__)
class RedisCache(mode.Service):
    @mode.timer(1.0)
    def _background_refresh(self) -> None:
        with mode.flight_recorder(logger, timeout=10.0) as on_timeout:
            on_timeout.info(f'+redis_client.get({USER_KEY!r})')
            await self.redis_client.get(USER_KEY)
            on_timeout.info(f'-redis_client.get({USER_KEY!r})')
            on_timeout.info(f'+redis_client.get({POSTS_KEY!r})')
            await self.redis_client.get(POSTS_KEY)
            on_timeout.info(f'-redis_client.get({POSTS_KEY!r})')
```
If the body of this [with](https://docs.python.org/dev/reference/compound_stmts.html#with) statement completes before the timeout, the logs are forgotten about and never emitted – if it takes more than ten seconds to complete, we will see these messages in the log:

```
[2018-04-19 09:43:55,877: WARNING]: Warning: Task timed out!
[2018-04-19 09:43:55,878: WARNING]:
   Please make sure it is hanging before restarting.
[2018-04-19 09:43:55,878: INFO]: [Flight Recorder-1]
   (started at Thu Apr 19 09:43:45 2018) Replaying logs...
[2018-04-19 09:43:55,878: INFO]: [Flight Recorder-1]
   (Thu Apr 19 09:43:45 2018) +redis_client.get('user')
[2018-04-19 09:43:55,878: INFO]: [Flight Recorder-1]
   (Thu Apr 19 09:43:49 2018) -redis_client.get('user')
[2018-04-19 09:43:55,878: INFO]: [Flight Recorder-1]
    (Thu Apr 19 09:43:46 2018) +redis_client.get('posts')
[2018-04-19 09:43:55,878: INFO]: [Flight Recorder-1] -End of log-
```
Now we know this redis\_client.get call can take too long to complete, and should consider adding a timeout to it.

```
logger: Any = None
timeout: float = None
loop: asyncio.AbstractEventLoop = None
started_at_date: Optional[str] = None
```
**enabled\_by: Optional[asyncio.Task] = None**

**extra\_context: Dict[str, Any] = None**

**wrap\_debug**(*obj: Any*) → mode.utils.logging.Logwrapped

**wrap\_info**(*obj: Any*) → mode.utils.logging.Logwrapped

**wrap\_warn** (*obj: Any*)  $\rightarrow$  mode.utils.logging.Logwrapped

**wrap\_error** (*obj: Any*)  $\rightarrow$  mode.utils.logging.Logwrapped

**wrap** (*severity: int, obj: Any*)  $\rightarrow$  mode.utils.logging.Logwrapped

**activate**() → None

**cancel**()  $\rightarrow$  None

**log** (*severity: int, message: str, \*args: Any, \*\*kwargs: Any*)  $\rightarrow$  None

 $blush() \rightarrow None$ 

**flush\_logs** (*ident: str = None*)  $\rightarrow$  None

mode.**get\_logger**(*name: str*) → logging.Logger Get logger by name.

mode.**setup\_logging**(*\**, *loglevel: Union[str*, *int] = None*, *logfile: Union[str*, *IO] = None*, *loghandlers: List[logging.Handler]* = *None*, *logging\_config: Dict* = *None*)  $\rightarrow$  int Configure logging subsystem.

mode  $\blacksquare$ **label** (*s: Any*)  $\rightarrow$  str

Return the name of an object as string.

```
mode <b>.shortlabel</b> (<i>s</i>: Any) <math>\rightarrow</math> strReturn the shortened name of an object as string.
```
**class** mode.**Worker**(*\*services: mode.types.services.ServiceT*, *debug: bool = False*, *quiet: bool = False*, *logging\_config: Dict = None*, *loglevel: Union[str*, *int] = None*, *logfile: Union[str*, *IO] = None*, *redirect\_stdouts: bool = True*, *redirect\_stdouts\_level: Union[int*, *str]*  $=$  *None*, *stdout: Optional[IO]*  $=$   $\lt$  *io.TextIOWrapper name='* $\lt$ *stdout>' mode='w' encoding='UTF-8'>*, *stderr: Optional[IO] = <\_io.TextIOWrapper name='<stderr>' mode='w' encoding='UTF-8'>*, *console\_port: int = 50101*, *loghandlers: List[logging.Handler] = None*, *blocking\_timeout: Union[datetime.timedelta*, *float*, *str] = 10.0*, *loop: asyncio.events.AbstractEventLoop = None*, *override\_logging: bool = True*, *daemon: bool = True*, *\*\*kwargs: Any*) Start mode service from the command-line.

```
BLOCK_DETECTOR: ClassVar[str] = 'mode.debug:BlockingDetector'
```

```
services: Iterable[ServiceT] = None
```

```
debug: bool = None
```
**quiet: bool = None**

**logging\_config: Optional[Dict] = None loglevel: Optional[Union[str, int]] = None logfile: Optional[Union[str, IO]] = None loghandlers: List[Handler] = None**

**redirect\_stdouts: bool = None**

```
redirect_stdouts_level: int = None
```

```
stdout: IO = None
stderr: IO = None
console_port: int = None
blocking_timeout: Seconds = None
say (msg: str) \rightarrow \text{None}Write message to standard out.
\textbf{carp}(msg: str) \rightarrow \text{None}Write warning to standard err.
on_init_dependencies() → Iterable[mode.types.services.ServiceT]
    Return list of service dependencies for this service.
async on_first_start() → None
    Service started for the first time in this process.
async default_on_first_start() → None
async on execute () → None
on_setup_root_logger(logger: logging.Logger, level: int) → None
async maybe_start_blockdetection() → None
install_signal_handlers() → None
logger = <Logger mode.worker (WARNING)>
execute_from_commandline() → NoReturn
on_worker_shutdown() → None
stop_and_shutdown() \rightarrow None
async on_started() → None
    Service has started.
```
**property blocking\_detector**

### **mode.debug**

Debugging utilities.

<span id="page-27-0"></span>**exception** mode.debug.**Blocking** Exception raised when event loop is blocked.

**class** mode.debug.**BlockingDetector**(*timeout: Union[datetime.timedelta, float, str], raises: Type[BaseException] = <class 'mode.debug.Blocking'>, \*\*kwargs: Any*) Service that detects blocking code using alarm/itimer.

# **Examples**

blockdetect = BlockingDetector(timeout=10.0) await blockdetect.start()

#### Keyword Arguments

- **timeout** ([Seconds](#page-78-0)) number of seconds that the event loop can be blocked.
- **raises** (Type [\[BaseException\]](https://docs.python.org/dev/library/exceptions.html#BaseException)) Exception to raise when the blocking timeout is exceeded. Defaults to [Blocking](#page-27-0).

```
logger = <Logger mode.debug (WARNING)>
```
#### **mode.exceptions**

Custom exceptions.

**exception** mode.exceptions.**MaxRestartsExceeded** Supervisor found restarting service too frequently.

#### **mode.locals**

- *[Proxies](#page-28-0)*
- *[Evaluation](#page-29-0)*

Proxy objects.

### <span id="page-28-0"></span>**Proxies**

Proxy objects are lazy and pass all method calls and attribute accesses to an underlying object.

There are mixins/roles for many of the generic classes, and these can be combined to create proxies.

For example to create a proxy to a class that both implements the mutable mapping interface and is an async context manager:

```
def create_real():
   print('CREATING X')
   return X()
class XProxy(MutableMappingRole, AsyncContextManagerRole):
    ...
x = XProxy(create_real)
```
# <span id="page-29-0"></span>**Evaluation**

By default the callable passed to  $P_{TOX}$  will be evaluated every time it is needed, so in the example above a new X will be created every time you access the underlying object:

```
\Rightarrow x['foo'] = 'value'CREATING X
>>> x['foo']
CREATING X
'value'
>>> X['foo']
CREATING X
'value'
>>> # evaluates twice, once for async with then for __getitem__:
>>> async with x:
... x['foo']
CREATING X
CREATING X
'value'
```
If you want the creation of the object to be lazy (created when first needed), you can pass the *cache=True* argument to [Proxy](#page-30-0):

```
>>> x = XProxy(create_real, cache=True)
>>> # Now only evaluates the first time it is needed.
>>> x['foo'] = 'value'
CREATING X
>>> x['foo']
'value'
>>> X['foo']
'value'
>>> async with x:
... x['foo']
'value'
```
**class** mode.locals.**LocalStack** LocalStack.

Manage state per coroutine (also thread safe).

Most famously used probably in Flask to keep track of the current request object.

```
push (obj: T) \rightarrow Generator<sup>[[None, None], None]</sup>
      Push a new item to the stack.
```
**push\_without\_automatic\_cleanup**(*obj: T*) → None

```
\mathbf{pop}() \rightarrow \text{Optional}[T]
```
Remove the topmost item from the stack.

Note: Will return the old value or *None* if the stack was already empty.

#### **property stack**

#### **property top**

Return the topmost item on the stack.

Does not remove it from the stack.

Note: If the stack is empty, None is returned.

```
class mode.locals.Proxy(local: Callable[..., T], args: Tuple = None, kwargs: Dict = None, name:
                               str = None, cache: bool = False, __doc__: str = None)
     Proxy to another object.
class mode.locals.AwaitableRole
     Role/Mixin for typing.Awaitable proxy methods.
class mode.locals.AwaitableProxy(local: Callable[..., T], args: Tuple = None, kwargs: Dict =
                                            None, name: str = None, cache: bool = False, __doc__: str =
                                            None)
     Proxy to typing. Awaitable object.
class mode.locals.CoroutineRole
     Role/Mixin for typing.Coroutine proxy methods.
     \texttt{send}(value: T\_contra) \rightarrow T\_coSend a value into the coroutine. Return next yielded value or raise StopIteration.
     throw (typ: Type[BaseException], val: Optional[BaseException] = None, tb: traceback = None) \rightarrowT_co
          Raise an exception in the coroutine. Return next yielded value or raise StopIteration.
     close() → None
          Raise GeneratorExit inside coroutine.
class mode.locals.CoroutineProxy(local: Callable[..., T], args: Tuple = None, kwargs: Dict =
                                            None, name: str = None, cache: bool = False, __doc__: str =
                                            None)
     Proxy to typing. Coroutine object.
class mode.locals.AsyncIterableRole
     Role/Mixin for typing.AsyncIterable proxy methods.
class mode.locals.AsyncIterableProxy(local: Callable[..., T], args: Tuple = None, kwargs:
                                                 Dict = None, name: str = None, cache: bool = False,
                                                 __doc__: str = None)
```
Proxy to typing. AsyncIterable object.

```
class mode.locals.AsyncIteratorRole
    Role/Mixin for typing.AsyncIterator proxy methods.
```
**class** mode.locals.**AsyncIteratorProxy**(*local: Callable[..., T], args: Tuple = None, kwargs: Dict = None, name: str = None, cache: bool = False, \_\_doc\_\_: str = None*)

Proxy to typing. AsyncIterator object.

#### **class** mode.locals.**AsyncGeneratorRole**

Role/Mixin for [typing.AsyncGenerator](https://docs.python.org/dev/library/typing.html#typing.AsyncGenerator) proxy methods.

#### $\texttt{asend}(\textit{value}: T\_contra) \rightarrow \text{Awaitable}[T\_co]$

Send a value into the asynchronous generator. Return next yielded value or raise StopAsyncIteration.

- **athrow** (*typ: Type[BaseException], val: Optional[BaseException] = None, tb: traceback = None*)  $\rightarrow$ Awaitable<sup>[T]</sup> co]
	- Raise an exception in the asynchronous generator. Return next yielded value or raise StopAsyncIteration.
- $\texttt{aclose}() \rightarrow \text{Awaitable}[\text{None}]$ Raise GeneratorExit inside coroutine.

**class** mode.locals.**AsyncGeneratorProxy**(*local: Callable[..., T], args: Tuple = None, kwargs: Dict = None, name: str = None, cache: bool = False,*  $doc$  : str = None)

Proxy to typing. AsyncGenerator object.

#### **class** mode.locals.**SequenceRole**

Role/Mixin for typing. Sequence proxy methods.

**index** (*value*], *start*], *stop*  $||$   $\rangle \rightarrow$  integer -- return first index of value. Raises ValueError if the value is not present.

Supporting start and stop arguments is optional, but recommended.

**count** (*value*)  $\rightarrow$  integer -- return number of occurrences of value

**class** mode.locals.**SequenceProxy**(*local: Callable[..., T], args: Tuple = None, kwargs: Dict = None, name: str = None, cache: bool = False, \_\_doc\_\_: str = None*)

```
Proxy to typing. Sequence object.
```
**class** mode.locals.**MutableSequenceRole** Role/Mixin for [typing.MutableSequence](https://docs.python.org/dev/library/typing.html#typing.MutableSequence) proxy methods.

**insert** (*index: int, object:*  $T$ )  $\rightarrow$  None S.insert(index, value) – insert value before index

**append**  $(obj: T) \rightarrow \text{None}$ S.append(value) – append value to the end of the sequence

**extend** (*iterable: Iterable*[ $T$ ])  $\rightarrow$  None S.extend(iterable) – extend sequence by appending elements from the iterable

**reverse**() → None S.reverse() – reverse *IN PLACE*

 $\mathbf{pop}(\left| \text{index} \right|) \rightarrow \text{item} - \text{remove}$  and return item at index (default last). Raise IndexError if list is empty or index is out of range.

**remove** (*object:*  $T$ )  $\rightarrow$  None

S.remove(value) – remove first occurrence of value. Raise ValueError if the value is not present.

**class** mode.locals.**MutableSequenceProxy**(*local: Callable[..., T], args: Tuple = None, kwargs: Dict = None, name: str = None, cache: bool = False,*  $doc$  : str = None)

Proxy to typing. MutableSequence object.

**class** mode.locals.**SetRole**

Role/Mixin for [typing.AbstractSet](https://docs.python.org/dev/library/typing.html#typing.AbstractSet) proxy methods.

- **isdisjoint** (*s: Iterable[Any]*)  $\rightarrow$  bool Return True if two sets have a null intersection.
- **class** mode.locals.**SetProxy**(*local: Callable[..., T], args: Tuple = None, kwargs: Dict = None, name: str = None, cache: bool = False, \_\_doc\_\_: str = None*) Proxy to typing. AbstractSet object.

**class** mode.locals.**MutableSetRole** Role/Mixin for [typing.MutableSet](https://docs.python.org/dev/library/typing.html#typing.MutableSet) proxy methods.

```
\mathbf{add}(x: T) \rightarrow \mathbf{None}Add an element.
     discard(x: T) \rightarrow \text{None}Remove an element. Do not raise an exception if absent.
     clear() \rightarrow None
           This is slow (creates N new iterators!) but effective.
     \mathsf{pop}() \to TReturn the popped value. Raise KeyError if empty.
     remove (element: T) \rightarrow None
           Remove an element. If not a member, raise a KeyError.
class mode.locals.MutableSetProxy(local: Callable[..., T], args: Tuple = None, kwargs: Dict =
                                               None, name: str = None, cache: bool = False, __doc__: str
                                                = None)
     Proxy to typing. MutableSet object.
class mode.locals.ContextManagerRole
     Role/Mixin for typing.ContextManager proxy methods.
class mode.locals.ContextManagerProxy(local: Callable[..., T], args: Tuple = None, kwargs:
                                                     Dict = None, name: str = None, cache: bool = False,
                                                     __doc__: str = None)
     Proxy to typing. ContextManager object.
class mode.locals.AsyncContextManagerRole
     Role/Mixin for typing.AsyncContextManager proxy methods.
class mode.locals.AsyncContextManagerProxy(local: Callable[..., T], args: Tuple = None,
                                                            kwargs: Dict = None, name: str = None,
                                                            cache: bool = False, __doc__: str = None)
     Proxy to typing. AsyncContextManager object.
class mode.locals.MappingRole
     Role/Mixin for typing.Mapping proxy methods.
     get (k[, d]) \rightarrow D[k] if k in D, else d. d defaults to None.
     items () \rightarrow a set-like object providing a view on D's items
     keys () \rightarrow a set-like object providing a view on D's keys
     values () \rightarrow an object providing a view on D's values
class mode.locals.MappingProxy(local: Callable[..., T], args: Tuple = None, kwargs: Dict = None,
                                           name: str = None, cache: bool = False, doc : str = None)
     Proxy to typing. Mapping object.
class mode.locals.MutableMappingRole
     Role/Mixin for typing.MutableMapping proxy methods.
     clear() \rightarrow None. Remove all items from D.
     pop (k|, d|) \rightarrow v, remove specified key and return the corresponding value.
           If key is not found, d is returned if given, otherwise KeyError is raised.
     popitem () \rightarrow (k, v), remove and return some (key, value) pair
           as a 2-tuple; but raise KeyError if D is empty.
     setdefault (k, d]) \rightarrow D.get(k,d), also set D[k]=d if k not in D
```
**update** ( $[E]$ ,  $**F$ )  $\rightarrow$  None. Update D from mapping/iterable E and F.

If E present and has a .keys() method, does: for k in E:  $D[k] = E[k]$  If E present and lacks .keys() method, does: for  $(k, v)$  in E:  $D[k] = v$  In either case, this is followed by: for k, v in F.items():  $D[k] = v$ 

```
class mode.locals.MutableMappingProxy(local: Callable[..., T], args: Tuple = None, kwargs:
                                                Dict = None, name: str = None, cache: bool = False,
                                                 doc : str = None)
```
Proxy to typing. MutableMapping object.

```
class mode.locals.CallableRole
    Role/Mixin for typing.Callable proxy methods.
```
**class** mode.locals.**CallableProxy**(*local: Callable[..., T], args: Tuple = None, kwargs: Dict = None, name: str = None, cache: bool = False, \_\_doc\_\_: str = None*)

Proxy to typing. Callable object.

```
mode.\,locals.\,maybe\_evaluate\, (obj: Any) \rightarrow AnyAttempt to evaluate promise, even if obj is not a promise.
```
#### **mode.proxy**

Proxy to service.

Works like a service, but delegates to underlying service object.

**class** mode.proxy.**ServiceProxy**(*\**, *loop: asyncio.events.AbstractEventLoop = None*) A service proxy delegates ServiceT methods to a composite service.

#### **Example**

```
>>> class MyServiceProxy(ServiceProxy):
...
... @cached_property
... def _service(self) -> ServiceT:
... return ActualService()
```
#### **Notes**

This is used by Faust, and probably useful elsewhere! The Faust App is created at module-level, and it uses service proxy to ensure the event loop is not also created just by importing a module.

```
add_dependency(service: mode.types.services.ServiceT) → mode.types.services.ServiceT
```

```
async add_runtime_dependency(service: mode.types.services.ServiceT) →
                                mode.types.services.ServiceT
async add_async_context(context: AsyncContextManager) → Any
add_context(context: ContextManager) → Any
async start() → None
async maybe_start() → bool
async crash(reason: BaseException) → None
async stop() → None
service reset() → None
```

```
async restart() → None
async wait_until_stopped() → None
set_shutdown() → None
property started
property crashed
property should_stop
property state
property label
property shortlabel
property beacon
abstract: ClassVar[bool] = False
log = None
logger: logging.Logger = <Logger mode.proxy (WARNING)>
property crash_reason
```
#### **mode.services**

Async I/O services that can be started/stopped/shutdown.

```
class mode.services.ServiceBase(*, loop: asyncio.events.AbstractEventLoop = None)
     Base class for services.
```

```
abstract: ClassVar[bool] = True
     Set to True if this service class is abstract-only, meaning it will only be used as a base class.
```

```
logger: logging.Logger = None
```
**log: CompositeLogger = None**

**property loop**

```
class mode.services.Diag(service: mode.types.services.ServiceT)
```
Service diagnostics.

This can be used to track what your service is doing. For example if your service is a Kafka consumer with a background thread that commits the offset every 30 seconds, you may want to see when this happens:

```
DIAG_COMMITTING = 'committing'
class Consumer(Service):
    @Service.task
    async def _background_commit(self) -> None:
        while not self.should_stop:
            await self.sleep(30.0)
            self.diag.set_flag(DIAG_COMITTING)
            try:
                await self._consumer.commit()
            finally:
                self.diag.unset_flag(DIAG_COMMITTING)
```
The above code is setting the flag manually, but you can also use a decorator to accomplish the same thing:

```
@Service.timer(30.0)
async def _background_commit(self) -> None:
    await self.commit()
@Service.transitions_with(DIAG_COMITTING)
async def commit(self) -> None:
    await self._consumer.commit()
```
**flags = None**

#### **last\_transition = None**

```
set_flag(flag: str) → None
```
 $\textbf{unset\_flag}(flag: str) \rightarrow \text{None}$ 

```
class mode.services.Service(*, beacon: mode.utils.types.trees.NodeT = None, loop: asyn-
                                  cio.events.AbstractEventLoop = None)
```
An asyncio service that can be started/stopped/restarted.

#### Keyword Arguments

- **beacon** ([NodeT](#page-83-0)) Beacon used to track services in a graph.
- **loop** ([asyncio.AbstractEventLoop](https://docs.python.org/dev/library/asyncio-eventloop.html#asyncio.AbstractEventLoop)) Event loop object.

#### **abstract: ClassVar[bool] = False**

#### **class Diag**(*service: mode.types.services.ServiceT*)

Service diagnostics.

This can be used to track what your service is doing. For example if your service is a Kafka consumer with a background thread that commits the offset every 30 seconds, you may want to see when this happens:

```
DIAG_COMMITTING = 'committing'
class Consumer(Service):
    @Service.task
   async def _background_commit(self) -> None:
        while not self.should_stop:
            await self.sleep(30.0)
            self.diag.set_flag(DIAG_COMITTING)
            try:
                await self. consumer.commit()
            finally:
                self.diag.unset_flag(DIAG_COMMITTING)
```
The above code is setting the flag manually, but you can also use a decorator to accomplish the same thing:

```
@Service.timer(30.0)
async def _background_commit(self) -> None:
   await self.commit()
@Service.transitions_with(DIAG_COMITTING)
async def commit(self) -> None:
    await self._consumer.commit()
```
### **flags = None**
**last\_transition = None**  $\texttt{set\_flag}$  (*flag: str*)  $\rightarrow$  None  $\textbf{unset\_flag}(flag: str) \rightarrow \text{None}$ 

<span id="page-36-0"></span>**wait\_for\_shutdown = False**

Set to True if .stop must wait for the shutdown flag to be set.

# **shutdown\_timeout = 60.0**

Time to wait for shutdown flag set before we give up.

### **restart\_count = 0**

Current number of times this service instance has been restarted.

# **mundane\_level = 'info'**

The log level for mundane info such as *starting*, *stopping*, etc. Set this to "debug" for less information.

```
classmethod from_awaitable(coro: Awaitable, *, name: str = None, **kwargs: Any) \rightarrowmode.types.services.ServiceT
```
**classmethod task**(*fun: Callable[Any, Awaitable[None]]*) → mode.services.ServiceTask Decorate function to be used as background task.

# **Example**

```
>>> class S(Service):
...
... @Service.task
... async def background_task(self):
... while not self.should_stop:
... await self.sleep(1.0)
... print('Waking up')
```
**classmethod timer**(*interval: Union[datetime.timedelta, float, str]*) → Callable[Callable, mode.services.ServiceTask] Background timer executing every n seconds.

# **Example**

```
>>> class S(Service):
...
... @Service.timer(1.0)
... async def background_timer(self):
... print('Waking up')
```
**classmethod transitions\_to**(*flag: str*) → Callable Decorate function to set and reset diagnostic flag.

**async transition\_with**(*flag: str*, *fut: Awaitable*, *\*args: Any*, *\*\*kwargs: Any*) → Any

**add\_dependency**(*service: mode.types.services.ServiceT*) → mode.types.services.ServiceT Add dependency to other service.

The service will be started/stopped with this service.

```
async add_runtime_dependency(service: mode.types.services.ServiceT) →
                               mode.types.services.ServiceT
```
**async remove dependency** (*service:* mode.types.services.ServiceT) mode.types.services.ServiceT Stop and remove dependency of this service.

**async add\_async\_context**(*context: AsyncContextManager*) → Any

- **add\_context**(*context: ContextManager*) → Any
- **add\_future**(*coro: Awaitable*) → \_asyncio.Future Add relationship to asyncio.Future.

The future will be joined when this service is stopped.

- **on\_init**() → None
- **on\_init\_dependencies**() → Iterable[mode.types.services.ServiceT] Return list of service dependencies for this service.
- **async join\_services**(*services: Sequence[mode.types.services.ServiceT]*) → None
- **async sleep**(*n: Union[datetime.timedelta, float, str], \*, loop: asyncio.events.AbstractEventLoop =*  $None$ )  $\rightarrow$  None Sleep for n seconds, or until service stopped.
- **async wait\_for\_stopped**(*\*coros: Union[Generator[[Any, None], Any], Awaitable, asyncio.locks.Event, mode.utils.locks.Event], timeout: Union[datetime.timedelta, float, str]* =  $None$ )  $\rightarrow$  bool
- **async wait**(*\*coros: Union[Generator[[Any, None], Any], Awaitable, asyncio.locks.Event,*  $mode.utils. locks. Event$ , timeout: Union(datetime.timedelta, float, str) = None)  $\rightarrow$ mode.services.WaitResult Wait for coroutines to complete, or until the service stops.
- **async wait\_many**(*coros: Iterable[Union[Generator[[Any, None], Any], Awaitable, asyncio.locks.Event, mode.utils.locks.Event]], \*, timeout: Union[datetime.timedelta, float, str]* = *None*)  $\rightarrow$  mode.services. WaitResult
- **async wait\_first**(*\*coros: Union[Generator[[Any, None], Any], Awaitable, asyncio.locks.Event, mode.utils.locks.Event], timeout: Union[datetime.timedelta, float, str] = None*)  $\rightarrow$  mode.services. WaitResults

**async start**() → None

- **async maybe\_start**() → bool Start the service, if it has not already been started.
- **async crash**(*reason: BaseException*) → None Crash the service and all child services.
- **async stop**()  $\rightarrow$  None Stop the service.
- **async restart**() → None Restart this service.
- **service\_reset**() → None
- **async wait until stopped**()  $\rightarrow$  None Wait until the service is signalled to stop.
- **set\_shutdown**() → None Set the shutdown signal.

# **Notes**

If [wait\\_for\\_shutdown](#page-36-0) is set, stopping the service will wait for this flag to be set.

**itertimer**(*interval: Union[datetime.timedelta, float, str], \*, max\_drift\_correction: float = 0.1, loop: asyncio.events.AbstractEventLoop = None, sleep: Callable[..., Awaitable] = None, clock: Callable*[float] =  $\lt$ built-in function perf\_counter>, name: str = '')  $\rightarrow$  AsyncIterator[float] Sleep interval seconds for every iteration.

This is an async iterator that takes advantage of  $Timer()$  to monitor drift and timer oerlap.

Uses Service.sleep so exits fast when the service is stopped.

Note: Will sleep the full *interval* seconds before returning from first iteration.

# **Examples**

```
>>> async for sleep_time in self.itertimer(1.0):
... print('another second passed, just woke up...')
      ... await perform_some_http_request()
```
### **property started**

Return True if the service was started.

# **property crashed**

# **property should\_stop**

Return True if the service must stop.

### **property state**

Service state - as a human readable string.

### **property label**

Label used for graphs.

# **property shortlabel** Label used for logging.

# **property beacon**

Beacon used to track services in a dependency graph.

### **logger = <Logger mode.services (WARNING)>**

### **property crash\_reason**

mode.services.**task**(*fun: Callable[Any, Awaitable[None]]*) → mode.services.ServiceTask Decorate function to be used as background task.

# **Example**

```
>>> class S(Service):
...
... @Service.task
... async def background_task(self):
... while not self.should_stop:
... await self.sleep(1.0)
... print('Waking up')
```
mode.services.**timer**(*interval: Union[datetime.timedelta, float, str]*) → Callable[Callable, mode.services.ServiceTask] Background timer executing every n seconds.

# **Example**

```
>>> class S(Service):
...
... @Service.timer(1.0)
... async def background_timer(self):
... print('Waking up')
```
### **mode.signals**

<span id="page-39-0"></span>Signals - implementation of the Observer pattern.

```
class mode.signals.BaseSignal(*, name: str = None, owner: Type = None, loop: asyn-
                                       cio.events.AbstractEventLoop = None, default_sender: Any =
                                       None, receivers: MutableSet[Any] = None, filter_receivers: Mu-
                                       tableMapping[Any, MutableSet[Any]] = None)
     Base class for signal/observer pattern.
     asdict () \rightarrow Mapping[str, Any]
     clone(**kwargs: Any) → mode.types.signals.BaseSignalT
     with_default_sender(sender: Any = None) → mode.types.signals.BaseSignalT
     unpack_sender_from_args(*args: Any) → Tuple[T, Tuple[Any, ...]]
     connect(fun: Union[Callable[[T, Any, BaseSignalT, Any], None], Callable[[T, Any, BaseSignalT, Any],
               Awaitable[None]]] = None, **kwargs: Any) \rightarrow Callable
     disconnect(fun: Union[Callable[[T, Any, BaseSignalT, Any], None], Callable[[T, Any, BaseSignalT,
                   Any], Awaitable[None]]], *, weak: bool = False, sender: Any = None) \rightarrow None
     iter receivers (sender: T_contra) \rightarrow Iterable[Union[Callable[[T, Any,
                         mode.types.signals.BaseSignalT, Any], None], Callable[[T, Any,
                         mode.types.signals.BaseSignalT, Any], Awaitable[None]]]]
     property ident
     property label
class mode.signals.Signal(*, name: str = None, owner: Type = None, loop: asyn-
                                  cio.events.AbstractEventLoop = None, default_sender: Any = None,
                                  receivers: MutableSet[Any] = None, filter_receivers: MutableMap-
                                  ping[Any, MutableSet[Any]] = None)
     Asynchronous signal (using \alphasync<sup>\alpha</sup> def functions).
```
**async send** (*\*args: Any*, *\*\*kwargs: Any*)  $\rightarrow$  None

**clone** (\*\**kwargs: Any*)  $\rightarrow$  mode.types.signals.SignalT

 $with\_default\_sender$  (*sender: Any = None*)  $\rightarrow$  mode.types.signals.SignalT

**class** mode.signals.**SyncSignal**(*\**, *name: str = None*, *owner: Type = None*, *loop: asyncio.events.AbstractEventLoop = None*, *default\_sender: Any = None*, *receivers: MutableSet[Any] = None*, *filter\_receivers: MutableMapping[Any*, *MutableSet[Any]] = None*) Signal that is synchronous (using regular def functions).

**send** (*\*args: Any*, *\*\*kwargs: Any*)  $\rightarrow$  None

**clone**(*\*\*kwargs: Any*) → mode.types.signals.SyncSignalT

**with\_default\_sender**(*sender: Any = None*) → mode.types.signals.SyncSignalT

### **mode.supervisors**

<span id="page-40-0"></span>Supervisors.

Naming here is taken from Erlang ;-)

Don't know supervisors? Read about them them here: <http://learnyousomeerlang.com/supervisors>

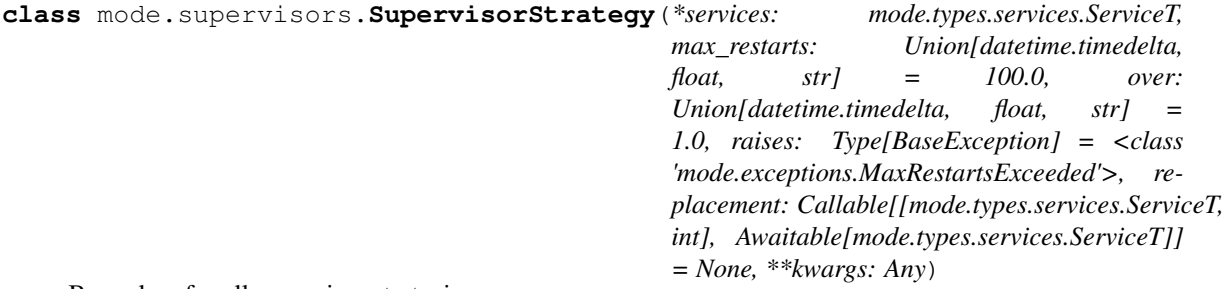

Base class for all supervisor strategies.

**wakeup** $() \rightarrow \text{None}$ 

**add**(*\*services: mode.types.services.ServiceT*)  $\rightarrow$  None

**discard**(*\*services: mode.types.services.ServiceT*) → None

**insert** (*index: int, service: mode.types.services.ServiceT*)  $\rightarrow$  None

**service\_operational**(*service: mode.types.services.ServiceT*) → bool

**async run\_until\_complete**() → None

**async on\_start**() → None Service is starting.

**async on\_stop**() → None Service is being stopped/restarted.

**async start\_services**(*services: List[mode.types.services.ServiceT]*) → None

**async start\_service**(*service: mode.types.services.ServiceT*) → None

**async restart\_services**(*services: List[mode.types.services.ServiceT]*) → None

**async stop\_services**(*services: List[mode.types.services.ServiceT]*) → None

**async restart\_service**(*service: mode.types.services.ServiceT*) → None

# **property label**

Label used for graphs.

# **logger = <Logger mode.supervisors (WARNING)>**

```
class mode.supervisors.OneForOneSupervisor(*services: mode.types.services.ServiceT,
```
*max\_restarts: Union[datetime.timedelta, float, str] = 100.0, over: Union[datetime.timedelta, float, str] = 1.0, raises: Type[BaseException] = <class 'mode.exceptions.MaxRestartsExceeded'>, replacement: Callable[[mode.types.services.ServiceT, int], Awaitable[mode.types.services.ServiceT]] = None, \*\*kwargs: Any*)

Supervisor simply restarts any crashed service.

# **logger = <Logger mode.supervisors (WARNING)>**

```
class mode.supervisors.OneForAllSupervisor(*services: mode.types.services.ServiceT,
```
*max\_restarts: Union[datetime.timedelta, float, str] = 100.0, over: Union[datetime.timedelta, float, str] = 1.0, raises: Type[BaseException] = <class 'mode.exceptions.MaxRestartsExceeded'>, replacement: Callable[[mode.types.services.ServiceT, int], Awaitable[mode.types.services.ServiceT]] = None, \*\*kwargs: Any*)

Supervisor that restarts all services when a service crashes.

**async restart\_services**(*services: List[mode.types.services.ServiceT]*) → None

**logger = <Logger mode.supervisors (WARNING)>**

**class** mode.supervisors.**ForfeitOneForOneSupervisor**(*\*services:*

*mode.types.services.ServiceT, max\_restarts: Union[datetime.timedelta, float, str] = 100.0, over: Union[datetime.timedelta, float, str] = 1.0, raises: Type[BaseException] = <class 'mode.exceptions.MaxRestartsExceeded'>, replacement: Callable[[mode.types.services.ServiceT, int], Awaitable[mode.types.services.ServiceT]] = None, \*\*kwargs: Any*)

Supervisor that if a service crashes, we do not restart it.

**async restart\_services**(*services: List[mode.types.services.ServiceT]*) → None

**logger = <Logger mode.supervisors (WARNING)>**

```
class mode.supervisors.ForfeitOneForAllSupervisor(*services:
```
*mode.types.services.ServiceT, max\_restarts: Union[datetime.timedelta, float, str] = 100.0, over: Union[datetime.timedelta, float, str] = 1.0, raises: Type[BaseException] = <class 'mode.exceptions.MaxRestartsExceeded'>, replacement: Callable[[mode.types.services.ServiceT, int], Awaitable[mode.types.services.ServiceT]] = None, \*\*kwargs: Any*)

If one service in the group crashes, we give up on all of them.

### **logger = <Logger mode.supervisors (WARNING)>**

**async restart\_services**(*services: List[mode.types.services.ServiceT]*) → None

### **mode.threads**

ServiceThread - Service that starts in a separate thread.

Will use the default thread pool executor (loop.set default executor()), unless you specify a specific executor instance.

Note: To stop something using the thread's loop, you have to use the on\_thread\_stop callback instead of the on\_stop callback.

**class** mode.threads.**QueuedMethod** Describe a method to be called by thread.

> **property promise** Alias for field number 0

**property method** Alias for field number 1

**property args** Alias for field number 2

```
property kwargs
    Alias for field number 3
```
<span id="page-42-0"></span>**class** mode.threads.**WorkerThread**(*service: mode.threads.ServiceThread*, *\*\*kwargs: Any*) Thread class used for services running in a dedicated thread.

**service: 'ServiceThread' = None**

**is\_stopped: threading.Event = None**

```
run() \rightarrow None
```
Method representing the thread's activity.

You may override this method in a subclass. The standard run() method invokes the callable object passed to the object's constructor as the target argument, if any, with sequential and keyword arguments taken from the args and kwargs arguments, respectively.

 $\texttt{stop}( ) \rightarrow \text{None}$ 

```
class mode.threads.ServiceThread(*, executor: Any = None, loop: asyn-
                                    cio.events.AbstractEventLoop = None, thread_loop:
                                    asyncio.events.AbstractEventLoop = None, Worker:
                                    Type[mode.threads.WorkerThread] = None, **kwargs:
                                    Any)
```
Service subclass running within a dedicated thread.

<span id="page-43-0"></span>**abstract = False**

**wait\_for\_shutdown = True**

```
wait_for_thread: bool = True
```
Set this to False if s.start() should not wait for the underlying thread to be fully started.

```
last_wakeup_at: float = 0.0
```
**Worker**

alias of [WorkerThread](#page-42-0)

```
async on_thread_started() → None
```

```
async on_thread_stop() → None
```
**async maybe start** ()  $\rightarrow$  bool Start the service, if it has not already been started.

**async start**() → None

```
async crash(exc: BaseException) → None
     Crash the service and all child services.
```

```
async stop() → None
    Stop the service.
```

```
set_shutdown() → None
    Set the shutdown signal.
```
# **Notes**

If wait for shutdown is set, stopping the service will wait for this flag to be set.

**on\_crash** (*msg: str, \*fmt: Any, \*\*kwargs: Any*)  $\rightarrow$  None

**logger = <Logger mode.threads (WARNING)>**

```
class mode.threads.QueueServiceThread(*, executor: Any = None, loop: asyn-
                                            cio.events.AbstractEventLoop = None, thread_loop:
                                            asyncio.events.AbstractEventLoop = None, Worker:
                                            Type[mode.threads.WorkerThread] = None,
                                            **kwargs: Any)
```
Service running in separate thread.

Uses a queue to run functions inside the thread, so you can delegate calls.

```
logger = <Logger mode.threads (WARNING)>
abstract = False
property method_queue
async on_thread_started() → None
async on_thread_stop() → None
async call_thread(fun: Callable[..., Awaitable], *args: Any, **kwargs: Any) → Any
```
**async cast thread**(*fun: Callable[..., Awaitable], \*args: Any, \*\*kwargs: Any*)  $\rightarrow$  None

**mode.timers**

AsyncIO Timers.

```
class mode.timers.Timer(interval: Union[datetime.timedelta, float, str], *, max_drift_correction:
                                float = 0.1, name: str = '', clock: Callable[float] = <built-in func-
                                tion perf_counter>, sleep: Callable[float, Awaitable[None]] = <function
                                sleep>)
```
Timer state.

```
interval_s: float = None
interval: Seconds = None
max_drift: float = None
min_interval_s: float = None
max_interval_s: float = None
last_wakeup_at: float = None
last_yield_at: float = None
iteration: int = None
adjust_interval(drift: float) → float
\text{tick}() \rightarrow \text{float}on_before_yield() → None
```
### **mode.worker**

Worker - Starts services from the command-line.

Workers add signal handling, logging, and other things required to start and manage services in a process environment.

**class** mode.worker.**Worker**(*\*services: mode.types.services.ServiceT*, *debug: bool = False*, *quiet: bool = False*, *logging\_config: Dict = None*, *loglevel: Union[str*, *int] = None*, *logfile: Union[str*, *IO] = None*, *redirect\_stdouts: bool = True*, *redirect\_stdouts\_level: Union[int*, *str] = None*, *stdout: Optional[IO] = <\_io.TextIOWrapper name='<stdout>' mode='w' encoding='UTF-8'>*, *stderr: Optional[IO] = <\_io.TextIOWrapper name='<stderr>' mode='w' encoding='UTF-8'>*, *console\_port: int = 50101*, *loghandlers: List[logging.Handler] = None*, *blocking\_timeout: Union[datetime.timedelta*, *float*, *str] = 10.0*, *loop: asyncio.events.AbstractEventLoop = None*, *override\_logging: bool = True*, *daemon: bool = True*, *\*\*kwargs: Any*)

Start mode service from the command-line.

```
BLOCK_DETECTOR: ClassVar[str] = 'mode.debug:BlockingDetector'
services: Iterable[ServiceT] = None
debug: bool = None
quiet: bool = None
```

```
logging_config: Optional[Dict] = None
    loglevel: Optional[Union[str, int]] = None
    logfile: Optional[Union[str, IO]] = None
    loghandlers: List[Handler] = None
    redirect_stdouts: bool = None
    redirect_stdouts_level: int = None
    stdout: IO = None
    stderr: IO = None
    console_port: int = None
    blocking_timeout: Seconds = None
    say (msg: str) \rightarrow None
         Write message to standard out.
    carp (msg: str) \rightarrow None
         Write warning to standard err.
    on_init_dependencies() → Iterable[mode.types.services.ServiceT]
         Return list of service dependencies for this service.
    async on first start () \rightarrow None
         Service started for the first time in this process.
    async default_on_first_start() → None
    async on_execute() → None
    on_setup_root_logger(logger: logging.Logger, level: int) → None
    async maybe_start_blockdetection() → None
    install_signal_handlers() → None
    logger = <Logger mode.worker (WARNING)>
    execute from commandline() → NoReturn
    on_worker_shutdown() → None
    stop_and_shutdown() → None
    async on_started() → None
         Service has started.
    property blocking_detector
1.5.2 Typehints
```
#### **mode.types**

```
class mode.types.DiagT(service: mode.types.services.ServiceT)
     Diag keeps track of a services diagnostic flags.
```
**flags: Set[str] = None**

```
last_transition: MutableMapping[str, float] = None
```
**abstract set flag**( $flag: str$ )  $\rightarrow$  None **abstract unset\_flag**(*flag: str*) → None **class** mode.types.**ServiceT**(*\**, *beacon: mode.utils.types.trees.NodeT = None*, *loop: asyncio.events.AbstractEventLoop = None*) Abstract type for an asynchronous service that can be started/stopped. See also: [mode.Service](#page-16-0). **Diag: Type[DiagT] = None diag: DiagT = None async\_exit\_stack: AsyncExitStack = None exit\_stack: ExitStack = None shutdown\_timeout: float = None wait\_for\_shutdown = False restart\_count: int = 0 supervisor: Optional[mode.types.supervisors.SupervisorStrategyT] = None abstract add\_dependency**(*service: mode.types.services.ServiceT*) → mode.types.services.ServiceT **abstract async add\_runtime\_dependency**(*service: mode.types.services.ServiceT*) → mode.types.services.ServiceT **abstract async add\_async\_context**(*context: AsyncContextManager*) → Any **abstract add\_context**(*context: ContextManager*) → Any **abstract async start**() → None abstract async maybe start $() \rightarrow bool$ **abstract async crash**(*reason: BaseException*) → None **abstract async stop**() → None **abstract service\_reset**() → None **abstract async restart**() → None **abstract async wait\_until\_stopped**() → None **abstract set\_shutdown**() → None **abstract property started abstract property crashed abstract property should\_stop abstract property state abstract property label abstract property shortlabel property beacon abstract property loop abstract property crash\_reason**

```
class mode.types.BaseSignalT(*, name: str = None, owner: Type = None, loop: asyn-
                                     cio.events.AbstractEventLoop = None, default_sender: Any = None,
                                     receivers: MutableSet[Any] = None, filter_receivers: MutableMap-
                                     ping[Any, MutableSet[Any]] = None)
     Base type for all signals.
     name: str = None
     owner: Optional[Type] = None
     abstract clone(**kwargs: Any) → mode.types.signals.BaseSignalT
     abstract with_default_sender(sender: Any = None) → mode.types.signals.BaseSignalT
     abstract connect(fun: Union[Callable[[T, Any, BaseSignalT, Any], None], Callable[[T, Any,
                           BaseSignalT, Any], Awaitable[None]]], **kwargs: Any) \rightarrow Callable
     abstract disconnect(fun: Union[Callable[[T, Any, BaseSignalT, Any], None], Callable[[T, Any,
                               BaseSignalT, Any], Awaitable[None]]], *, sender: Any = None, weak: bool
                               = True \rightarrow Noneclass mode.types.SignalT(*, name: str = None, owner: Type = None, loop: asyn-
                                cio.events.AbstractEventLoop = None, default_sender: Any = None,
                                receivers: MutableSet[Any] = None, filter_receivers: MutableMap-
                                ping[Any, MutableSet[Any]] = None)
     Base class for all async signals (using async def).
     abstract async send(sender: T_{control}, *args: Any, **kwargs: Any) \rightarrow Noneabstract clone(**kwargs: Any) → SignalT
     abstract with_default_sender(sender: Any = None) → SignalT
     name = None
     owner = None
class mode.types.SyncSignalT(*, name: str = None, owner: Type = None, loop: asyn-
                                     cio.events.AbstractEventLoop = None, default_sender: Any = None,
                                     receivers: MutableSet[Any] = None, filter_receivers: MutableMap-
                                     ping[Any, MutableSet[Any]] = None)
     Base class for all synchronous signals (using regular \det).
     abstract send(sender: T\_contra, *args: Any, **kwargs: Any) \rightarrow None
     abstract clone(**kwargs: Any) → SyncSignalT
     name = None
     owner = None
     abstract with_default_sender(sender: Any = None) → SyncSignalT
class mode.types.SupervisorStrategyT(*services: mode.types.supervisors.ServiceT,
                                               max_restarts: Union[datetime.timedelta, float, str]
                                               = 100.0, over: Union[datetime.timedelta, float, str]
                                               = 1.0, raises: Type[BaseException] = None, replace-
                                               ment: Callable[[mode.types.supervisors.ServiceT, int],
                                               Awaitable[mode.types.supervisors.ServiceT]] = None,
                                               **kwargs: Any)
     Base type for all supervisor strategies.
     max_restarts: float = None
     over: float = None
```

```
raises: Type[BaseException] = None
abstract wakeup() → None
abstract add(*services: mode.types.supervisors.ServiceT) → None
abstract discard(*services: mode.types.supervisors.ServiceT) → None
abstract service_operational(service: mode.types.supervisors.ServiceT) → bool
abstract async restart_service(service: mode.types.supervisors.ServiceT) → None
```
### **mode.types.services**

Type classes for [mode.services](#page-34-0).

```
class mode.types.services.DiagT(service: mode.types.services.ServiceT)
     Diag keeps track of a services diagnostic flags.
```
**flags: Set[str] = None**

**last\_transition: MutableMapping[str, float] = None**

**abstract set\_flag**(*flag: str*) → None

**abstract unset\_flag**(*flag: str*) → None

```
class mode.types.services.ServiceT(*, beacon: mode.utils.types.trees.NodeT = None, loop:
                                           asyncio.events.AbstractEventLoop = None)
```
Abstract type for an asynchronous service that can be started/stopped.

#### See also:

[mode.Service](#page-16-0).

```
Diag: Type[DiagT] = None
diag: DiagT = None
async_exit_stack: AsyncExitStack = None
exit_stack: ExitStack = None
shutdown_timeout: float = None
wait_for_shutdown = False
restart_count: int = 0
supervisor: Optional[mode.types.supervisors.SupervisorStrategyT] = None
abstract add_dependency(service: mode.types.services.ServiceT) →
                          mode.types.services.ServiceT
abstract async add_runtime_dependency(service: mode.types.services.ServiceT) →
                                         mode.types.services.ServiceT
abstract async add_async_context(context: AsyncContextManager) → Any
abstract add_context(context: ContextManager) → Any
abstract async start() → None
abstract async maybe start() \rightarrow bool
abstract async crash(reason: BaseException) → None
abstract async stop() → None
```

```
abstract service_reset() → None
abstract async restart() → None
abstract async wait_until_stopped() → None
abstract set_shutdown() → None
abstract property started
abstract property crashed
abstract property should_stop
abstract property state
abstract property label
abstract property shortlabel
property beacon
abstract property loop
abstract property crash_reason
```
### **mode.types.signals**

Type classes for [mode.signals](#page-39-0).

```
mode.types.signals.FilterReceiverMapping
    alias of typing.MutableMapping
```
**class** mode.types.signals.**BaseSignalT**(*\**, *name: str = None*, *owner: Type = None*, *loop: asyncio.events.AbstractEventLoop = None*, *default\_sender: Any = None*, *receivers: MutableSet[Any] = None*, *filter\_receivers: MutableMapping[Any*, *MutableSet[Any]] = None*)

Base type for all signals.

**name: str = None owner: Optional[Type] = None abstract clone**(*\*\*kwargs: Any*) → mode.types.signals.BaseSignalT **abstract with\_default\_sender**(*sender: Any = None*) → mode.types.signals.BaseSignalT **abstract connect**(*fun: Union[Callable[[T, Any, BaseSignalT, Any], None], Callable[[T, Any, BaseSignalT, Any], Awaitable[None]]], \*\*kwargs: Any*) → Callable **abstract disconnect**(*fun: Union[Callable[[T, Any, BaseSignalT, Any], None], Callable[[T, Any, BaseSignalT, Any], Awaitable[None]]], \*, sender: Any = None, weak: bool*  $= True \rightarrow None$ **class** mode.types.signals.**SignalT**(*\**, *name: str = None*, *owner: Type = None*, *loop: asyncio.events.AbstractEventLoop = None*, *default\_sender: Any = None*, *receivers: MutableSet[Any] = None*, *filter\_receivers: MutableMapping[Any*, *MutableSet[Any]] = None*) Base class for all async signals (using async def). **abstract async send**(*sender:*  $T\_contra$ ,  $*args: Any$ ,  $**kwargs: Any$ )  $\rightarrow$  None **abstract clone**(*\*\*kwargs: Any*) → SignalT **abstract with\_default\_sender**(*sender: Any = None*) → SignalT

**name = None owner = None class** mode.types.signals.**SyncSignalT**(*\**, *name: str = None*, *owner: Type = None*, *loop: asyncio.events.AbstractEventLoop = None*, *default\_sender: Any = None*, *receivers: MutableSet[Any] = None*, *filter\_receivers: MutableMapping[Any*, *MutableSet[Any]] = None*) Base class for all synchronous signals (using regular def). **abstract send**(*sender:*  $T\_contra$ ,  $*args: Any$ ,  $**kwargs: Any$ )  $\rightarrow$  None **abstract clone**(*\*\*kwargs: Any*) → SyncSignalT **name = None owner = None abstract with\_default\_sender**(*sender: Any = None*) → SyncSignalT

### **mode.types.supervisors**

Type classes for [mode.supervisors](#page-40-0).

**class** mode.types.supervisors.**SupervisorStrategyT**(*\*services:*

*mode.types.supervisors.ServiceT, max\_restarts: Union[datetime.timedelta, float, str] = 100.0, over: Union[datetime.timedelta, float, str] = 1.0, raises: Type[BaseException] = None, replacement: Callable[[mode.types.supervisors.ServiceT, int], Awaitable[mode.types.supervisors.ServiceT]] = None, \*\*kwargs: Any*)

Base type for all supervisor strategies.

```
max_restarts: float = None
```
**over: float = None**

```
raises: Type[BaseException] = None
```
**abstract wakeup**() → None

**abstract add**(*\*services: mode.types.supervisors.ServiceT*) → None

**abstract discard**(*\*services: mode.types.supervisors.ServiceT*) → None

**abstract service\_operational**(*service: mode.types.supervisors.ServiceT*) → bool

**abstract async restart\_service**(*service: mode.types.supervisors.ServiceT*) → None

# **1.5.3 Event Loops**

# **mode.loop**

AsyncIO event loop implementations.

This contains a registry of different AsyncIO loop implementations to be used with Mode.

The choices available are:

aio default Normal [asyncio](https://docs.python.org/dev/library/asyncio.html#module-asyncio) event loop policy.

eventlet Use [eventlet](https://pypi.python.org/pypi/eventlet/) as the event loop.

This uses [aioeventlet](https://pypi.python.org/pypi/aioeventlet/) and will apply the [eventlet](https://pypi.python.org/pypi/eventlet/) monkey-patches.

To enable execute the following as the first thing that happens when your program starts (e.g. add it as the top import of your entrypoint module):

```
>>> import mode.loop
>>> mode.loop.use('eventlet')
```
gevent Use [gevent](https://pypi.python.org/pypi/gevent/) as the event loop.

This uses [aiogevent](https://pypi.python.org/pypi/aiogevent/) (+modifications) and will apply the [gevent](https://pypi.python.org/pypi/gevent/) monkey-patches.

This choice enables you to run blocking Python code as if they have invisible *async/await* syntax around it (NOTE: C extensions are not usually gevent compatible).

To enable execute the following as the first thing that happens when your program starts (e.g. add it as the top import of your entrypoint module):

```
>>> import mode.loop
>>> mode.loop.use('gevent')
```
# uvloop Event loop using [uvloop.](https://pypi.python.org/pypi/uvloop/)

To enable execute the following as the first thing that happens when your program starts (e.g. add it as the top import of your entrypoint module):

```
>>> import mode.loop
>>> mode.loop.use('uvloop')
```

```
mode.loop.use(loop: str) → None
```
Specify the event loop to use as a string.

Loop must be one of: aio, eventlet, gevent, uvloop.

### **mode.loop.eventlet**

Warning: Importing this module directly will set the global event loop. See faust. loop for more information.

# **mode.loop.gevent**

Warning: Importing this module directly will set the global event loop. See faust. loop for more information.

**mode.loop.uvloop**

Warning: Importing this module directly will set the global event loop. See faust. loop for more information.

# **1.5.4 Utils**

```
mode.utils.aiter
```
Async iterator lost and found missing methods: aiter, anext, etc.

mode.utils.aiter.**aenumerate**(*it: AsyncIterable[T], start: int* =  $0$ )  $\rightarrow$  AsyncIterator[Tuple[int, T]] async for version of enumerate.

mode.utils.aiter.**aiter**(*it: Any*) → AsyncIterator[T] Create iterator from iterable.

# **Notes**

If the object is already an iterator, the iterator should return self when  $\text{__aiter__}$  is called.

```
async mode.utils.aiter.anext(it: AsyncIterator[T], *default: Optional[T]) → T
     Get next value from async iterator, or default if empty.
```
Raises **[StopAsyncIteration](https://docs.python.org/dev/library/exceptions.html#StopAsyncIteration)** – if default is not defined and the async iterator is fully consumed.

```
class mode.utils.aiter.arange(*slice_args: Optional[int], **slice_kwargs: Optional[int])
     Async generator that counts like range.
```
**count**  $(n: int) \rightarrow int$ 

 $index(n: int) \rightarrow int$ 

- **async** mode.utils.aiter.**alist**(*ait: AsyncIterator[T]*) → List[T] Convert async generator to list.
- mode.utils.aiter.**aslice**(*ait: AsyncIterator[T], \*slice\_args: int*) → AsyncIterator[T] Extract slice from async generator.
- mode.utils.aiter.chunks(*it: AsyncIterable*[ $T$ ],  $n: int$ )  $\rightarrow$  AsyncIterable[List[T]] Split an async iterator into chunks with *n* elements each.

# **Example**

```
\# n == 2 \gg \geq x = chunks(arange(10), 2) \gg \geq [item async for item in x] [[0, 1], [2, 3], [4, 5], [6, 7], [8, 9], [10]]
\# n == 3 \gg x = chunks(arange(10)), 3) \gg [item async for item in x] [[0, 1, 2], [3, 4, 5], [6, 7, 8], [9, 10]]
```
### **mode.utils.collections**

Custom data structures.

```
class mode.utils.collections.Heap(data: Sequence[T] = None)
     Generic interface to heapq.
```
**pop** (*index: int* = 0)  $\rightarrow$  T Pop the smallest item off the heap.

Maintains the heap invariant.

```
push (item: T) \rightarrow None
      Push item onto heap, maintaining the heap invariant.
```
**pushpop** (*item:*  $T$ )  $\rightarrow$  T

Push item on the heap, then pop and return from the heap.

The combined action runs more efficiently than  $push()$  followed by a separate call to  $pop()$ .

```
replace (item: T) \rightarrow T
```
Pop and return the current smallest value, and add the new item.

This is more efficient than :meth`pop` followed by  $push($ , and can be more appropriate when using a fixed-size heap.

Note that the value returned may be larger than item! That constrains reasonable uses of this routine unless written as part of a conditional replacement:

```
if item > heap[0]:
    item = heap.replace(item)
```
- **nlargest** (*n: int, key: Callable = None*)  $\rightarrow$  List[T] Find the n largest elements in the dataset.
- $$ Find the n smallest elements in the dataset.
- **insert** (*index: int, object:*  $T$ )  $\rightarrow$  None S.insert(index, value) – insert value before index
- **class** mode.utils.collections.**FastUserDict**

# Proxy to dict.

Like collection.UserDict but reimplements some methods for better performance when the underlying dictionary is a real dict.

# **data: MutableMapping[KT, VT] = None**

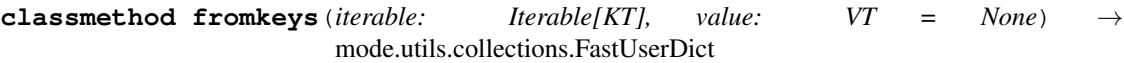

 $\mathsf{copy}() \to \text{dict}$ 

**update** ( $[E]$ , \*\*F)  $\rightarrow$  None. Update D from mapping/iterable E and F.

If E present and has a .keys() method, does: for k in E:  $D[k] = E[k]$  If E present and lacks .keys() method, does: for (k, v) in E:  $D[k] = v$  In either case, this is followed by: for k, v in F.items():  $D[k] = v$ 

**clear**()  $\rightarrow$  None. Remove all items from D.

**items** ()  $\rightarrow$  a set-like object providing a view on D's items

**keys** ()  $\rightarrow$  a set-like object providing a view on D's keys

**values** ()  $\rightarrow$  an object providing a view on D's values

**class** mode.utils.collections.**FastUserSet** Proxy to set.

# **data: MutableSet[T] = None**

 $\mathbf{copy}() \rightarrow \text{MutableSet}[T]$ 

**difference**(*other: Union[AbstractSet[T], Iterable[T]]*) → MutableSet[T]

 $\text{intersection}(other: Union[AbstractSet[T], Iterable[T]]) \rightarrow \text{MutableSet}[T]$ 

**isdisjoint** (*other: Iterable* $[T]$ )  $\rightarrow$  bool Return True if two sets have a null intersection.

**issubset** (*other: AbstractSet[T]*)  $\rightarrow$  bool

**issuperset**(*other: AbstractSet[T]*) → bool

**symmetric\_difference**(*other: Union[AbstractSet[T], Iterable[T]]*) → MutableSet[T]

**union** (*other: Union*[AbstractSet[T], Iterable[T]])  $\rightarrow$  MutableSet[T]

**add** (*element:*  $T$ )  $\rightarrow$  None Add an element.

 $\textbf{clear}() \rightarrow \text{None}$ This is slow (creates N new iterators!) but effective.

**difference\_update**(*other: Union[AbstractSet[T], Iterable[T]]*) → None

**discard**(*element:*  $T$ )  $\rightarrow$  None Remove an element. Do not raise an exception if absent.

**intersection\_update**(*other: Union[AbstractSet[T], Iterable[T]]*) → None

 $\mathbf{pop}() \to T$ 

Return the popped value. Raise KeyError if empty.

**remove** (*element:*  $T$ )  $\rightarrow$  None Remove an element. If not a member, raise a KeyError.

**symmetric\_difference\_update**(*other: Union[AbstractSet[T], Iterable[T]]*) → None

 $update(other: Union[AbstractSet[T], Iterable[T]]) \rightarrow None$ 

**class** mode.utils.collections.**FastUserList**(*initlist=None*) Proxy to list.

**class** mode.utils.collections.**LRUCache**(*limit: int = None*, *\**, *thread\_safety: bool = False*) LRU Cache implementation using a doubly linked list to track access.

# **Parameters**

- **limit** ([int](https://docs.python.org/dev/library/functions.html#int)) The maximum number of keys to keep in the cache. When a new key is inserted and the limit has been exceeded, the *Least Recently Used* key will be discarded from the cache.
- **thread\_safety** ([bool](https://docs.python.org/dev/library/functions.html#bool)) Enable if multiple OS threads are going to access/mutate the cache.

**limit: Optional[int] = None**

**thread\_safety: bool = None**

```
data: OrderedDict = None
```
**update** ( $[E]$ ,  $**F$ )  $\rightarrow$  None. Update D from mapping/iterable E and F.

If E present and has a .keys() method, does: for k in E:  $D[k] = E[k]$  If E present and lacks .keys() method, does: for  $(k, v)$  in E:  $D[k] = v$  In either case, this is followed by: for k, v in F.items():  $D[k] = v$ 

**popitem** ()  $\rightarrow$  (k, v), remove and return some (key, value) pair as a 2-tuple; but raise KeyError if D is empty.

**keys** ()  $\rightarrow$  a set-like object providing a view on D's keys

**values** ()  $\rightarrow$  an object providing a view on D's values

**items** ()  $\rightarrow$  a set-like object providing a view on D's items

**incr** (*key: KT*, *delta: int* = 1)  $\rightarrow$  int

# **class** mode.utils.collections.**ManagedUserSet**

A MutableSet that adds callbacks for when keys are get/set/deleted.

**on\_add** (*value: T*)  $\rightarrow$  None

**on\_discard**(*value: T*) → None

**on**  $\text{clear}( ) \rightarrow \text{None}$ 

**on** change (*added: Set[T], removed: Set[T]*)  $\rightarrow$  None

**add** (*element:*  $T$ )  $\rightarrow$  None Add an element.

 $\textbf{clear}() \rightarrow \text{None}$ This is slow (creates N new iterators!) but effective.

- $discard$ (*element: T*)  $\rightarrow$  None Remove an element. Do not raise an exception if absent.
- $pop() \rightarrow T$

Return the popped value. Raise KeyError if empty.

 $\text{raw\_update}$ (*\*args: Any*, *\*\*kwargs: Any*)  $\rightarrow$  None

**difference\_update**(*other: Union[AbstractSet[T], Iterable[T]]*) → None

 $\text{intersection\_update}(other: Union[AbstractSet[T], Iterable[T]]) \rightarrow \text{None}$ 

**symmetric\_difference\_update**(*other: Union[AbstractSet[T], Iterable[T]]*) → None

**update**(*other: Union[AbstractSet[T], Iterable[T]]*) → None

**data = None**

**class** mode.utils.collections.**ManagedUserDict** A UserDict that adds callbacks for when keys are get/set/deleted.

**on\_key\_get** (*key: KT*)  $\rightarrow$  None Handle that key is being retrieved.

**on\_key\_set** (*key: KT*, *value: VT*)  $\rightarrow$  None Handle that value for a key is being set.

- **on\_key\_del**( $key: KT$ )  $\rightarrow$  None Handle that a key is deleted.
- **on**  $\text{clear}( ) \rightarrow \text{None}$ Handle that the mapping is being cleared.

**update** ( $[E]$ ,  $**F$ )  $\rightarrow$  None. Update D from mapping/iterable E and F. If E present and has a .keys() method, does: for k in E:  $D[k] = E[k]$  If E present and lacks .keys() method, does: for  $(k, v)$  in E:  $D[k] = v$  In either case, this is followed by: for k, v in F.items():  $D[k] = v$ **clear**()  $\rightarrow$  None. Remove all items from D. **raw\_update**(*\*args: Any*, *\*\*kwargs: Any*) → None **data = None class** mode.utils.collections.**AttributeDictMixin** Mixin for Mapping interface that adds attribute access. I.e., *d.key -> d[key]*).

**class** mode.utils.collections.**AttributeDict** Dict subclass with attribute access.

**class** mode.utils.collections.**DictAttribute**(*obj: Any*) Dict interface to attributes.

*obj[k] -> obj.k obj[k] = val -> obj.k = val*

**obj: Any = None**

**get**  $(k[, d]) \rightarrow D[k]$  if k in D, else d. d defaults to None.

**setdefault**  $(k[, d]) \rightarrow D.get(k,d)$ , also set D[k]=d if k not in D

mode.utils.collections.**force\_mapping**(*m: Any*) → Mapping Wrap object into supporting the mapping interface if necessary.

### **mode.utils.compat**

Compatibility utilities.

```
mode.utils.compat.current_task()
     Return the currently running task in an event loop or None.
```
By default the current task for the current event loop is returned.

None is returned when called not in the context of a Task.

**class** mode.utils.compat.**AsyncContextManager**

**class** mode.utils.compat.**ChainMap**(*\*maps*)

- **class** mode.utils.compat.**Counter**(*\*\*kwds*)
- **class** mode.utils.compat.**Deque**
- mode.utils.compat.**OrderedDict** alias of builtins.dict
- mode.utils.compat.**want\_bytes**(*s: AnyStr*) → bytes Convert string to bytes.
- mode.utils.compat.**want\_str**(*s: AnyStr*) → str Convert bytes to string.
- mode.utils.compat.**isatty**( $fh: IO) \rightarrow bool$ Return True if fh has a controlling terminal.

# **Notes**

Use with e.g. [sys.stdin](https://docs.python.org/dev/library/sys.html#sys.stdin).

**class** mode.utils.compat.**DummyContext**(*enter\_result: Any = None*) Context for with-statement doing nothing.

**enter\_result = None**

### **mode.utils.contexts**

Context manager utilities.

```
class mode.utils.contexts.AbstractAsyncContextManager
    An abstract base class for asynchronous context managers.
```
**class** mode.utils.contexts.**AsyncExitStack**

Async context manager for dynamic management of a stack of exit callbacks.

### **Example**

```
>>> async with AsyncExitStack() as stack:
... connections = [await stack.enter_async_context(get_connection())
... for i in range(5)]
... # All opened connections will automatically be released at the
... # end of the async with statement, even if attempts to open a
... # connection later in the list raise an exception.
```
**async enter\_async\_context**(*cm: AsyncContextManager*) → Any Enters the supplied async context manager.

If successful, also pushes its \_\_aexit\_\_ method as a callback and returns the result of the \_\_aenter\_\_ method.

```
push_async_exit(exit: Union[AsyncContextManager, Callable[..., Awaitable]]) →
                    Union[AsyncContextManager, Callable[..., Awaitable]]
    Register coroutine with the standard __aexit__ method signature.
```
Can suppress exceptions the same way \_\_aexit\_\_ method can. Also accepts any object with an \_\_aexit\_\_ method (registering a call to the method instead of the object itself).

```
push_async_callback(callback: Callable[..., Awaitable], *args: Any, **kwds: Any) →
                          Callable[..., Awaitable]
    Register an arbitrary coroutine function and arguments.
```
Cannot suppress exceptions.

# **async aclose**() → None

Immediately unwind the context stack.

# **class** mode.utils.contexts.**ExitStack**

Context manager for dynamic management of a stack of exit callbacks.

### For example:

with ExitStack() as stack: files =  $[stack.center\_context(openframe))$  for frame in filenames $] \# All$ opened files will automatically be closed at the end of # the with statement, even if attempts to open files later # in the list raise an exception.

 $close() \rightarrow None$ Immediately unwind the context stack.

mode.utils.contexts.**asynccontextmanager**(*func: Callable*) → Callable[..., AsyncCon-

textManager]

asynccontextmanager decorator.

- **class** mode.utils.contexts.**nullcontext**(*enter\_result: Any = None*) Context that does nothing.
- **class** mode.utils.contexts.**asyncnullcontext**(*enter\_result: Any = None*) Context for async-with statement doing nothing.

**enter\_result: Any = None**

### **mode.utils.futures**

Async I/O Future utilities.

```
mode.utils.futures.all_tasks(loop: asyncio.events.AbstractEventLoop) → Set[_asyncio.Task]
```
mode.utils.futures.**current\_task**()

Return the currently running task in an event loop or None.

By default the current task for the current event loop is returned.

None is returned when called not in the context of a Task.

**class** mode.utils.futures.**stampede**(*fget: Callable*, *\**, *doc: str = None*) Descriptor for cached async operations providing stampede protection.

See also thundering herd problem.

Adding the decorator to an async callable method:

### **Examples**

Here's an example coroutine method connecting a network client:

```
class Client:
   @stampede
   async def maybe_connect(self):
       await self._connect()
    async def _connect(self):
       return Connection()
```
In the above example, if multiple coroutines call maybe\_connect at the same time, then only one of them will actually perform the operation. The rest of the coroutines will wait for the result, and return it once the first caller returns.

```
mode.utils.futures.done_future(result: Any = None, *, loop: asyncio.events.AbstractEventLoop
                                          = None) \rightarrow _asyncio.Future
     Return asyncio.Future that is already evaluated.
```

```
async mode.utils.futures.maybe_async(res: Any) → Any
     Await future if argument is Awaitable.
```
### **Examples**

```
>>> await maybe_async(regular_function(arg))
>>> await maybe_async(async_function(arg))
```

```
mode.utils.futures.maybe_cancel(fut: Optional[_asyncio.Future]) → bool
     Cancel future if it is cancellable.
```
mode.utils.futures.**maybe\_set\_exception**(*fut: Optional[\_asyncio.Future], exc: BaseExcep* $tion) \rightarrow bool$ 

Set future exception if not already done.

```
mode.utils.futures.maybe_set_result(fut: Optional[_asyncio.Future], result: Any) → bool
     Set future result if not already done.
```
mode.utils.futures.**notify**(*fut: Optional[\_asyncio.Future], result: Any = None*) → None Set asyncio. Future result if future exists and is not done.

### **mode.utils.graphs**

```
class mode.utils.graphs.GraphFormatter(root: Any = None, type: str = None, id: str = None,
                                                   indent: int = 0, inw: str = ' ', **scheme: Any)
     Format dependency graphs.
     edge_scheme: Mapping[str, Any] = {'arrowcolor': 'black', 'arrowsize': 0.7, 'color':
     node_scheme: Mapping[str, Any] = {'color': 'palegreen4', 'fillcolor': 'palegreen3'}
     term_scheme: Mapping[str, Any] = {'color': 'palegreen2', 'fillcolor': 'palegreen1'}
     scheme: Mapping[str, Any] = {'arrowhead': 'vee', 'fontname': 'HelveticaNeue', 'shap
     graph_scheme: Mapping[str, Any] = {'bgcolor': 'mintcream'}
     attr (name: str, value: Any) \rightarrow str
     attrs (d: Mapping = None, scheme: Mapping = None) \rightarrow str
     head(**attrs: Any) \rightarrow str
     \texttt{tail}() \rightarrow \text{str}label (obj: T) \rightarrow str\textbf{node}(obj: \_T, \cdot^*{attrs}: Any) \rightarrow strterminal_node(obj: T, **attrs: Any) \rightarrow str
     edge (a: T, b: T, **attrs: Any) \rightarrow str
     FMT (fmt: str, *args: Any, **kwargs: Any) \rightarrow str
     draw_edge (a: T, b: T, scheme: Mapping = None, attrs: Mapping = None) \rightarrow str
     draw_node (obj: T, scheme: Mapping = None, attrs: Mapping = None) \rightarrow str
class mode.utils.graphs.DependencyGraph(it: Iterable = None, formatter:
                                                    mode.utils.types.graphs.GraphFormatterT[_T]
                                                    = None)
     A directed acyclic graph of objects and their dependencies.
     Supports a robust topological sort to detect the order in which they must be handled.
     Takes an optional iterator of (obj, dependencies) tuples to build the graph from.
```
Warning: Does not support cycle detection.

#### **adjacent: MutableMapping = None**

 $\mathbf{add\_arc}\left( obj:\_T\right) \rightarrow \mathbf{None}$ Add an object to the graph.

**add\_edge**  $(A: T, B: T) \rightarrow \text{None}$ Add an edge from object A to object B.

I.e. A depends on B.

- **connect**(*graph: mode.utils.types.graphs.DependencyGraphT[\_T]*) → None Add nodes from another graph.
- **topsort**() → Sequence Sort the graph topologically.

Returns of objects in the order in which they must be handled.

### Return type List

```
valency_of (obj: T) \rightarrow intReturn the valency (degree) of a vertex in the graph.
```

```
update(i: Iterable) \rightarrow NoneUpdate graph with data from a list of (obj, deps) tuples.
```
**edges**() → Iterable

Return generator that yields for all edges in the graph.

**to\_dot** (*fh: IO*, *\**, *formatter: mode.utils.types.graphs.GraphFormatterT[\_T] = None*)  $\rightarrow$  None Convert the graph to DOT format.

Parameters

- **fh**  $(IO)$  A file, or a file-like object to write the graph to.
- **formatter** (celery.utils.graph.GraphFormatter) Custom graph formatter to use.

**items** ()  $\rightarrow$  a set-like object providing a view on D's items

### **mode.utils.imports**

Importing utilities.

**class** mode.utils.imports.**FactoryMapping**(*\*args: Mapping*, *\*\*kwargs: str*) Class plugin system.

This is an utility to maintain a mapping from name to fully qualified Python attribute path, and also supporting the use of these in URLs.

# **Example**

```
>>> # Specifying the type enables mypy to know that
>>> # this factory returns Driver subclasses.
>>> drivers: FactoryMapping[Type[Driver]]
>>> drivers = FactoryMapping({
... 'rabbitmq': 'my.drivers.rabbitmq:Driver',
... 'kafka': 'my.drivers.kafka:Driver',
... 'redis': 'my.drivers.redis:Driver',
... })
```

```
>>> drivers.by_url('rabbitmq://localhost:9090')
<class 'my.drivers.rabbitmq.Driver'>
```

```
>>> drivers.by_name('redis')
<class 'my.drivers.redis.Driver'>
```

```
aliases: MutableMapping[str, str] = None
```

```
namespaces: Set = None
```

```
iterate() → Iterator[_T]
```
 $by\_url$ (*url: Union[str, mode.utils.imports.URL]*)  $\rightarrow$  T Get class associated with URL (scheme is used as alias key).

 $by_name$ (*name: Union*[*\_T, str]*)  $\rightarrow$  *\_T* 

```
get_alias(name: str) → str
```

```
include_setuptools_namespace(namespace: str) → None
```
# **data**

```
mode.utils.imports.symbol_by_name(name: Union[_T, str], aliases: Mapping[str, str] = None,
                                              imp: Any = None, package: str = None, sep: str = '.', de-
                                             fault: T = None, **kwargs: Any) \rightarrow T
```
Get symbol by qualified name.

The name should be the full dot-separated path to the class:

modulename.ClassName

Example:

```
mazecache.backends.redis.RedisBackend
                        ^- class name
```
or using ':' to separate module and symbol:

```
mazecache.backends.redis:RedisBackend
```
If *aliases* is provided, a dict containing short name/long name mappings, the name is looked up in the aliases first.

**Examples**

```
>>> symbol_by_name('mazecache.backends.redis:RedisBackend')
<class 'mazecache.backends.redis.RedisBackend'>
>>> symbol_by_name('default', {
```

```
... 'default': 'mazecache.backends.redis:RedisBackend'})
<class 'mazecache.backends.redis.RedisBackend'>
```
# Does not try to look up non-string names. >>> from mazecache.backends.redis import RedisBackend >>> symbol\_by\_name(RedisBackend) is RedisBackend True

mode.utils.imports.**load\_extension\_classes**(*namespace: str*) → Iterable[mode.utils.imports.EntrypointExtension]

Yield extension classes for setuptools entrypoint namespace.

If an entrypoint is defined in setup.py:

```
entry_points={
    'faust.codecs': [
         'msgpack = faust_msgpack:msgpack',
    \frac{1}{2},
```
Iterating over the 'faust.codecs' namespace will yield the actual attributes specified in the path (faust\_msgpack:msgpack):

```
>>> from faust_msgpack import msgpack
>>> attrs = list(load_extension_classes('faust.codecs'))
assert msgpack in attrs
```
mode.utils.imports.**load\_extension\_class\_names**(*namespace: str*) → Iterable[mode.utils.imports.RawEntrypointExtension]

Get setuptools entrypoint extension class names.

If the entrypoint is defined in setup.py as:

```
entry_points={
     'faust.codecs': [
         'msgpack = faust_msgpack:msgpack',
    \frac{1}{2},
```
Iterating over the 'faust.codecs' namespace will yield the name:

```
>>> list(load_extension_class_names('faust.codecs'))
[('msgpack', 'faust_msgpack:msgpack')]
```
mode.utils.imports.**cwd\_in\_path**() → Generator

Context adding the current working directory to sys.path.

mode.utils.imports.**import\_from\_cwd**(*module: str*, *\**, *imp: Callable = None*, *package: str =*  $None$ )  $\rightarrow$  module Import module, temporarily including modules in the current directory.

Modules located in the current directory has precedence over modules located in *sys.path*.

mode.utils.imports.**smart\_import**(*path: str*, *imp: Any = None*) → Any Import module if module, otherwise same as  $symbo1_by_name()$ .

### **mode.utils.locals**

Implements thread-local stack using ContextVar ([PEP 567](https://www.python.org/dev/peps/pep-0567)).

This is a reimplementation of the local stack as used by Flask, Werkzeug, Celery, and other libraries to keep a threadlocal stack of objects.

• Supports typing:

request\_stack: LocalStack[Request] = LocalStack()

**class** mode.utils.locals.**LocalStack**

LocalStack.

Manage state per coroutine (also thread safe).

Most famously used probably in Flask to keep track of the current request object.

**push** (*obj:*  $T$ )  $\rightarrow$  Generator[[None, None], None] Push a new item to the stack.

### **push\_without\_automatic\_cleanup**(*obj: T*) → None

 $\mathbf{pop}() \rightarrow \text{Optional}[T]$ Remove the topmost item from the stack.

Note: Will return the old value or *None* if the stack was already empty.

### **property stack**

### **property top**

Return the topmost item on the stack.

Does not remove it from the stack.

Note: If the stack is empty, None is returned.

### **mode.utils.locks**

Modern versions of asyncio.locks.

asyncio primitives call get\_event\_loop() in \_\_init\_\_, which makes them unsuitable for use in programs that don't want to pass the loop around.

**class** mode.utils.locks.**Event**(*\**, *loop: asyncio.events.AbstractEventLoop = None*) Asynchronous equivalent to threading.Event.

Class implementing event objects. An event manages a flag that can be set to true with the set() method and reset to false with the clear() method. The wait() method blocks until the flag is true. The flag is initially false.

```
is\_set() \rightarrow bool
```
Return True if and only if the internal flag is true.

 $\text{set}() \rightarrow \text{None}$ 

Set the internal flag to true.

All coroutines waiting for it to become true are awakened. Coroutine that call wait() once the flag is true will not block at all.

 $\textbf{clear}() \rightarrow \text{None}$ 

Reset the internal flag to false.

Subsequently, coroutines calling wait() will block until set() is called to set the internal flag to true again.

**async wait**() → bool

Block until the internal flag is true.

If the internal flag is true on entry, return True immediately. Otherwise, block until another coroutine calls set() to set the flag to true, then return True.

**property loop**

# **mode.utils.logging**

### Logging utilities.

```
mode.utils.logging.FormatterHandler
    alias of typing.Callable
```

```
mode.utils.logging.get_logger(name: str) → logging.Logger
    Get logger by name.
```

```
class mode.utils.logging.LogSeverityMixin
     Mixin class that delegates standard logging methods to logger.
```
The class that mixes in this class must define the log method.

# **Example**

```
>>> class Foo(LogSeverityMixin):
...
... logger = get_logger('foo')
...
... def log(self,
... severity: int,
... message: str,
... *args: Any, **kwargs: Any) -> None:
... return self.logger.log(severity, message, *args, **kwargs)
```
**dev** (*message: str, \*args: Any, \*\*kwargs: Any*)  $\rightarrow$  None **debug**(*message: str*, *\*args: Any*, *\*\*kwargs: Any*) → None **info** (*message: str*, *\*args: Any*, *\*\*kwargs: Any*)  $\rightarrow$  None **warn** (*message: str*, *\*args: Any*, *\*\*kwargs: Any*)  $\rightarrow$  None **warning** (*message: str*, *\*args: Any*, *\*\*kwargs: Any*)  $\rightarrow$  None **error** (*message: str*, *\*args: Any*, *\*\*kwargs: Any*)  $\rightarrow$  None **crit** (*message: str*, *\*args: Any*, *\*\*kwargs: Any*)  $\rightarrow$  None **critical** (*message: str, \*args: Any, \*\*kwargs: Any*)  $\rightarrow$  None **exception** (*message: str*,  $*args: Any, **kwargs: Any) \rightarrow None$ **class** mode.utils.logging.**CompositeLogger**(*logger: logging.Logger*, *formatter: Callable[...*, *str] = None*)

Composite logger for classes.

The class can be used as both mixin and composite, and may also define a .formatter attribute which will reformat any log messages sent.

Service uses this to add logging methods:

```
class Service(ServiceT):
    log: CompositeLogger
    def __init__(self):
        self.log = CompositeLogger(
            logger=self.logger,
            formatter=self._format_log,
        )
    def _format_log(self, severity: int, message: str,
                    *args: Any, **kwargs: Any) -> str:
        return (f'[^{"-" * (self.beacon.depth - 1)}'
                f'{self.shortlabel}]: {message}')
```
This means those defining a service may also use it to log:

**>>>** service.log.info('Something happened')

and when logging additional information about the service is automatically included.

```
logger: Logger = None
```
**log** (*severity: int, message: str, \*args: Any, \*\*kwargs: Any*)  $\rightarrow$  None

**format** (*severity: int, message: str, \*args: Any, \*\*kwargs: Any*)  $\rightarrow$  str

- mode.utils.logging.**formatter**(*fun: Callable[Any, Any]*) → Callable[Any, Any] Register formatter for logging positional args.
- **class** mode.utils.logging.**ExtensionFormatter**(*stream: IO = None*, *\*\*kwargs: Any*) Formatter that can register callbacks to format args.

Extends [colorlog.](https://pypi.python.org/pypi/colorlog/)

**format** (*record:* logging.LogRecord)  $\rightarrow$  str Format a message from a record object.

mode.utils.logging.**level\_name**(*loglevel: int*) → str Convert log level to number.

mode.utils.logging.**level\_number**(*loglevel: int*) → int Convert log level number to name.

mode.utils.logging.**setup\_logging**(*\**, *loglevel: Union[str*, *int] = None*, *logfile: Union[str*, *IO] = None*, *loghandlers: List[logging.Handler] = None*, *logging\_config: Dict = None*)  $\rightarrow$  int

Configure logging subsystem.

```
class mode.utils.logging.Logwrapped(obj: Any, logger: Any = None, severity: Union[int, str]
                                              = None, ident: str = '')
```
Wrap all object methods, to log on call.

**obj: Any = None logger: Any = None severity: int = None** **ident: str = None**

mode.utils.logging.cry(*file: IO*,  $*$ , *sep1:*  $str = '=$ ',  $sep2$ :  $str = '-'$ ,  $sep3$ :  $str = '~\sim'$ ,  $sepen: int = 49$ )  $\rightarrow$  None

Return stack-trace of all active threads.

See also:

Taken from [https://gist.github.com/737056.](https://gist.github.com/737056)

```
class mode.utils.logging.flight_recorder(logger: Any, *, timeout:
                                             Union[datetime.timedelta, float, str], loop:
                                             asyncio.events.AbstractEventLoop = None)
```
Flight Recorder context for use [with](https://docs.python.org/dev/reference/compound_stmts.html#with) with statement.

This is a logging utility to log stuff only when something times out.

For example if you have a background thread that is sometimes hanging:

```
class RedisCache(mode.Service):
   @mode.timer(1.0)
   def _background_refresh(self) -> None:
       self._users = await self.redis_client.get(USER_KEY)
       self._posts = await self.redis_client.get(POSTS_KEY)
```
You want to figure out on what line this is hanging, but logging all the time will provide way too much output, and will even change how fast the program runs and that can mask race conditions, so that they never happen.

Use the flight recorder to save the logs and only log when it times out:

```
logger = mode.get_logger(__name__)
class RedisCache(mode.Service):
    @mode.timer(1.0)
    def _background_refresh(self) -> None:
        with mode.flight_recorder(logger, timeout=10.0) as on_timeout:
            on_timeout.info(f'+redis_client.get({USER_KEY!r})')
            await self.redis_client.get(USER_KEY)
            on_timeout.info(f'-redis_client.get({USER_KEY!r})')
            on_timeout.info(f'+redis_client.get({POSTS_KEY!r})')
            await self.redis_client.get(POSTS_KEY)
            on_timeout.info(f'-redis_client.get({POSTS_KEY!r})')
```
If the body of this [with](https://docs.python.org/dev/reference/compound_stmts.html#with) statement completes before the timeout, the logs are forgotten about and never emitted – if it takes more than ten seconds to complete, we will see these messages in the log:

```
[2018-04-19 09:43:55,877: WARNING]: Warning: Task timed out!
[2018-04-19 09:43:55,878: WARNING]:
   Please make sure it is hanging before restarting.
[2018-04-19 09:43:55,878: INFO]: [Flight Recorder-1]
   (started at Thu Apr 19 09:43:45 2018) Replaying logs...
[2018-04-19 09:43:55,878: INFO]: [Flight Recorder-1]
   (Thu Apr 19 09:43:45 2018) +redis_client.get('user')
[2018-04-19 09:43:55,878: INFO]: [Flight Recorder-1]
   (Thu Apr 19 09:43:49 2018) -redis_client.get('user')
[2018-04-19 09:43:55,878: INFO]: [Flight Recorder-1]
   (Thu Apr 19 09:43:46 2018) +redis_client.get('posts')
[2018-04-19 09:43:55,878: INFO]: [Flight Recorder-1] -End of log-
```
Now we know this redis client.get call can take too long to complete, and should consider adding a timeout to it.

```
logger: Any = None
     timeout: float = None
     loop: asyncio.AbstractEventLoop = None
     started_at_date: Optional[str] = None
     enabled_by: Optional[asyncio.Task] = None
     extra_context: Dict[str, Any] = None
     wrap_debug (obj: Any) \rightarrow mode. utilizes. Logwrappedwrap_info (obj: Any) \rightarrow mode.utils.logging.Logwrapped
     wrap_warn (obj: Any) \rightarrow mode.utils.logging.Logwrapped
     wrap_error (obj: Any) \rightarrow mode.utils.logging.Logwrapped
     wrap (severity: int, obj: Any) \rightarrow mode.utils.logging.Logwrapped
     activate() → None
     cancel() → None
     log(severity: int, message: str, *args: Any, **kwargs: Any) \rightarrow None
     blush() \rightarrow Noneflush_logs (ident: str = None) \rightarrow None
class mode.utils.logging.FileLogProxy(logger: logging.Logger, *, severity: Union[int, str] =
                                                   None)
     File-like object that forwards data to logger.
     severity: int = 30
     write(s: \textit{AnyStr}) \rightarrow intwritelines(lines: Iterable[str]) \rightarrow None
     property buffer
     property encoding
     property errors
     line_buffering() → bool
     property newlines
     \text{fluxh}() \rightarrow \text{None}property mode
     property name
     close() → None
     property closed
     \text{filename}() \rightarrow \text{int}isatty() → bool
     \text{read}(n: int = -1) \rightarrow \text{AnyStr}
```
**readable**() → bool **readline** (*limit: int* =  $-I$ )  $\rightarrow$  AnyStr **readlines** (*hint: int* =  $-I$ )  $\rightarrow$  List[AnyStr] **seek** (*offset: int*, *whence: int* =  $0$ )  $\rightarrow$  int **seekable**() → bool  $\texttt{tell}() \rightarrow \text{int}$ **truncate** (*size: int = None*)  $\rightarrow$  int **writable**() → bool mode.utils.logging.**redirect\_stdouts**(*logger: logging.Logger = <Logger mode.redirect (WARNING)>*, *\**, *severity: Union[int*, *str] = None*, *stdout: bool* = True, *stderr: bool* = True)  $\rightarrow$  Iterator[mode.utils.logging.FileLogProxy] Redirect [sys.stdout](https://docs.python.org/dev/library/sys.html#sys.stdout) and [sys.stdout](https://docs.python.org/dev/library/sys.html#sys.stdout) to logger.

### **mode.utils.loops**

Event loop utilities.

mode.utils.loops.**clone\_loop**(*loop: asyncio.events.AbstractEventLoop*) → asyncio.events.AbstractEventLoop

Clone loop retaining signal handlers.

mode.utils.loops.**call\_asap**(*callback: Callable*, *\*args: Any*, *context: Any = None*, *loop: asyn* $cio.events.AbstractEventLoop = None$   $\rightarrow$  asyncio.events.Handle Call function asap by pushing at the front of the line.

### **mode.utils.mocks**

Mocking and testing utilities.

**class** mode.utils.mocks.**IN**(*\*alternatives: Any*) Class used to check for multiple alternatives.

**assert** foo.value IN(a, b)

<span id="page-68-0"></span>**class** mode.utils.mocks.**Mock**(*spec=None*, *side\_effect=None*, *return\_value=sentinel.DEFAULT*, *wraps=None*, *name=None*, *spec\_set=None*, *parent=None*, *\_spec\_state=None*, *\_new\_name=''*, *\_new\_parent=None*, *\*\*kwargs*)

Mock object.

**global\_call\_count: Optional[int] = None**

**call\_counts: List[int] = None**

**reset\_mock**(*\*args: Any*, *\*\*kwargs: Any*) → None Restore the mock object to its initial state.

mode.utils.mocks.**ContextMock**(*\*args: Any*, *\*\*kwargs: Any*) → mode.utils.mocks.\_ContextMock Mock that mocks [with](https://docs.python.org/dev/reference/compound_stmts.html#with) statement contexts.

**class** mode.utils.mocks.**AsyncMock**(*\*args: Any*, *name: str = None*, *\*\*kwargs: Any*) Mock for async def function/method or anything awaitable.

**class** mode.utils.mocks.**AsyncMagicMock**(*\*args: Any*, *name: str = None*, *\*\*kwargs: Any*) A magic mock type for async def functions/methods.

```
class mode.utils.mocks.AsyncContextMock(*args: Any, aenter_return: Any = None,
                                            aexit_return: Any = None, side_effect:
                                            Union[Callable, BaseException] = None,
                                            **kwargs: Any)
```
Mock for typing. AsyncContextManager.

You can use this to mock asynchronous context managers, when an object with a fully defined aenter and aexit is required.

Here's an example mocking an [aiohttp](https://pypi.python.org/pypi/aiohttp/) client:

```
import http
from aiohttp.client import ClientSession
from aiohttp.web import Response
from mode.utils.mocks import AsyncContextManagerMock, AsyncMock, Mock
@pytest.fixture()
def session(monkeypatch):
    session = Mock(
        name='http_client',
        autospec=ClientSession,
        request=Mock(
            return_value=AsyncContextManagerMock(
                return_value=Mock(
                    autospec=Response,
                    status=http.HTTPStatus.OK,
                    json=AsyncMock(
                        return_value={'hello': 'json'},
                    ),
               ),
           ),
        ),
    )
    monkeypatch.setattr('where.is.ClientSession', session)
    return session
@pytest.mark.asyncio
async def test_session(session):
    from where.is import ClientSession
    session = ClientSession()
    async with session.get('http://example.com') as response:
        assert response.status == http.HTTPStatus.OK
        assert await response.json() == {'hello': 'json'}
```
**class** mode.utils.mocks.**FutureMock**(*\*args: Any*, *\*\*kwargs: Any*) Mock a [asyncio.Future](https://docs.python.org/dev/library/asyncio-future.html#asyncio.Future).

**awaited = False**

**assert awaited**() → None

**assert\_not\_awaited**() → None

mode.utils.mocks.**patch\_module**(*\*names: str*, *new\_callable: Any = <class 'mode.utils.mocks.Mock'>*) → Iterator [Mock](#page-68-0) one or modules such that every attribute is a Mock.

mode.utils.mocks.**mask\_module**(*\*modnames: str*) → Iterator Ban some modules from being importable inside the context.

For example:

```
>>> with mask_module('sys'):
... try:
... import sys
... except ImportError:
... print('sys not found')
sys not found
>>> import sys # noqa
>>> sys.version
(2, 5, 2, 'final', 0)
```
Taken from [http://bitbucket.org/runeh/snippets/src/tip/missing\\_modules.py](http://bitbucket.org/runeh/snippets/src/tip/missing_modules.py)

### **class** mode.utils.mocks.**MagicMock**(*\*args*, *\*\*kw*)

MagicMock is a subclass of Mock with default implementations of most of the magic methods. You can use MagicMock without having to configure the magic methods yourself.

If you use the *spec* or *spec\_set* arguments then *only* magic methods that exist in the spec will be created.

Attributes and the return value of a *MagicMock* will also be *MagicMocks*.

### **mock\_add\_spec**(*spec*, *spec\_set=False*)

Add a spec to a mock. *spec* can either be an object or a list of strings. Only attributes on the *spec* can be fetched as attributes from the mock.

If *spec\_set* is True then only attributes on the spec can be set.

```
mode.utils.mocks.call
```

```
mode.utils.mocks.patch(target, new=sentinel.DEFAULT, spec=None, create=False, spec_set=None,
                             autospec=None, new_callable=None, **kwargs)
```
*patch* acts as a function decorator, class decorator or a context manager. Inside the body of the function or with statement, the *target* is patched with a *new* object. When the function/with statement exits the patch is undone.

If *new* is omitted, then the target is replaced with a *MagicMock*. If *patch* is used as a decorator and *new* is omitted, the created mock is passed in as an extra argument to the decorated function. If *patch* is used as a context manager the created mock is returned by the context manager.

*target* should be a string in the form *'package.module.ClassName'*. The *target* is imported and the specified object replaced with the *new* object, so the *target* must be importable from the environment you are calling *patch* from. The target is imported when the decorated function is executed, not at decoration time.

The *spec* and *spec\_set* keyword arguments are passed to the *MagicMock* if patch is creating one for you.

In addition you can pass *spec=True* or *spec\_set=True*, which causes patch to pass in the object being mocked as the spec/spec\_set object.

*new\_callable* allows you to specify a different class, or callable object, that will be called to create the *new* object. By default *MagicMock* is used.

A more powerful form of *spec* is *autospec*. If you set *autospec=True* then the mock will be created with a spec from the object being replaced. All attributes of the mock will also have the spec of the corresponding attribute of the object being replaced. Methods and functions being mocked will have their arguments checked and will raise a *TypeError* if they are called with the wrong signature. For mocks replacing a class, their return value (the 'instance') will have the same spec as the class.

Instead of *autospec=True* you can pass *autospec=some\_object* to use an arbitrary object as the spec instead of the one being replaced.

By default *patch* will fail to replace attributes that don't exist. If you pass in *create=True*, and the attribute doesn't exist, patch will create the attribute for you when the patched function is called, and delete it again afterwards. This is useful for writing tests against attributes that your production code creates at runtime. It is off by default because it can be dangerous. With it switched on you can write passing tests against APIs that don't actually exist!

Patch can be used as a *TestCase* class decorator. It works by decorating each test method in the class. This reduces the boilerplate code when your test methods share a common patchings set. *patch* finds tests by looking for method names that start with *patch.TEST\_PREFIX*. By default this is *test*, which matches the way *unittest* finds tests. You can specify an alternative prefix by setting *patch.TEST\_PREFIX*.

Patch can be used as a context manager, with the with statement. Here the patching applies to the indented block after the with statement. If you use "as" then the patched object will be bound to the name after the "as"; very useful if *patch* is creating a mock object for you.

*patch* takes arbitrary keyword arguments. These will be passed to the *Mock* (or *new\_callable*) on construction.

*patch.dict(. . . )*, *patch.multiple(. . . )* and *patch.object(. . . )* are available for alternate use-cases.

# **mode.utils.objects**

# Object utilities.

```
mode.utils.objects.FieldMapping
    alias of typing. Mapping
```

```
mode.utils.objects.DefaultsMapping
    alias of typing. Mapping
```

```
exception mode.utils.objects.InvalidAnnotation
    Raised by annotations () when encountering an invalid type.
```

```
class mode.utils.objects.Unordered(value: _T)
     Shield object from being ordered in heapq/__le_/etc.
```

```
class mode.utils.objects.KeywordReduce
     Mixin class for objects that can be "pickled".
```
"Pickled" means the object can be serialiazed using the Python binary serializer – the  $\text{pickle}$  $\text{pickle}$  $\text{pickle}$  module.

Python objects are made pickleable through defining the <u>reduce</u> method, that returns a tuple of: (restore\_function, function\_starargs):

```
class X:
    def __init__(self, arg1, kw1=None):
       self.arg1 = arg1self.kw1 = kw1
    def __reduce__(self) -> Tuple[Callable, Tuple[Any, ...]]:
       return type(self), (self.arg1, self.kw1)
```
This is *tedious* since this means you cannot accept \*\*kwargs in the constructur, so what we do is define a \_\_reduce\_keywords\_\_ argument that returns a dict instead:

```
class X:
    def __init__(self, arg1, kw1=None):
        self.arg1 = arg1
```
(continues on next page)
(continued from previous page)

```
self.kw1 = kw1def __reduce_keywords__(self) -> Mapping[str, Any]:
    return {
        'arg1': self.arg1,
        'kw1': self.kw1,
    }
```
mode.utils.objects.**qualname**(*obj: Any*) → str Get object qualified name.

```
mode.utils.objects.shortname(obj: Any) → str
     Get object name (non-qualified).
```
mode.utils.objects.**canoname**(*obj: Any*, *\**, *main\_name: str = None*) → str Get qualname of obj, trying to resolve the real name of main.

```
mode.utils.objects.canonshortname(obj: Any, *, main_name: str = None) → str
     Get non-qualified name of obj, resolve real name of {\_}main{\_}.
```
<span id="page-72-2"></span>mode.utils.objects.**annotations**(*cls: Type*, *\**, *stop: Type = <class 'object'>*, *invalid\_types: Set = None*, *alias\_types: Mapping = None*, *skip\_classvar: bool = False*, *globalns: Dict[str*, *Any] = None*, *localns: Dict[str*, *Any]*  $= None$ )  $\rightarrow$  Tuple[Mapping[str, Type], Mapping[str, Any]]

Get class field definition in MRO order.

#### **Parameters**

- **cls** Class to get field information from.
- **stop** Base class to stop at (default is object).
- **invalid types** Set of types that if encountered should raise [InvalidAnnotation](#page-71-0) (does not test for subclasses).
- **alias\_types** Mapping of original type to replacement type.
- **skip\_classvar** Skip attributes annotated with typing.ClassVar.
- **globalns** Global namespace to use when evaluating forward references (see  $\tau$ yping. [ForwardRef](https://docs.python.org/dev/library/typing.html#typing.ForwardRef)).
- **localns** Local namespace to use when evaluating forward references (see [typing.](https://docs.python.org/dev/library/typing.html#typing.ForwardRef) [ForwardRef](https://docs.python.org/dev/library/typing.html#typing.ForwardRef)).

#### Returns

Tuple with two dictionaries, the first containing a map of field names to their types, the second containing a map of field names to their default value. If a field is not in the second map, it means the field is required.

#### Return type Tuple[FieldMapping, DefaultsMapping]

Raises **[InvalidAnnotation](#page-71-0)** – if a list of invalid types are provided and an invalid type is encountered.

#### **Examples**

```
>>> class Point:
... x: float
... y: float
>>> class 3DPoint(Point):
... z: float = 0.0
>>> fields, defaults = annotations(3DPoint)
>>> fields
{'x': float, 'y': float, 'z': 'float'}
>>> defaults
{'z': 0.0}
```
mode.utils.objects.**eval\_type**(*typ: Any*, *globalns: Dict[str*, *Any] = None*, *localns: Dict[str*, *Any] = None*, *invalid\_types: Set = None*, *alias\_types: Mapping = None*)

 $\rightarrow$  Type Convert (possible) string annotation to actual type.

#### **Examples**

**>>>** eval\_type('List[int]') == typing.List[int]

mode.utils.objects.**iter\_mro\_reversed**(*cls: Type*, *stop: Type*) → Iterable[Type] Iterate over superclasses, in reverse Method Resolution Order.

The stop argument specifies a base class that when seen will stop iterating (well actually start, since this is in reverse, see Example for demonstration).

#### **Parameters**

- **cls** (Type) Target class.
- **stop**  $(Type) A$  base class in which we stop iteration.

#### **Notes**

The last item produced will be the class itself (*cls*).

#### **Examples**

```
>>> class A: ...
>>> class B(A): ...
>>> class C(B): ...
```

```
>>> list(iter_mro_reverse(C, object))
[A, B, C]
```

```
>>> list(iter_mro_reverse(C, A))
[B, C]
```
Yields *Iterable[Type]* – every class.

```
mode.utils.objects.guess_polymorphic_type(typ: Type, *, set_types: Tuple[Type, ...]
                                                       = (typing.AbstractSet, typing.FrozenSet,
                                                       typing.MutableSet, typing.Set, <class 'col-
                                                       lections.abc.Set'>), list_types: Tuple[Type,
                                                       ...] = (typing.List, typing.Sequence, typ-
                                                       ing.MutableSequence, <class 'collec-
                                                       tions.abc.Sequence'>), tuple_types: Tu-
                                                       ple[Type, ...] = (typing.Tuple, ), dict_types:
                                                       Tuple[Type, ...] = (typing.Dict, typing.Mapping,
                                                       typing.MutableMapping, <class 'collec-
                                                       tions.abc.Mapping' \rightarrow Tuple[Type, Type]
     Try to find the polymorphic and concrete type of an abstract type.
```
Returns tuple of (polymorphic\_type, concrete\_type).

#### **Examples**

```
>>> guess_polymorphic_type(List[int])
(list, int)
```
**>>>** guess\_polymorphic\_type(Optional[List[int]]) (list, int)

```
>>> guess_polymorphic_type(MutableMapping[int, str])
(dict, str)
```

```
mode.utils.objects.label(s: Any) → str
     Return the name of an object as string.
```

```
mode.utils.objects.shortlabel(s: Any) → str
     Return the shortened name of an object as string.
```

```
class mode.utils.objects.cached_property(fget: Callable[Any, RT], fset: Callable[[Any, RT],
                                                     RT] = None, fdel: Callable[[Any, RT], None] =
                                                     None, doc: str = None, class_attribute: str =
                                                     None)
```
Cached property.

A property descriptor that caches the return value of the get function.

#### **Examples**

```
@cached_property
def connection(self):
   return Connection()
@connection.setter # Prepares stored value
def connection(self, value):
   if value is None:
        raise TypeError('Connection must be a connection')
    return value
@connection.deleter
def connection(self, value):
    # Additional action to do at del(self.attr)
```
(continues on next page)

(continued from previous page)

```
if value is not None:
   print(f'Connection {value!r} deleted')
```
**is\_set** (*obj: Any*)  $\rightarrow$  bool

**setter**(*fset: Callable[[Any, RT], RT]*) → mode.utils.objects.cached\_property

**deleter**(*fdel: Callable[[Any, RT], None]*) → mode.utils.objects.cached\_property

#### **mode.utils.queues**

Queue utilities - variations of [asyncio.Queue](https://docs.python.org/dev/library/asyncio-queue.html#asyncio.Queue).

<span id="page-75-0"></span>**class** mode.utils.queues.**FlowControlEvent**(*\**, *initially\_suspended: bool = True*, *loop: asyncio.events.AbstractEventLoop = None*)

Manage flow control [FlowControlQueue](#page-76-0) instances.

The FlowControlEvent manages flow in one or many queue instances at the same time.

To flow control queues, first create the shared event:

**>>>** flow\_control = FlowControlEvent()

Then pass that shared event to the queues that should be managed by it:

```
>>> q1 = FlowControlQueue(maxsize=1, flow_control=flow_control)
>>> q2 = FlowControlQueue(flow_control=flow_control)
```
If you want the contents of the queue to be cleared when flow is resumed, then specify that by using the clear\_on\_resume flag:

```
>>> q3 = FlowControlQueue(clear_on_resume=True,
                           ... flow_control=flow_control)
```
To suspend production into queues, use flow\_control.suspend:

**>>>** flow\_control.suspend()

While the queues are suspend, any producer attempting to send something to the queue will hang until flow is resumed.

To resume production into queues, use flow\_control.resume:

**>>>** flow\_control.resume()

#### **Notes**

In Faust queues are managed by the app.flow\_control event.

```
manage_queue(queue: mode.utils.queues.FlowControlQueue) → None
    FlowControlQueue to be cleared on resume.
```

```
suspend() \rightarrow None
```
Suspend production into queues managed by this event.

```
\texttt{resume}() \rightarrow \text{None}
```
Resume production into queues managed by this event.

**is active**()  $\rightarrow$  bool

**clear** $() \rightarrow \text{None}$ 

**async acquire**() → None Wait until flow control is resumed.

<span id="page-76-0"></span>**class** mode.utils.queues.**FlowControlQueue**(*maxsize: int = 0*, *\**, *flow\_control:*

*mode.utils.queues.FlowControlEvent*,

*clear\_on\_resume: bool = False*, *\*\*kwargs:*

asyncio. Queue managed by [FlowControlEvent](#page-75-0).

#### See also:

[FlowControlEvent](#page-75-0).

**clear**()  $\rightarrow$  None

**async** put  $\langle value: T \rangle \rightarrow \text{None}$ 

Put an item into the queue.

Put an item into the queue. If the queue is full, wait until a free slot is available before adding item.

*Any*)

This method is a coroutine.

**class** mode.utils.queues.**ThrowableQueue**(*\*args: Any*, *\*\*kwargs: Any*)

Queue that can be notified of errors.

```
\texttt{async get}() \rightarrow \_T
```
Remove and return an item from the queue.

If queue is empty, wait until an item is available.

This method is a coroutine.

```
empty() → bool
```
Return True if the queue is empty, False otherwise.

```
clear() \rightarrow None
```

```
get_nowait() → _T
```
Remove and return an item from the queue.

Return an item if one is immediately available, else raise QueueEmpty.

**async throw** (*exc: BaseException*)  $\rightarrow$  None

#### **mode.utils.text**

Text and string manipulation utilities.

**class** mode.utils.text.**FuzzyMatch** Fuzzy match resut.

> **property ratio** Alias for field number 0

> **property value** Alias for field number 1

mode.utils.text.**title**( $s: str$ )  $\rightarrow str$ Capitalize sentence.

"foo bar" -> "Foo Bar"

"foo-bar" -> "Foo Bar"

mode.utils.text.**didyoumean**(*haystack: Iterable[str], needle: str, \*, fmt\_many: str = 'Did you mean one of {alt}?', fmt\_one: str = 'Did you mean {alt}?', fmt\_none: str = '', min\_ratio: float = 0.6*)  $\rightarrow$  str Generate message with helpful list of alternatives.

#### **Examples**

**>>> raise** Exception(f'Unknown mode: {mode}! {didyoumean(modes, mode)}')

```
>>> didyoumean(['foo', 'bar', 'baz'], 'boo')
'Did you mean foo?'
```

```
>>> didyoumean(['foo', 'moo', 'bar'], 'boo')
'Did you mean one of foo, moo?'
```

```
>>> didyoumean(['foo', 'moo', 'bar'], 'xxx')
''
```
#### **Parameters**

- **haystack** List of all available choices.
- **needle** What the user provided.
- **fmt** many String format returned when there are more than one alternative. Default is: "Did you mean one of {alt}?".
- **fmt\_one** String format returned when there's a single fuzzy match. Default is: "Did you mean {alt}?".
- **fmt\_none** String format returned when there are no fuzzy matches. Default is: "" (empty string, error message is usually printed before the alternatives so user has context).
- **min\_ratio** Minimum fuzzy ratio before word is considered a match. Default is 0.6.

```
mode.utils.text.enumeration(l: Iterable[str], *, start: int = 1, sep: str = '\n', template: str =
                                        '{index}} {item}') \rightarrow str
```
Enumerate list of strings.

#### **Example**

```
>>> enumeration(['x', 'y', '...'])
"1) x\n2) y\n3) ..."
```
mode.utils.text.**fuzzymatch\_choices**(*haystack: Iterable[str], needle: str, \*, fmt\_many: str =* 'one of {alt}', fmt\_one:  $str = '{alt}$ ', fmt\_none:  $str = '$ , *min\_ratio: float = 0.6*)  $\rightarrow$  str

Fuzzy match reducing to error message suggesting an alternative.

```
mode.utils.text.fuzzymatch_iter(haystack: Iterable[str], needle: str, *, min_ratio: float = 0.6)
                                              \rightarrow Iterator[mode.utils.text.FuzzyMatch]
```
Fuzzy Match: Including actual ratio.

Yields *FuzzyMatch* – tuples of (ratio, value).

mode.utils.text.**fuzzymatch\_best**(*haystack: Iterable[str], needle: str, \*, min\_ratio: float = 0.6*)  $\rightarrow$  Optional[str]

Fuzzy Match - Return best match only (single scalar value).

- mode.utils.text.**abbr**(*s: str, max: int, suffix: str* = '...', *words: bool* = *False*)  $\rightarrow$  str Abbreviate word.
- mode.utils.text.abbr\_fqdn(*origin: str, name: str, \*, prefix: str = ''*)  $\rightarrow$  str Abbreviate fully-qualified Python name, by removing origin.

app.origin is the package where the app is defined, so if this is examples.simple:

```
>>> app.origin
'examples.simple'
>>> abbr_fqdn(app.origin, 'examples.simple.Withdrawal', prefix='[...]')
'[...]Withdrawal'
>>> abbr_fqdn(app.origin, 'examples.other.Foo', prefix='[...]')
'examples.other.foo'
```
[shorten\\_fqdn\(\)](#page-78-0) is similar, but will always shorten a too long name, abbr\_fqdn will only remove the origin portion of the name.

```
mode.utils.text.shorten_fqdn(s: str, max: int = 32) \rightarrow str
      Shorten fully-qualified Python name (like "os.path.isdir").
```

```
mode.utils.text.pluralize(n: int, text: str, suffix: str = 's') \rightarrow str
      Pluralize term when n is greater than one.
```
mode.utils.text.**maybecat**(*s: Optional[AnyStr], suffix: str = '', \*, prefix: str = ''*)  $\rightarrow$  Optional[str] Concatenate string only if existing string s' is defined.

#### Keyword Arguments

- **suffix** add suffix if string s' is defined.
- **prefix** add prefix is string s' is defined.

#### **mode.utils.times**

<span id="page-78-2"></span>Time, date and timezone related utilities.

```
mode.utils.times.Seconds = typing.Union[datetime.timedelta, float, str]
   timedelta,
```
**class** mode.utils.times.**Bucket**(*rate: Union[datetime.timedelta, float, str], over: Union[datetime.timedelta, float, str] = 1.0, \*, fill\_rate: Union[datetime.timedelta, float, str] = None, capacity: Union[datetime.timedelta, float, str] = None, raises: Type[BaseException] = None, loop: asyncio.events.AbstractEventLoop = None*)

Rate limiting state.

A bucket "pours" tokens at a rate of rate per second (or over').

Calling *bucket.pour()*, pours one token by default, and returns True if that amount can be poured now, or False if the caller has to wait.

If this returns False, it's prudent to either sleep or raise an exception:

```
if not bucket.pour():
   await asyncio.sleep(bucket.expected_time())
```
If you want to consume multiple tokens in one go then specify the number:

```
if not bucket.pour(10):
    await asyncio.sleep(bucket.expected_time(10))
```
This class can also be used as an async. context manager, but in that case can only consume one tokens at a time:

```
async with bucket:
    # do something
```
By default the async. context manager will suspend the current coroutine and sleep until as soon as the time that a token can be consumed.

If you wish you can also raise an exception, instead of sleeping, by providing the raises keyword argument:

```
# hundred tokens in one second, and async with: raises TimeoutError
class MyError(Exception):
   pass
bucket = Bucket(100, over=1.0, raises=MyError)
async with bucket:
    # do something
```
**rate: float = None**

```
capacity: float = None
abstract pour(tokens: int = 1) \rightarrow bool
abstract expected_time (tokens: int = 1) \rightarrow float
abstract property tokens
property fill_rate
```
**class** mode.utils.times.**TokenBucket**(*rate: Union[datetime.timedelta, float, str], over: Union[datetime.timedelta, float, str] = 1.0, \*, fill\_rate: Union[datetime.timedelta, float, str] = None, capacity: Union[datetime.timedelta, float, str] = None, raises: Type[BaseException] = None, loop: asyncio.events.AbstractEventLoop = None*)

Rate limiting using the token bucket algorithm.

**pour** (*tokens: int* =  $1)$   $\rightarrow$  bool

**expected time** (*tokens: int = 1*)  $\rightarrow$  float

#### **property tokens**

```
mode.utils.times.rate(r: float) → float
     Convert rate string ("100/m", "2/h" or "0.5/s") to seconds.
```
mode.utils.times.**rate\_limit**(*rate: float*, *over: Union[datetime.timedelta*, *float*, *str] = 1.0*, *\**, *bucket\_type: Type[mode.utils.times.Bucket] = mode.utils.times.TokenBucket*, *raises: Type[BaseException] = None*, *loop: asyncio.events.AbstractEventLoop = None*) → mode.utils.times.Bucket

Create rate limiting manager.

mode.utils.times.**want\_seconds**(*s: float*) → float Convert [Seconds](#page-78-1) to float.

```
mode.utils.times.humanize_seconds(secs: float, *, prefix: str = '', suffix: str = '', sep: str = '',
                                                 now: str = 'now', microseconds: bool = False) \rightarrow str
```
Show seconds in human form.

For example, 60 becomes "1 minute", and 7200 becomes "2 hours".

**Parameters** 

- **secs** Seconds to format (as [float](https://docs.python.org/dev/library/functions.html#float) or [int](https://docs.python.org/dev/library/functions.html#int)).
- **prefix**  $(s \text{tr})$  can be used to add a preposition to the output (e.g., 'in' will give 'in 1 second', but add nothing to 'now').
- **suffix**  $(str)$  $(str)$  $(str)$  same as prefix, adds suffix unless 'now'.
- **sep**  $(str)$  $(str)$  $(str)$  separator between prefix and number.
- **now**  $(str)$  $(str)$  $(str)$  Literal 'now'.
- **microseconds** ([bool](https://docs.python.org/dev/library/functions.html#bool)) Include microseconds.

```
mode.utils.times.humanize_seconds_ago(secs: float, *, prefix: str = '', suffix: str = ' ago', sep:
                                                       str = '', now: str = 'just now', microseconds: bool =
                                                       False) \rightarrow str
```
Show seconds in "3.33 seconds ago" form.

If seconds are less than one, returns "just now".

#### **mode.utils.tracebacks**

Traceback utilities.

```
mode.utils.tracebacks.print_task_stack(task: _asyncio.Task, *, file: IO =
                                               <_io.TextIOWrapper name='<stderr>' mode='w'
                                               encoding='UTF-8'>, limit: int = 125, cap-
                                               ture_locals: bool = False) \rightarrow None
     Print the stack trace for an asyncio. Task.
mode.utils.tracebacks.format_task_stack(task: _asyncio.Task, *, limit: int = 125, cap-
                                                 ture\_locals: bool = False \rightarrow strFormat asyncio. Task stack trace as a string.
class mode.utils.tracebacks.Traceback(frame: frame, lineno: int = None, lasti: int = None)
     Traceback object with truncated frames.
     tb_frame = None
     tb_lineno = None
     tb_lasti = None
     tb_next = None
     classmethod from task(task: asyncio.Task, *, limit: int = 125) \rightarrow
```

```
mode.utils.tracebacks._BaseTraceback
```
**classmethod from\_coroutine**(*coro: Union[Coroutine, Generator], \*, depth: int = 0, limit: Op* $tional(int] = 125$   $\rightarrow$  mode.utils.tracebacks. BaseTraceback

#### **mode.utils.trees**

<span id="page-81-0"></span>Data structure: Trees.

```
class mode.utils.trees.Node(data: T, *, root: mode.utils.types.trees.NodeT = None,
                                 parent: mode.utils.types.trees.NodeT = None, children:
                                 List[mode.utils.types.trees.NodeT[T]] = None)
```
Tree node.

#### **Notes**

Nodes have a link to

- the . root node (or None if this is the top-most node)
- the .parent node (if this is a child node).
- a list of children

A Node may have arbitrary .data associated with it, and arbitrary data may also be stored in .children.

**Parameters data**  $(Any)$  – Data to associate with node.

- Keyword Arguments
	- **root** ([NodeT](#page-83-0)) Root node.
	- **parent** ([NodeT](#page-83-0)) Parent node.
	- **children** (List [[NodeT](#page-83-0)]) List of child nodes.
- $new$  (*data: T*)  $\rightarrow$  mode.utils.types.trees.NodeT Create new node from this node.
- **reattach**(*parent: mode.utils.types.trees.NodeT[T]*) → mode.utils.types.trees.NodeT[T] Attach this node to *parent* node.
- **detach**(*parent: mode.utils.types.trees.NodeT[T]*) → mode.utils.types.trees.NodeT[T] Detach this node from *parent* node.
- **add\_deduplicate**(*data: Union[T, mode.utils.types.trees.NodeT[T]]*) → None
- **add** (*data: Union*[*T, mode.utils.types.trees.NodeT*[*T*]])  $\rightarrow$  None Add node as a child node.
- **discard** (*data:*  $T$ )  $\rightarrow$  None Remove node so it's no longer a child of this node.
- **traverse**() → Iterator[mode.utils.types.trees.NodeT[T]] Iterate over the tree in BFS order.
- **walk** ()  $\rightarrow$  Iterator[mode.utils.types.trees.NodeT[T]] Iterate over hierarchy backwards.

This will yield parent nodes all the way up to the root.

 $as\_graph() \rightarrow mode.$ utils.types.graphs.DependencyGraphT Convert to [DependencyGraph](#page-59-0).

```
property depth
```
**property path property parent property root**

#### **mode.utils.types.graphs**

Type classes for [mode.utils.graphs](#page-59-1).

```
class mode.utils.types.graphs.GraphFormatterT(root: Any = None, type: str = None, id:
                                                          str = None, indent: int = 0, inw: str = '',
                                                          **scheme: Any)
```
Type class for graph formatters.

```
scheme: Mapping[str, Any] = None
     edge_scheme: Mapping[str, Any] = None
     node_scheme: Mapping[str, Any] = None
     term_scheme: Mapping[str, Any] = None
     graph_scheme: Mapping[str, Any] = None
     abstract attr(name: str, value: Any) \rightarrow strabstract attrs (d: Mapping = None, scheme: Mapping = None) \rightarrow str
     abstract head(**attrs: Any) \rightarrow str
     abstract tail() → str
     abstract label (obj: T) \rightarrow strabstract node(obj: T, **attrs: Any) \rightarrow str
     abstract terminal_node(obj: _T, **attrs: Any) → str
     abstract edge(a: \_T, b: \_T, **attrs: Any) \rightarrow str
     abstract FMT (fmt: str, *args: Any, **kwargs: Any) \rightarrow str
     abstract draw_edge(a: _T, b: _T, scheme: Mapping = None, attrs: Mapping = None) → str
     abstract draw_node (obj: \Gamma, scheme: Mapping = None, attrs: Mapping = None) \rightarrow str
class mode.utils.types.graphs.DependencyGraphT(it: Iterable[_T] = None, formatter:
                                                            mode.utils.types.graphs.GraphFormatterT[_T]
                                                            = None)
     Type class for dependency graphs.
     adjacent: MutableMapping[_T, _T] = None
     abstract add arc(obj: T) \rightarrow None
     abstract add_edge (A: T, B: T) \rightarrow \text{None}abstract connect(graph: mode.utils.types.graphs.DependencyGraphT) → None
     abstract topsort() → Sequence
     abstract valency_of (obj: T) \rightarrow intabstract update(it: Iterable) → None
     abstract edges() → Iterable
```
**abstract to dot** (*fh: IO, \*, formatter: mode.utils.types.graphs.GraphFormatterT[* $T$ *] = None*)  $\rightarrow$ None

#### **mode.utils.types.trees**

<span id="page-83-0"></span>Type classes for [mode.utils.trees](#page-81-0).

**class** mode.utils.types.trees.**NodeT** Node in a tree data structure.

#### **children: List[Any] = None**

```
data: Any = None
abstract new (data: T) \rightarrow mode.utils.types.trees.NodeT
abstract add (data: Union[T, NodeT]]) \rightarrow None
abstract add_deduplicate(data: Union[_T, NodeT[_T]]) → None
abstract discard(data: T) \rightarrow None
abstract reattach(parent: mode.utils.types.trees.NodeT) → mode.utils.types.trees.NodeT
abstract traverse() → Iterator[mode.utils.types.trees.NodeT]
abstract walk() → Iterator[mode.utils.types.trees.NodeT]
abstract as_graph() → mode.utils.types.graphs.DependencyGraphT
abstract detach(parent: mode.utils.types.trees.NodeT) → mode.utils.types.trees.NodeT
abstract property parent
abstract property root
abstract property depth
abstract property path
```
#### **mode.utils.typing**

<span id="page-83-1"></span>Backport of [typing](https://docs.python.org/dev/library/typing.html#module-typing) additions in Python 3.7. **class** mode.utils.typing.**AsyncContextManager class** mode.utils.typing.**AsyncGenerator class** mode.utils.typing.**ChainMap**(*\*maps*) **class** mode.utils.typing.**Counter**(*\*\*kwds*) **class** mode.utils.typing.**Deque class** mode.utils.typing.**Protocol**(*\*args*, *\*\*kwargs*) Base class for protocol classes. Protocol classes are defined as:

```
class Proto(Protocol):
   def meth(self) -> int:
        ...
```
Such classes are primarily used with static type checkers that recognize structural subtyping (static duck-typing), for example:

```
class C:
   def meth(self) -> int:
        return 0
def func(x: Proto) -> int:
   return x.meth()
func(C()) # Passes static type check
```
See PEP 544 for details. Protocol classes decorated with @typing\_extensions.runtime act as simple-minded runtime protocol that checks only the presence of given attributes, ignoring their type signatures.

Protocol classes can be generic, they are defined as:

```
class GenProto(Protocol[T]):
   def meth(self) -> T:
        ...
```
# **1.6 Change history**

### **1.6.1 4.3.1**

release-date 2020-02-10 2:40 P.M PST

release-by Ask Solem [\(@ask\)](https://github.com/ask/)

• Added [mode.utils.times.humanize\\_seconds\\_ago\(\)](#page-80-0)

This formats seconds float to text "n seconds ago", or "just now" if less than one second.

• Added [mode.utils.text.enumeration\(\)](#page-77-0)

This formats a list of strings to a enumerated list, for example:

```
>>> text.enumeration(['x', 'y', '...'])
"1) x \n2) y \n3) ..."
```
## **1.6.2 4.3.0**

release-date 2020-01-22 2:25 P.M PST

```
release-by Ask Solem (@ask)
```
- Threads: Now runs with [PYTHONASYNCIODEBUG](https://docs.python.org/dev/using/cmdline.html#envvar-PYTHONASYNCIODEBUG).
- Threads: Fixed race condition where pending methods are lost
- utils.tracebacks: Adds print\_coro\_stack and format\_coro\_stack for debugging coroutines.
- Timers: Adds sleeptime and runtime to logs for more info.
- Threads: Threads now do two-way keepalive (thread -> parent, parent -> thread)
- Service: add\_future now sets task name
- Worker: SIGUSR2 now starts [pdb](https://docs.python.org/dev/library/pdb.html#module-pdb) session.

## **1.6.3 4.2.0**

release-date 2020-01-15 5:00 P.M PST

release-by Ask Solem [\(@ask\)](https://github.com/ask/)

- Timers: Exclude timer callback time in drift calculation
- Service: *maybe\_start()* now returns bool, and True if the service was started.

## **1.6.4 4.1.9**

release-date 2020-01-13 11:18 P.M PST

release-by Ask Solem [\(@ask\)](https://github.com/ask/)

- QueueServiceThread: Stop method queue before stopping child services.
- Small fixes to render graph images correctly.

## **1.6.5 4.1.8**

release-date 2020-01-07 4:00 P.M PST

release-by Ask Solem [\(@ask\)](https://github.com/ask/)

• ServiceThread.crash() now immediately sets exception when called in main thread.

# **1.6.6 4.1.7**

release-date 2020-01-07 3:20 P.M PST

release-by Ask Solem [\(@ask\)](https://github.com/ask/)

• Now depends on [typing\\_extensions](https://pypi.python.org/pypi/typing_extensions/) (Issue #53)

This dependency was previously missing resulting in errors.

• Fixed [ServiceThread](#page-42-0) hang on exceptions raised (Issue #54).

Contributed by Alexey Basov [\(@r313pp\)](https://github.com/r313pp/) and Jonathan Booth [\(@jbooth-mastery\)](https://github.com/jbooth-mastery/).

## **1.6.7 4.1.6**

release-date 2019-12-12 2:30 P.M PST

release-by Ask Solem [\(@ask\)](https://github.com/ask/)

- logging: Fixes recursion error on Python 3.6 (Issue #52)
- Makefile: Added *make develop* to install dependencies into the currently activated virtualenv.
- Tests: Removed *was never awaited* warning during test run.
- CI: Revert back to using Python 3.7.5 for Windows build.

### **1.6.8 4.1.5**

release-date 2019-12-11 3:45 P.M PST

- release-by Ask Solem [\(@ask\)](https://github.com/ask/)
- Tests passing on Python 3.8.0
- Fixed typing related issues.
- Added \_\_init\_\_.py to *mode.utils* package.

## **1.6.9 4.1.4**

release-date 2019-10-30 3:23 P.M PST

release-by Ask Solem [\(@ask\)](https://github.com/ask/)

• Timers: Do not log drift for subsecond interval timers.

### **1.6.10 4.1.3**

release-date 2019-10-29 2:14 P.M PST

release-by Ask Solem [\(@ask\)](https://github.com/ask/)

- Service: Ignore **[asyncio.CancelledError](https://docs.python.org/dev/library/asyncio-exceptions.html#asyncio.CancelledError)** when a child service is stopped.
- flight recorder: Adds ability to add logging extra-data that propagates to child recorders.

## **1.6.11 4.1.2**

release-date 2019-10-02 3:41 P.M PST

release-by Ask Solem [\(@ask\)](https://github.com/ask/)

• Adds easy flight recorder interface.

Instead of passing flight recorders around, we now have the concept of a current\_flight\_recorder.

There is also a new on\_timeout wrapper object that always logs to the current flight recorder:

```
from mode.utils.logging import flight_recorder, on_timeout
async def main():
   with flight_recorder(logger, timeout=300):
        some_function()
def some_function():
   on_timeout.error('Fetching data')
   fetch_data()
   on_timeout.error('Processing data')
   process_data()
```
This uses a *[LocalStack](#page-63-0)*, so flight recorders can be arbitrarily nested. Once a flight recorder context exits, the previously active flight recorder will be set active again.

- Logging: Default logging format now includes process PID.
- Adds [Heap](#page-53-0) as generic interface to the heapq module

## **1.6.12 4.1.1**

release-date 2019-10-02 3:41 P.M PST

release-by Ask Solem [\(@ask\)](https://github.com/ask/)

- is\_optional: Now works with union having multiple args on Python 3.6.
- Proxy: Due to [Python issue #29581](https://bugs.python.org/issue29581) the source class option to  $P_{TOXY}$  cannot be used on Python 3.6.

To work around this when support for 3.6 is a requirement you can now use a  $\text{prox}_{\text{2}}$  source class attribute instead:

```
class MappingProxy(Proxy[Mapping]):
      proxy_source__ = Mapping
you want to support 3.7 and up you can continue to use the class syntax:
.. sourcecode:: python
  class MappingProxy(Proxy[Mapping], source=Mapping):
   ...
```
## **1.6.13 4.1.0**

release-date 2019-09-27 2:00 P.M PST

release-by Ask Solem [\(@ask\)](https://github.com/ask/)

- Worker: Adds override\_logging option to use your own logging setup (Issue #46).
- Service: Adds Service.crash\_reason (Issue #50).
- Service: Adds remove\_dependency to disable dependencies at runtime (Issue #49).

Contributed by Martin Maillard.

- Timers: Increase max drift to silence noisy logs.
- Proxy: Adds support for lazy proxying of objects.

```
mode.locals.
```
- Documentation improvements by:
	- [@tojkamaster.](https://github.com/tojkamaster/)
	- $-$  [@casio](https://github.com/casio/)

## **1.6.14 4.0.1**

release-date 2019-07-17 3:42 P.M PST

release-by Ask Solem [\(@ask\)](https://github.com/ask/)

- Utils: stampede objects can now be read by [Sphinx](https://pypi.python.org/pypi/Sphinx/) and [inspect.signature\(\)](https://docs.python.org/dev/library/inspect.html#inspect.signature).
- CI: Adds CPython 3.7.3 to build matrix, and set as default for lint stages

### **1.6.15 4.0.0**

release-date 2019-05-07 2:21 P.M PST

release-by Ask Solem [\(@ask\)](https://github.com/ask/)

- 100% Test Coverage
- Fixed several edge case bugs that were never reported.

## **1.6.16 3.2.2**

release-date 2019-04-07 6:18 P.M PST

release-by Ask Solem [\(@ask\)](https://github.com/ask/)

• [AsyncGenerator](#page-83-1) takes two arguments.

Mistakenly had it take three arguments, like typing. Generator.S

# **1.6.17 3.2.1**

release-date 2019-04-07 4:07 P.M PST

release-by Ask Solem [\(@ask\)](https://github.com/ask/)

• Adds [mode.utils.typing.AsyncGenerator](#page-83-1) to import [typing.AsyncGenerator](https://docs.python.org/dev/library/typing.html#typing.AsyncGenerator) missing from Python 3.6.0.

# **1.6.18 3.2.0**

release-date 2019-04-06 11:00 P.M PST

release-by Ask Solem [\(@ask\)](https://github.com/ask/)

- Adds Service.itertimer: used to perform periodic tasks, but with automatic drift adjustment.
- Adds [mode.utils.mocks.ContextMock\(\)](#page-68-0)

To mock a regular context manager.

## **1.6.19 3.1.3**

release-date 2019-04-04 08:41 P.M PST

release-by Ask Solem [\(@ask\)](https://github.com/ask/)

- mode.utils.worker.exiting now takes option to print exceptions.
- Threads: Method queue "starting. . . " logs now logged with debug severity.
- Worker: execute\_from\_commandline no longer swallow errors if loop closed.
- Adds [mode.locals.LocalStack](#page-29-0).

# **1.6.20 3.1.2**

release-date 2019-04-04 08:37 P.M PST

release-by Ask Solem [\(@ask\)](https://github.com/ask/)

• Revoked release: Version without changelog entry was uploaded to PyPI. Please upgrade to 3.1.3.

## **1.6.21 3.1.1**

release-date 2019-03-27 10:02 A.M PST

release-by Ask Solem [\(@ask\)](https://github.com/ask/)

- Service: property should\_stop is now true if service crashed.
- Timers: Avoid drift + introduce a tiny bit of drift to timers.

Thanks to Bob Haddleton [\(@bobh66\)](https://github.com/bobh66/) for discovering this issue.

# **1.6.22 3.1.0**

release-date 2019-03-21 03:26 P.M PST

release-by Ask Solem [\(@ask\)](https://github.com/ask/)

• Adds [nullcontext](#page-58-0) and [asyncnullcontext](#page-58-1).

Backported from Python 3.7 you can import these from [mode.utils.contexts](#page-57-0).

- Mode project changes:
	- Added [bandit](https://pypi.python.org/pypi/bandit/) to CI lint build.
	- Added [pydocstyle](https://pypi.python.org/pypi/pydocstyle/) to CI lint build.

### **1.6.23 3.0.13**

release-date 2019-03-20 04:58 P.M PST

release-by Ask Solem [\(@ask\)](https://github.com/ask/)

• Adds CompositeLogger.warning alias to warn.

[flake8-logging-format](https://pypi.python.org/pypi/flake8-logging-format/) has a rule that says you are only allowed to use .warning, so going with that.

#### **1.6.24 3.0.12**

release-date 2019-03-20 03:23 P.M PST

release-by Ask Solem [\(@ask\)](https://github.com/ask/)

- Adds [all\\_tasks\(\)](#page-58-2) as a backward compatible [asyncio.all\\_tasks\(\)](https://docs.python.org/dev/library/asyncio-task.html#asyncio.all_tasks).
- Signal: Fixes . connect () decorator to work with parens and without

Signal decorator now works with parens:

```
@signal.connect()
def my_handler(sender, **kwargs):
    ...
```
and without parens:

```
@signal.connect
def my_handler(sender, **kwargs):
...
```
• Signal: Do not use weakref by default.

Using weakref by default meant it was too easy to connect a signal handler to only have it disappear because there were no more references to the object.

# **1.6.25 3.0.11**

release-date 2019-03-19 08:50 A.M PST

release-by Ask Solem [\(@ask\)](https://github.com/ask/)

• Adds ThrowableQueue.\_throw() for non-async version of .throw().

# **1.6.26 3.0.10**

release-date 2019-03-14 03:55 P.M PST

release-by Ask Solem [\(@ask\)](https://github.com/ask/)

• Worker: was giving successful exit code when an exception is raised.

The .execute\_from\_commandline method now always exits (its return type is typing. NoReturn).

• Adds NoReturn to [mode.utils.compat](#page-56-0).

Import typing.NoReturn from here to support Python versions before 3.6.3.

### **1.6.27 3.0.9**

release-date 2019-03-08 01:20 P.M PDT

release-by Ask Solem [\(@ask\)](https://github.com/ask/)

• Threads: Add multiple workers for thread method queue.

Default number of workers is now 2, to allow for two recursive calls.

- Signal: Use *Signal.label* instead of .indent to be more consistent.
- Signal: Properly set . name when signal is member of class.
- Adds ability to log the FULL traceback of [asyncio.Task](https://docs.python.org/dev/library/asyncio-task.html#asyncio.Task).
- Service: Stop faster if stopped immediately after start
- Service: Correctly track dependencies for services added using Service.on\_init\_dependencies (Issue #40).

Contributed by Nimi Wariboko Jr [\(@nemosupremo\)](https://github.com/nemosupremo/).

### **1.6.28 3.0.8**

release-date 2019-01-25 03:54 P.M PDT

release-by Ask Solem [\(@ask\)](https://github.com/ask/)

- Fixes DeprecationWarning importing from collections.
- stampede: Fixed edge case where stampede wrapped function called multiple times.

Calling the same stampede wrapped function multiple times within the same event loop iteration would previously call the function multiple times.

For example using [asyncio.gather\(\)](https://docs.python.org/dev/library/asyncio-task.html#asyncio.gather):

```
from mode.utils.futures import stampede
count = 0@stampede
async def update_count():
    global count
    count += 1async def main():
    await asyncio.gather(
        update_count(),
        update_count(),
        update_count(),
        update_count(),
    \lambdaassert count == 1
```
Previously this would call the function four times, but with the fix it's only called once and provides the expected result.

- Mocks: Adds **[mask\\_module\(\)](#page-69-0)** and [patch\\_module\(\)](#page-69-1).
- CI: Added Windows build.

• CI: Enabled random order for tests.

## **1.6.29 3.0.7**

release-date 2019-01-18 01:12 P.M PDT

release-by Ask Solem [\(@ask\)](https://github.com/ask/)

- ServiceThread . stop() would wait for thread shutdown even if thread was never started.
- CI: Adds CPython 3.7.2 and 3.6.8 to build matrix

### **1.6.30 3.0.6**

release-date 2019-01-07 12:10 P.M PDT

release-by Ask Solem [\(@ask\)](https://github.com/ask/)

• Adds % (extra) s as log format option.

To add additional context to your logging statements use for example:

logger.error('Foo', extra={'data': {'database': 'db1'}})

### **1.6.31 3.0.5**

release-date 2018-12-19 04:40 P.M PDT

release-by Ask Solem [\(@ask\)](https://github.com/ask/)

• Fixes compatibility with [colorlog](https://pypi.python.org/pypi/colorlog/) 4.0.x. Contributed by Ryan Whitten [\(@rwhitten577\)](https://github.com/rwhitten577/).

# **1.6.32 3.0.4**

release-date 2018-12-07 04:40 P.M PDT

release-by Ask Solem [\(@ask\)](https://github.com/ask/)

• Now depends on [mypy\\_extensions.](https://pypi.python.org/pypi/mypy_extensions/)

### **1.6.33 3.0.3**

release-date 2018-12-07 3:22 P.M PDT

release-by Ask Solem [\(@ask\)](https://github.com/ask/)

- Threads: Fixed delay in shutdown if on\_thread\_stop callback raises exception.
- Service: Stopping of children no longer propagates exceptions, to ensure other services are still stopped.
- Worker: Fixed race condition if worker stopped before being fully started.

This would lead the worker to shutdown early before fully stopping all dependent services.

• Tests: Adds [AsyncMagicMock](#page-68-1)

#### **1.6.34 3.0.2**

release-date 2018-12-07 1:14 P.M PDT

- release-by Ask Solem [\(@ask\)](https://github.com/ask/)
- Worker: Fixes crash on Windows where signal handlers cannot be registered.
- Utils: Adds shortname () to get non-qualified object path.
- Utils: Adds canonshortname () to get non-qualified object path that attempts to resolve the real name of \_\_main\_\_.

### **1.6.35 3.0.1**

release-date 2018-12-06 10:20 A.M PDT

release-by Ask Solem [\(@ask\)](https://github.com/ask/)

- Worker: Added new callback on\_worker\_shutdown.
- Worker: Do not stop twice, instead wait for original stop to complete.

Signals would start multiple stopping coroutines, leading to the worker shutting down too fast.

- Threads: All ServiceThread services needs a keepalive coroutine to be scheduled.
- Supervisor: Fixed issue with CrashingSupervisor where service would not crash.

### **1.6.36 3.0.0**

release-date 2018-11-30 4:48 P.M PDT

```
release-by Ask Solem (@ask)
```
• ServiceThread no longer uses run\_in\_executor.

Since services are long running, it is not a good idea for them to block pool worker threads. Instead we run one thread for every ServiceThread.

• Adds QueuedServiceThread

This subclass of  $ServiceThread$  enables the use of a queue to send work to the service thread.

This is useful for services that wrap blocking network clients for example.

If you have a blocking Redis client you could run it in a separate thread like this:

```
class Redis(QueuedServiceThread):
   _client: StrictRedis = None
   async def on_start(self) -> None:
       self._client = StrictRedis()
   async def get(self, key):
       return await self.call_thread(self._client.get, key)
   async def set(self, key, value):
        await self.call_thread(self._client.set, key, value)
```
The actual redis client will be running in a separate thread (with a separate event loop). The get and set methods will delegate to the thread, and return only when the thread is finished handling them and is ready with a result:

```
async def use_redis():
   # We use async-with-statement here, but
    # can also do `await redis.start()` then `await redis.stop()`
   async with Redis() as redis:
        await redis.set(key='foo', value='bar')
        assert await redis.get(key='foo') == 'bar'
```
- Collections: FastUserSet and ManagedUserSet now implements all [set](https://docs.python.org/dev/library/stdtypes.html#set) operations.
- Collections are now generic types.

#### You can now subclass collections with typing information:

- class X(FastUserDict[str, int]): ...
- class X (ManagedUserDict [str, int]): ...
- class X(FastUserSet[str]): ...
- class X(ManagedUserSet[str]): ...
- [maybe\\_async\(\)](#page-58-3) utility now also works with @asyncio.coroutine decorated coroutines.
- Worker: SIGUSR1 cry handler: Fixed crash when coroutine does not have \_\_name\_\_attribute.

#### **1.6.37 2.0.4**

release-date 2018-11-19 1:07 P.M PST

release-by Ask Solem [\(@ask\)](https://github.com/ask/)

• FlowControlQueue.clear now cancels all waiting for Queue.put.

## **1.6.38 2.0.3**

release-date 2018-11-05 5:20 P.M PDT

release-by Ask Solem [\(@ask\)](https://github.com/ask/)

• Adds *Service.wait\_first(\*coros)*

Wait for the first coroutine to return, where coroutines can also be asyncio. Event.

Returns mode.services.WaitResults with fields:

- .done List of arguments that are now done.
- .results List of return values in order of .done.
- .stopped Set to True if the service was stopped.

### **1.6.39 2.0.2**

release-date 2018-11-03 9:07 A.M PST

release-by Ask Solem [\(@ask\)](https://github.com/ask/)

• Now depends on [aiocontextvars](https://pypi.python.org/pypi/aiocontextvars/) 0.2

This release uses [PEP 508](https://www.python.org/dev/peps/pep-0508) syntax for conditional requirements, as *[2.0.1](#page-95-0)* did not work when installing wheel.

#### <span id="page-95-0"></span>**1.6.40 2.0.1**

release-date 2018-11-02 7:38 P.M PST

release-by Ask Solem [\(@ask\)](https://github.com/ask/)

• Now depends on [aiocontextvars](https://pypi.python.org/pypi/aiocontextvars/) 0.2

### **1.6.41 2.0.0**

release-date 2018-11-02 9:12 A.M PST

release-by Ask Solem [\(@ask\)](https://github.com/ask/)

• Services now create the event loop on demand.

This means the event loop is no longer created in *Service.\_\_init\_\_* so that services can be defined at module scope without initializing the loop.

This makes the ServiceProxy pattern redundant for most use cases.

- Adds .utils.compat.current\_task as alias for asyncio.current\_task.
- Adds support for contextvars in Python 3.6 using [aiocontextvars.](https://pypi.python.org/pypi/aiocontextvars/)

In mode services you can now use [contextvars](https://docs.python.org/dev/library/contextvars.html#module-contextvars) module even on Python 3.6, thanks to the work of [@fantix.](https://github.com/fantix/)

## **1.6.42 1.18.2**

release-date 2018-11-30 6:23 P.M PDT

release-by Ask Solem [\(@ask\)](https://github.com/ask/)

• Worker: SIGUSR1 cry handler: Fixed crash when coroutine does not have \_\_name\_\_ attribute.

### **1.6.43 1.18.1**

release-date 2018-10-03 2:49 P.M PDT

release-by Ask Solem [\(@ask\)](https://github.com/ask/)

• Service: Service.from\_awaitable(coro) improvements.

The resulting service.start will now:

- Convert awaitable to [asyncio.Task](https://docs.python.org/dev/library/asyncio-task.html#asyncio.Task).
- Wait for task to complete.

then service.stop will:

– Cancel the task.

This ensures an asyncio.sleep(10.0) within can be cancelled. If you need some operation to absolutely finish you must use *asyncio.shield*.

• Utils: cached property adds new . is set (o) method on descriptor

This can be used to test for the attribute having been cached/used.

```
If you have a class with a cached_property:
```

```
from mode.utils.objects import cached_property
class X:
   @cached_property
   def foo(self):
        return 42
x = X()print(x.foo)
```
From an instance you can now check if the property was accessed:

```
if type(x) .foo .is_set(x):print (f'Someone accessed x.foo and it was cached as: \{x.foo\}')
```
#### **1.6.44 1.18.0**

release-date 2018-10-02 3:32 P.M PDT

release-by Ask Solem [\(@ask\)](https://github.com/ask/)

• Worker: Fixed error when starting [aioconsole](https://pypi.python.org/pypi/aioconsole/) on --debug

The worker would crash with:

TypeError: Use `self.add\_context(ctx)` for non-async context

when started with the  $-$ -debug flag.

• Worker: New daemon argument controls shutdown of worker.

When the flag is enabled, the default, the worker will not shut down until the worker instance is either explicitly stopped, or it receives a terminating process signal (SIGINT/SIGTERM/etc.)

When disabled, the worker for the given service will shut down as soon as await service. start() returns.

You can think of it as a flag for daemons, but one that doesn't actually do any of the UNIX daemonization stuff (detaching, etc.). It merely means the worker continues to run in the background until stopped by signal.

• Service: Added class method: Service.from\_awaitable.

This can be used to create a service out of any coroutine or [Awaitable](https://docs.python.org/dev/library/typing.html#typing.Awaitable):

```
from mode import Service, Worker
async def me(interval=1.0):
   print('ME STARTING')
    await asyncio.sleep(interval)
    print('ME STOPPING')
def run_worker(interval=1.0):
   \text{coro} = \text{me}(\text{interval}=1.0)Worker(Service.from_awaitable(coro)).execute_from_commandline()
if name == ' main ':run_worker()
```
Note: Using a service with await  $self.sleep(1.0)$  is often not what you want, as stopping the service will have to wait for the sleep to finish.

Service.from awaitable is as such a last resort for cases where you're provided a coroutine you cannot implement as a service.

Service.sleep() is useful as it will stop sleeping immediately if the service is stopped:

class Me(Service):

async def on\_start(self) -> None: await self.sleep $(1.0)$ 

• Service: New method **\_repr\_name** can be used to override the service class name used in repr(service).

#### **1.6.45 1.17.3**

release-date 2018-09-18 4:00 P.M PDT

release-by Ask Solem [\(@ask\)](https://github.com/ask/)

• Service: New attribute mundane\_level decides the logging level of mundane logging events such as "[X] Starting...", for starting/stopping and tasks being cancelled.

The value for this must be a logger level name, and is "info" by default.

If logging for a service is noisy at info-level, you can move it to debug level by setting this attribute to "debug":

```
class X(Service):
   mundane_level = 'debug'
```
## **1.6.46 1.17.2**

release-date 2018-09-17 3:00 P.M PDT

release-by Ask Solem [\(@ask\)](https://github.com/ask/)

- Removed and fixed import from collections that will be moved to collections.abc in Python 3.8. This also silences a DeprecationWarning that was being emitted on Python 3.7.
- Type annotations now passing checks on [mypy](https://pypi.python.org/pypi/mypy/) 0.630.

## **1.6.47 1.17.1**

release-date 2018-09-13 6:27 P.M PDT

release-by Ask Solem [\(@ask\)](https://github.com/ask/)

• Fixes several bugs related to unwrapping Optional[List[..]] in [mode.utils.objects.](#page-72-2) [annotations\(\)](#page-72-2).

This functionality is not really related to mode at all, so should be moved out of this library. Faust uses it for models.

### **1.6.48 1.17.0**

release-date 2018-09-12 5:39 P.M PDT

release-by Ask Solem [\(@ask\)](https://github.com/ask/)

• New async iterator utility: a range

Like [range](https://docs.python.org/dev/library/stdtypes.html#range) but returns an async iterator:

```
async for n in arange(0, 10, 2):
    ...
```
• New async iterator utility:  $aslice()$ 

Like itertools.islice but works on asynchronous iterators.

• New async iterator utility: [chunks\(\)](#page-52-2)

[chunks](#page-52-2) takes an async iterable and divides it up into chunks of size n:

```
# Split range of 100 numbers into chunks of 10 each.
async for chunk in chunks(arange(100), 10):
   yield chunk
```
This gives chunks like this:

 $\lceil$  $[0, 1, 2, 3, 4, 5, 6, 7, 8, 9]$ [10, 11, 12, 13, 14, 15, 16, 17, 18, 19], ..., ]

### **1.6.49 1.16.0**

release-date 2018-09-11 1:37 P.M PDT

release-by Ask Solem

• Distribution: Installing mode no longer installs the **t** directory

containing tests as a Python package.

Contributed by Michael Seifert

• Testing: New AsyncContextManagerMock

You can use this to mock asynchronous context managers.

Please see AsyncContextManagerMock for an example.

• CI: Python 3.7.0 and 3.6.0 was added to the build matrix.

## **1.6.50 1.15.1**

release-date 2018-08-15 11:17 A.M PDT

release-by Ask Solem

- Tests now passing on CPython 3.7.0
- Utils: Adds remove\_optional function in [mode.utils.objects](#page-71-1)

This can be used to extract the concrete type from Optional [Foo].

• Utils: Adds humanize\_seconds function to [mode.utils.times](#page-78-2)

# **1.6.51 1.15.0**

release-date 2018-06-27 1:39 P.M PDT

release-by Ask Solem

• Worker: Logging can now be set up using dictionary config, by passing the logging\_config argument to [mode.Worker](#page-26-0).

Contributed by Allison Wang.

• Worker: No longer supports the logformat argument.

To set up custom log format you must now pass in dict configuration via the logging\_config argument.

- Service: start() accidentally silenced [asyncio.CancelledError](https://docs.python.org/dev/library/asyncio-exceptions.html#asyncio.CancelledError).
- Service: Invalid assert caused *[CrashingSupervisor](#page-22-0)* to crash with strange error

#### **1.6.52 1.14.1**

release-date 2018-06-06 1:26 P.M PDT

release-by Ask Solem

• Service: Fixed "coroutine x was never awaited" for background tasks (@Service.task decorator) when service is started and stopped in quick succession.

## **1.6.53 1.14.0**

release-date 2018-06-05 12:13 P.M PDT

release-by Ask Solem

• Adds method Service.wait\_many (futures, \*, timeout=None)

#### **1.6.54 1.13.0**

release-date 2018-05-16 1:26 P.M PDT

release-by Ask Solem

• Mode now registers as a library having static type annotations.

This conforms to [PEP 561](https://www.python.org/dev/peps/pep-0561) – a new specification that defines how Python libraries register type stubs to make them available for use with static analyzers like [mypy](https://pypi.python.org/pypi/mypy/) and [pyre-check.](https://pypi.python.org/pypi/pyre-check/)

• The code base now passes --strict-optional type checks.

### **1.6.55 1.12.5**

release-date 2018-05-14 4:48 P.M PDT

release-by Ask Solem

• Supervisor: Fixed wrong index calculation in management of index-based service restart.

### **1.6.56 1.12.4**

release-date 2018-05-07 3:20 P.M PDT

release-by Ask Solem

• Adds new mock class for async functions: [mode.utils.mocks.AsyncMock\(\)](#page-68-2)

This can be used to mock an async callable:

```
from mode.utils.mocks import AsyncMock
class App(Service):
   async def on_start(self):
        self.ret = await self.some_async_method('arg')
    async def some_async_method(self, arg):
        await asyncio.sleep(1)
```
(continues on next page)

(continued from previous page)

```
@pytest.fixture
def app():
   return App()
@pytest.mark.asyncio
async def test_something(*, app):
   app.some_async_method = AsyncMock()
   async with app: # starts and stops the service, calling on_start
       app.some_async_method.assert_called_once_with('arg')
       assert app.ret is app.some_async_method.coro.return_value
```
- Added 100% test coverage for modules:
	- [mode.proxy](#page-33-0)
	- [mode.threads](#page-42-1)
	- [mode.utils.aiter](#page-52-3)

## **1.6.57 1.12.3**

release-date 2018-05-07 3:33 P.M PDT

release-by Ask Solem

#### **Important Notes**

• Moved to <https://github.com/ask/mode>

#### **Changes**

- Signal: Improved repr when signal has a default sender.
- DictAttribute: Now supports len and del(d[key]).
- Worker: If overriding on\_first\_start you can now call default\_on\_first\_start instead of super.

Example:

```
class MyWorker(Worker):
    async def on_first_start(self) -> None:
        print('FIRST START')
        await self.default_on_first_start()
```
### **1.6.58 1.12.2**

release-date 2018-04-26 11:47 P.M PDT

- release-by Ask Solem
- Fixed shutdown error in [ServiceThread](#page-42-0).

#### **1.6.59 1.12.1**

release-date 2018-04-24 11:28 P.M PDT

release-by Ask Solem

• Now works with CPython 3.6.1 and 3.6.0.

### **1.6.60 1.12.0**

release-date 2018-04-23 1:28 P.M PDT

release-by Ask Solem

#### **Backward Incompatible Changes**

- Changed Service.add\_context
	- To add an async context manager ([AsyncContextManager](https://docs.python.org/dev/library/typing.html#typing.AsyncContextManager)), use [add\\_async\\_context\(\)](#page-17-0):

```
class S(Service):
   async def on_start(self) -> None:
       self.context = await self.add_async_context(MyAsyncContext())
```
– To add a regular context manager ([ContextManager](https://docs.python.org/dev/library/typing.html#typing.ContextManager)), use [add\\_context\(\)](#page-17-1):

```
class S(Service):
    async def on_start(self) -> None:
        self.context = self.add_context(MyContext())
```
This change was made so that contexts can be added from non-async functions. To add an *async context* you still need to be within an async function definition.

#### **News**

• Worker: Now redirects **[sys.stdout](https://docs.python.org/dev/library/sys.html#sys.stdout)** and **[sys.stderr](https://docs.python.org/dev/library/sys.html#sys.stderr)** to the

logging subsystem by default.

- To disable this pass Worker(redirect\_stdouts=False).
- The default severity level for print statements are logging.WARN, but you can change this using Worker(redirect\_stdouts\_level='INFO').
- Seconds/[want\\_seconds\(\)](#page-24-0) can now be expressed as strings and rate strings:
- float as string: want seconds ('1.203') ==  $1.203$
- $-10$  *in one second*: want seconds('10/s') == 10.0
- $-10.33$  in one hour: want\_seconds('10.3/h') == 0.0028611111111111111116
- *100 in one hour*: want\_seconds('100/h') == 0.02777777777777778
- $-100$  in one day: want seconds('100/d') == 0.0011574074074074076

This is especially useful for the rate argument to the  $rate$  limit helper.

- Added new context manager: [mode.utils.logging.redirect\\_stdouts\(\)](#page-68-3).
- Module  $mode$ .  $types$  now organized by category:
	- Service types: [mode.types.services](#page-48-0)
	- Signal types: [mode.types.signals](#page-49-0)
	- Supervisor types: [mode.types.supervisors](#page-50-0)
- mode. flight\_recorder can now wrap objects so that every method call on that object will result in the call and arguments to that call being logged.

Example logging statements with INFO severity:

```
with flight_recorder(logger, timeout=10.0) as on_timeout:
   redis = on_timeout.wrap_info(self.redis)
   await redis.get(key)
```

```
There's also wrap_debug(o), wrap_warn(o), wrap_error(o), and for any severity:
wrap(logging.CRIT, o).
```
#### **Fixes**

• Fixed bug in Service.wait on Python 3.7.

### **1.6.61 1.11.5**

release-date 2018-04-19 3:12 P.M PST

release-by Ask Solem

• FlowControlOueue now available in mode.utils.queues.

This is a backward compatible change.

• Tests for FlowControlQueue

### **1.6.62 1.11.4**

release-date 2018-04-19 9:36 A.M PST

release-by Ask Solem

• Adds [mode.flight\\_recorder](#page-24-1)

This is a logging utility to log stuff only when something times out.

For example if you have a background thread that is sometimes hanging:

```
class RedisCache(mode.Service):
    @mode.timer(1.0)
   def _background_refresh(self) -> None:
        self._users = await self.redis_client.get(USER_KEY)
        self._posts = await self.redis_client.get(POSTS_KEY)
```
You want to figure out on what line this is hanging, but logging all the time will provide way too much output, and will even change how fast the program runs and that can mask race conditions, so that they never happen.

Use the flight recorder to save the logs and only log when it times out:

```
logger = mode.get_logger(__name__)
class RedisCache(mode.Service):
    @mode.timer(1.0)
   def _background_refresh(self) -> None:
        with mode.flight_recorder(logger, timeout=10.0) as on_timeout:
            on_timeout.info(f'+redis_client.get({USER_KEY!r})')
            await self.redis_client.get(USER_KEY)
            on_timeout.info(f'-redis_client.get({USER_KEY!r})')
            on_timeout.info(f'+redis_client.get({POSTS_KEY!r})')
            await self.redis_client.get(POSTS_KEY)
            on_timeout.info(f'-redis_client.get({POSTS_KEY!r})')
```
If the body of this [with](https://docs.python.org/dev/reference/compound_stmts.html#with) statement completes before the timeout, the logs are forgotten about and never emitted – if it takes more than ten seconds to complete, we will see these messages in the log:

```
[2018-04-19 09:43:55,877: WARNING]: Warning: Task timed out!
[2018-04-19 09:43:55,878: WARNING]: Please make sure it is hanging before
˓→restarting.
[2018-04-19\ 09:43:55,878: INFO]: [Flight Recorder-1] (started at Thu Apr<sub>u</sub>
→19 09:43:45 2018) Replaying logs...
[2018-04-19 09:43:55,878: INFO]: [Flight Recorder-1] (Thu Apr 19 09:43:45
˓→2018) +redis_client.get('user')
[2018-04-19 09:43:55,878: INFO]: [Flight Recorder-1] (Thu Apr 19 09:43:49
˓→2018) -redis_client.get('user')
[2018-04-19 09:43:55,878: INFO]: [Flight Recorder-1] (Thu Apr 19 09:43:46
˓→2018) +redis_client.get('posts')
[2018-04-19 09:43:55,878: INFO]: [Flight Recorder-1] -End of log-
```
Now we know this redis\_client.get call can take too long to complete, and should consider adding a timeout to it.

## **1.6.63 1.11.3**

release-date 2018-04-18 5:22 P.M PST

- relese-by Ask Solem
- Cry handler (*kill -USR1*): Truncate huge data in stack frames.
- ServiceProxy: Now supports \_crash method.

# **1.6.64 1.11.2**

release-date 2018-04-18 5:02 P.M PST

release-by Ask Solem

- Service: add\_future() now maintains futures in a set and futures are automatically removed from it when done.
- Cry handler (*kill -USR1*) now shows name of Service.task background tasks.
- Stampede: Now propagates cancellation.

# **1.6.65 1.11.1**

release-date 2018-04-18 11:08 P.M PST

release-by Ask Solem

- Service.add\_context: Now works with AsyncContextManager.
- CI now runs functional tests.
- Added supervisor and service tests.

# **1.6.66 1.11.0**

release-date 2018-04-17 1:23 P.M PST

release-by Ask Solem

- Supervisor: Fixes bug with max restart triggering too early.
- Supervisor: Also restart child services.
- Service: Now supports \_\_post\_init\_\_ like Python 3.7 dataclasses.
- Service: Crash is logged even if crashed multiple times.

## **1.6.67 1.10.4**

release-date 2018-04-13 3:53 P.M PST

release-by Ask Solem

• Supervisor: Log full traceback when restarting service.

## **1.6.68 1.10.3**

release-date 2018-04-11 10:58 P.M PST

release-by Ask Solem

• setup\_logging: now ensure logging is setup by clearing root logger handlers.

## **1.6.69 1.10.2**

release-date 2018-04-03 4:50 P.M PST

release-by Ask Solem

• Fixed wrong version number in Changelog.

## **1.6.70 1.10.1**

release-date 2018-04-03 4:43 P.M PST

release-by Ask Solem

• Service.wait: If the future we are waiting for is cancelled we must propagate  $\text{CancelledError}$ .

# **1.6.71 1.10.0**

release-date 2018-03-30 12:36 P.M PST

release-by Ask Solem

• New supervisor: [ForfeitOneForOneSupervisor](#page-41-0).

If a service in the group crashes we give up on that service and don't start it again.

• New supervisor: ForfeitOneForAllSupervisor.

If a service in the group crashes we give up on it, but also stop all services in the group and give up on them also.

• Service Logging: Renamed self.log.crit to self.log.critical.

The old name is still available and is not deprecated at this time.

## **1.6.72 1.9.2**

release-date 2018-03-20 10:17 P.M PST

release-by Ask Solem

- Adds FlowControlEvent.clear() to clear all contents of flow controlled queues.
- FlowControlEvent now starts in a suspended state.

To disable this pass FlowControlEvent(initially\_suspended=False)).

• Adds Service.service\_reset method to reset service start/stopped/crashed/etc., flags

# **1.6.73 1.9.1**

release-date 2018-03-05 11:51 P.M PST

release-by Ask Solem

• No longer depends on [terminaltables.](https://pypi.python.org/pypi/terminaltables/)

## **1.6.74 1.9.0**

release-date 2018-03-05 11:33 P.M PST

release-by Ask Solem

# **1.6.75 Backward Incompatible Changes**

• Module mode.utils.debug renamed to [mode.debug](#page-27-0).

This is unlikely to affect users as this module is only used by mode internally.

This module had to move because it imports mode. Service, and the mode.utils package is not allowed to import from the [mode](#page-16-0) package at all.

# **1.6.76 News**

- Added function mode.utils.import.smart\_import().
- Added non-async version of mode. Signal: mode. SyncSignal.

The signal works exactly the same as the asynchronous version, except Signal.send must not be [await](https://docs.python.org/dev/reference/expressions.html#await)-ed:

```
on_configured = SyncSignal()
on_configured.send(sender=obj)
```
• Added method iterate to [mode.utils.imports.FactoryMapping](#page-60-0).

This enables you to iterate over the extensions added to a setuptools entrypoint.
#### **1.6.77 Fixes**

• StampedeWrapper now correctly clears flag when original call done.

#### **1.6.78 1.8.0**

release-date 2018-02-20 04:01 P.M PST

release-by Ask Solem

#### **Backward Incompatible Changes**

• API Change to fix memory leak in Service.wait.

The Service.wait ( $*$ futures) method was added to be able to wait for this list of futures but also stop waiting if the service is stopped or crashed:

```
import asyncio
from mode import Service
class X(Service):
   on_thing_ready: asyncio.Event
   def __post_init__(self):
        self.on_thing_ready = asyncio.Event(loop=loop)
   @Service.task
   async def _my_background_task(self):
        while not self.should_stop:
            # wait for flag to be set (or service stopped/crashed)
            await self.wait(self.on_thing_ready.wait())
            print('FLAG SET')
```
The problem with this was

- 1) The wait flag would return None and not raise an exception if the service is stopped/crashed.
- 2) Futures would be scheduled on the event loop but not properly cleaned up, creating a very slow memory leak.
- 3) No return value was returned for succesful feature.

So to properly implement this we had to change the API of the wait method to return a tuple instead, and to only allow a single coroutine to be passed to wait:

```
@Service.task
async def _my_background_task(self):
   while not self.should_stop:
        # wait for flag to be set (or service stopped/crashed)
        result, stopped = await self.wait(self.on_thing_ready)
        if not stopped:
            print('FLAG SET')
```
This way the user can provide an alternate path when the service is stopped/crashed while waiting for this event.

A new shortcut method wait for stopped(fut) was also added:

# wait for flag to be set (or service stopped/crashed) **if not await** self.wait\_for\_stopped(self.on\_thing\_ready): print('FLAG SET')

Moreover, you can now pass asyncio. Event objects directly to wait ().

#### **News**

- Added [mode.utils.collections.DictAttribute](#page-56-0).
- Added [mode.utils.collections.AttributeDict](#page-56-1).

#### **Bugs**

• Signals can create clone of signal with default sender already set

```
signal: Signal[int] = Signal()
signal = signal.with_default_sender(obj)
```
#### **1.6.79 1.7.0**

release-date 2018-02-05 12:28 P.M PST

release-by Ask Solem

- Adds [mode.utils.aiter](#page-52-0) for missing aiter and anext functions.
- Adds [mode.utils.futures](#page-58-0) for asyncio. Task related tools.
- Adds [mode.utils.collections](#page-53-0) for custom mapping/set and list data structures.
- Adds [mode.utils.imports](#page-60-0) for importing modules at runtime, as well as utilities for typed setuptools entry-points.
- Adds [mode.utils.text](#page-76-0) for fuzzy matching user input.

#### **1.6.80 1.6.0**

release-date 2018-02-05 11:10 P.M PST

release-by Ask Solem

- Fixed bug where @Service.task background tasks were not started in subclasses.
- Service: Now has two exit stacks: . exit\_stack & . async\_exit\_stack.

This is a backward incompatible change, but probably nobody was accessing . exit\_stack directly.

Use await Service.enter\_context(ctx) with both regular and asynchronous context managers:

```
class X(Service):
    async def on_start(self) -> None:
        # works with both context manager types.
```
(continues on next page)

(continued from previous page)

```
await self.enter_context(async_context)
await self.enter_context(context)
```
• Adds asynccontextmanager`() decorator from CPython 3.7b1.

This decorator works exactly the same as [contextlib.contextmanager\(\)](https://docs.python.org/dev/library/contextlib.html#contextlib.contextmanager), but for [async](https://docs.python.org/dev/reference/compound_stmts.html#async-with) [with](https://docs.python.org/dev/reference/compound_stmts.html#async-with).

Import it from [mode.utils.contexts](#page-57-0):

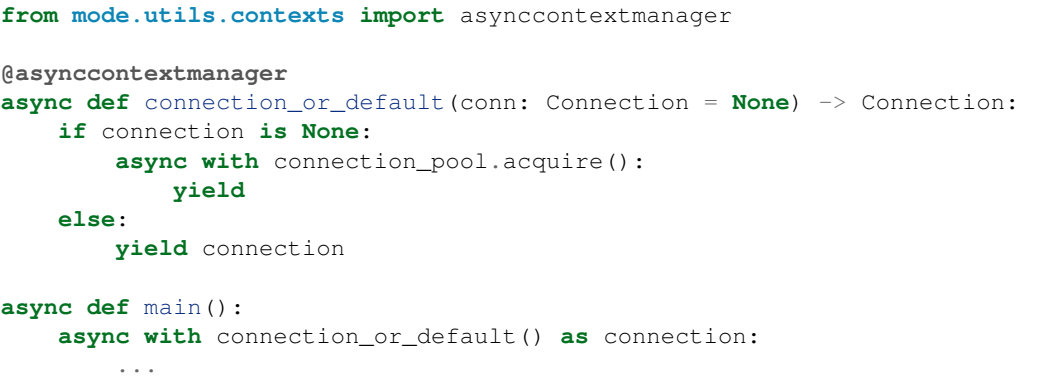

• Adds [AsyncExitStack](#page-57-1) from CPython 3.7b1

This works like contextlib. ExitStack, but for asynchronous context managers used with [async with](https://docs.python.org/dev/reference/compound_stmts.html#async-with).

• Logging: Worker debug log messages are now colored blue when colors are enabled.

#### **1.6.81 1.5.0**

release-date 2018-01-04 03:43 P.M PST

release-by Ask Solem

• Service: Adds new await self.add context(context)

This adds a new context manager to be entered when the service starts, and exited once the service exits.

The context manager can be either a typing. AsyncContextManager ([async with](https://docs.python.org/dev/reference/compound_stmts.html#async-with)) or a regular [typing.ContextManager](https://docs.python.org/dev/library/typing.html#typing.ContextManager) ([with](https://docs.python.org/dev/reference/compound_stmts.html#with)).

- Service: Added await self.add\_runtime\_dependency() which unlike add\_dependency starts the dependent service if the self is already started.
- Worker: Now supports a new console\_port argument to specify a port for the [aiomonitor](https://pypi.python.org/pypi/aiomonitor/) console, different than the default (50101).

Note: The aiomonitor console is only started when  $W{\rm or} \ker$  (debug=True, ...) is set.

#### **1.6.82 1.4.0**

release-date 2017-12-21 09:50 A.M PST

- release-by Ask Solem
- Worker: Add support for parameterized logging handlers. Contributed by Prithvi Narasimhan.

#### **1.6.83 1.3.0**

release-date 2017-12-04 01:17 P.M PST

release-by Ask Solem

- Now supports color output in logs when logging to a terminal.
- Now depends on [colorlog](https://pypi.python.org/pypi/colorlog/)
- Added  $mode$ .  $Signal$ : async. implementation of the observer pattern (think Django signals).
- DependencyGraph is now a generic type: DependencyGraph [int]
- Node is now a generic type: Node [Service].

#### **1.6.84 1.2.1**

release-date 2017-11-06 04:50 P.M PST

release-by Ask Solem

• Service: Subclasses can now override a Service.task method.

Previously it would unexpectedly start two tasks: the task defined in the superclass and the task defined in the subclass.

#### **1.6.85 1.2.0**

release-date 2017-11-02 03:17 P.M PDT

release-by Ask Solem

- Renames PoisonpillSupervisor to CrashingSupervisor.
- Child services now stopped even if not fully started.

Previously child\_service.stop() would not be called if *child\_service.start()* never completed, but as a service might be in the process of starting other child services, we need to call stop even if not fully started.

#### **1.6.86 1.1.1**

release-date 2017-10-25 04:34 P.M PDT

release-by Ask Solem

• Added alternative event loop implementations: eventlet, gevent, uvloop.

E.g. to use gevent as the event loop, install mode using:

**\$** pip install mode[gevent]

and add this line to the top of your worker entrypoint module:

**import mode.loop** mode.loop.use('gevent')

- Service: More fixes for the weird *\_\_init\_subclass\_\_* behavior only seen in Python 3.6.3.
- ServiceThread: Now propagates errors raised in the thread to the main thread.

#### **1.6.87 1.1.0**

release-date 2017-10-19 01:35 P.M PDT

release-by Ask Solem

- ServiceThread: Now inherits from Service, and uses loop.run\_in\_executor() to start the service as a thread.
- setup\_logging: filename argument is now respected.

#### **1.6.88 1.0.2**

release-date 2017-10-10 01:51 P.M PDT

release-by Ask Solem

- Adds support for Python 3.6.0
- Adds backports of typing improvements in CPython 3.6.1 to mode.utils.compat: AsyncContextManager, ChainMap, Counter, and Deque.
- Supervisor.add and .discard now takes an arbitrary number of services to add/discard as star arguments.
- Fixed typo in example: Service.task -> mode.Service.task.

Contributed by Xu Jing.

#### <span id="page-113-0"></span>**1.6.89 1.0.1**

release-date 2017-10-05 02:53 P.M PDT

- release-by Ask Solem
- Fixes compatibility with Python 3.6.3.

Python 3.6.3 badly broke \_\_init\_subclass\_\_, in such a way that any class attribute set is set for all subclasses.

#### **1.6.90 1.0.0**

release-date 2017-10-04 01:29 P.M PDT

release-by Ask Solem

• Initial release

# **1.7 Glossary**

thread safe A function or process that is thread safe means that multiple POSIX threads can execute it in parallel without race conditions or deadlock situations.

#### **CHAPTER**

**TWO**

# **INDICES AND TABLES**

- genindex
- modindex
- search

#### **PYTHON MODULE INDEX**

#### m

mode, [13](#page-16-0) mode.debug, [24](#page-27-0) mode.exceptions, [25](#page-28-0) mode.locals, [25](#page-28-1) mode.loop, [48](#page-51-0) mode.proxy, [30](#page-33-0) mode.services, [31](#page-34-0) mode.signals, [36](#page-39-0) mode.supervisors, [37](#page-40-0) mode.threads, [39](#page-42-0) mode.timers, [41](#page-44-0) mode.types, [42](#page-45-0) mode.types.services, [45](#page-48-0) mode.types.signals, [46](#page-49-0) mode.types.supervisors, [47](#page-50-0) mode.utils.aiter, [49](#page-52-0) mode.utils.collections, [50](#page-53-0) mode.utils.compat, [53](#page-56-2) mode.utils.contexts, [54](#page-57-0) mode.utils.futures, [55](#page-58-0) mode.utils.graphs, [56](#page-59-0) mode.utils.imports, [57](#page-60-0) mode.utils.locals, [60](#page-63-0) mode.utils.locks, [60](#page-63-1) mode.utils.logging, [61](#page-64-0) mode.utils.loops, [65](#page-68-0) mode.utils.mocks, [65](#page-68-1) mode.utils.objects, [68](#page-71-0) mode.utils.queues, [72](#page-75-0) mode.utils.text, [73](#page-76-0) mode.utils.times, [75](#page-78-0) mode.utils.tracebacks, [77](#page-80-0) mode.utils.trees, [78](#page-81-0) mode.utils.types.graphs, [79](#page-82-0) mode.utils.types.trees, [80](#page-83-0) mode.utils.typing, [80](#page-83-1) mode.worker, [41](#page-44-1)

#### **INDEX**

#### A

abbr() (*in module mode.utils.text*), [75](#page-78-1) abbr\_fqdn() (*in module mode.utils.text*), [75](#page-78-1) abstract (*mode.proxy.ServiceProxy attribute*), [31](#page-34-1) abstract (*mode.Service attribute*), [13](#page-16-1) abstract (*mode.services.Service attribute*), [32](#page-35-0) abstract (*mode.services.ServiceBase attribute*), [31](#page-34-1) abstract (*mode.threads.QueueServiceThread attribute*), [40](#page-43-0) abstract (*mode.threads.ServiceThread attribute*), [40](#page-43-0) AbstractAsyncContextManager (*class in mode.utils.contexts*), [54](#page-57-2) aclose() (*mode.locals.AsyncGeneratorRole method*), [28](#page-31-0) aclose() (*mode.utils.contexts.AsyncExitStack method*), [54](#page-57-2) acquire() (*mode.utils.queues.FlowControlEvent method*), [73](#page-76-1) activate() (*mode.flight\_recorder method*), [23](#page-26-0) activate() (*mode.utils.logging.flight\_recorder method*), [64](#page-67-0) add() (*mode.locals.MutableSetRole method*), [28](#page-31-0) add() (*mode.supervisors.SupervisorStrategy method*), [37](#page-40-1) add() (*mode.SupervisorStrategy method*), [19](#page-22-0) add() (*mode.SupervisorStrategyT method*), [21](#page-24-0) add() (*mode.types.supervisors.SupervisorStrategyT method*), [47](#page-50-1) add() (*mode.types.SupervisorStrategyT method*), [45](#page-48-1) add() (*mode.utils.collections.FastUserSet method*), [51](#page-54-0) add() (*mode.utils.collections.ManagedUserSet method*), [52](#page-55-0) add() (*mode.utils.trees.Node method*), [78](#page-81-1) add() (*mode.utils.types.trees.NodeT method*), [80](#page-83-2) add\_arc() (*mode.utils.graphs.DependencyGraph method*), [57](#page-60-1) add\_arc()(*mode.utils.types.graphs.DependencyGraphT* add\_runtime\_dependency() (*mode.Service method*), [79](#page-82-1) add\_async\_context() (*mode.proxy.ServiceProxy method*), [30](#page-33-1) add\_async\_context() (*mode.Service method*), [14](#page-17-0) add\_async\_context() (*mode.services.Service*

*method*), [34](#page-37-0) add\_async\_context() (*mode.ServiceT method*), [20](#page-23-0) add\_async\_context() (*mode.types.services.ServiceT method*), [45](#page-48-1) add\_async\_context() (*mode.types.ServiceT method*), [43](#page-46-0) add\_context() (*mode.proxy.ServiceProxy method*), [30](#page-33-1) add\_context() (*mode.Service method*), [14](#page-17-0) add\_context() (*mode.services.Service method*), [34](#page-37-0) add\_context() (*mode.ServiceT method*), [20](#page-23-0) add\_context() (*mode.types.services.ServiceT method*), [45](#page-48-1) add\_context() (*mode.types.ServiceT method*), [43](#page-46-0) add\_deduplicate() (*mode.utils.trees.Node method*), [78](#page-81-1) add\_deduplicate() (*mode.utils.types.trees.NodeT method*), [80](#page-83-2) add\_dependency() (*mode.proxy.ServiceProxy method*), [30](#page-33-1) add\_dependency() (*mode.Service method*), [14](#page-17-0) add\_dependency() (*mode.services.Service method*), [33](#page-36-0) add\_dependency() (*mode.ServiceT method*), [20](#page-23-0) add\_dependency() (*mode.types.services.ServiceT method*), [45](#page-48-1) add\_dependency() (*mode.types.ServiceT method*), [43](#page-46-0) add\_edge() (*mode.utils.graphs.DependencyGraph method*), [57](#page-60-1) add\_edge() (*mode.utils.types.graphs.DependencyGraphT method*), [79](#page-82-1) add\_future() (*mode.Service method*), [14](#page-17-0) add\_future() (*mode.services.Service method*), [34](#page-37-0) add\_runtime\_dependency() (*mode.proxy.ServiceProxy method*), [30](#page-33-1) *method*), [14](#page-17-0) add\_runtime\_dependency() (*mode.services.Service method*), [33](#page-36-0) add\_runtime\_dependency() (*mode.ServiceT method*), [20](#page-23-0)

add\_runtime\_dependency() (*mode.types.services.ServiceT method*), [45](#page-48-1) add\_runtime\_dependency() (*mode.types.ServiceT method*), [43](#page-46-0) adjacent (*mode.utils.graphs.DependencyGraph attribute*), [57](#page-60-1) adjacent (*mode.utils.types.graphs.DependencyGraphT attribute*), [79](#page-82-1) adjust\_interval() (*mode.timers.Timer method*), [41](#page-44-2) aenumerate() (*in module mode.utils.aiter*), [49](#page-52-1) aiter() (*in module mode.utils.aiter*), [49](#page-52-1) aliases (*mode.utils.imports.FactoryMapping attribute*), [58](#page-61-0) alist() (*in module mode.utils.aiter*), [49](#page-52-1) all\_tasks() (*in module mode.utils.futures*), [55](#page-58-1) anext() (*in module mode.utils.aiter*), [49](#page-52-1) annotations() (*in module mode.utils.objects*), [69](#page-72-0) append() (*mode.locals.MutableSequenceRole method*), [28](#page-31-0) arange (*class in mode.utils.aiter*), [49](#page-52-1) args() (*mode.threads.QueuedMethod property*), [39](#page-42-1) as\_graph() (*mode.utils.trees.Node method*), [78](#page-81-1) as\_graph() (*mode.utils.types.trees.NodeT method*), [80](#page-83-2) asdict() (*mode.BaseSignal method*), [17](#page-20-1) asdict() (*mode.signals.BaseSignal method*), [36](#page-39-1) asend() (*mode.locals.AsyncGeneratorRole method*), [27](#page-30-0) aslice() (*in module mode.utils.aiter*), [49](#page-52-1) assert\_awaited() (*mode.utils.mocks.FutureMock method*), [66](#page-69-0) assert\_not\_awaited() (*mode.utils.mocks.FutureMock method*), [66](#page-69-0) async\_exit\_stack (*mode.ServiceT attribute*), [19](#page-22-0) async\_exit\_stack (*mode.types.services.ServiceT attribute*), [45](#page-48-1) async\_exit\_stack (*mode.types.ServiceT attribute*), [43](#page-46-0) AsyncContextManager (*class in mode.utils.compat*), [53](#page-56-3) AsyncContextManager (*class in mode.utils.typing*), [80](#page-83-2) asynccontextmanager() (*in module mode.utils.contexts*), [55](#page-58-1) AsyncContextManagerProxy (*class in mode.locals*), [29](#page-32-0) AsyncContextManagerRole (*class in mode.locals*), [29](#page-32-0) AsyncContextMock (*class in mode.utils.mocks*), [66](#page-69-0) AsyncExitStack (*class in mode.utils.contexts*), [54](#page-57-2) AsyncGenerator (*class in mode.utils.typing*), [80](#page-83-2) AsyncGeneratorProxy (*class in mode.locals*), [28](#page-31-0) AsyncGeneratorRole (*class in mode.locals*), [27](#page-30-0)

AsyncIterableProxy (*class in mode.locals*), [27](#page-30-0) AsyncIterableRole (*class in mode.locals*), [27](#page-30-0) AsyncIteratorProxy (*class in mode.locals*), [27](#page-30-0) AsyncIteratorRole (*class in mode.locals*), [27](#page-30-0) AsyncMagicMock (*class in mode.utils.mocks*), [65](#page-68-2) AsyncMock (*class in mode.utils.mocks*), [65](#page-68-2) asyncnullcontext (*class in mode.utils.contexts*), [55](#page-58-1) athrow() (*mode.locals.AsyncGeneratorRole method*), [27](#page-30-0) attr() (*mode.utils.graphs.GraphFormatter method*), [56](#page-59-1) attr() (*mode.utils.types.graphs.GraphFormatterT method*), [79](#page-82-1) AttributeDict (*class in mode.utils.collections*), [53](#page-56-3) AttributeDictMixin (*class in mode.utils.collections*), [53](#page-56-3) attrs() (*mode.utils.graphs.GraphFormatter method*), [56](#page-59-1) attrs() (*mode.utils.types.graphs.GraphFormatterT method*), [79](#page-82-1) AwaitableProxy (*class in mode.locals*), [27](#page-30-0) AwaitableRole (*class in mode.locals*), [27](#page-30-0) awaited (*mode.utils.mocks.FutureMock attribute*), [66](#page-69-0)

# B

BaseSignal (*class in mode*), [17](#page-20-1) BaseSignal (*class in mode.signals*), [36](#page-39-1) BaseSignalT (*class in mode*), [20](#page-23-0) BaseSignalT (*class in mode.types*), [43](#page-46-0) BaseSignalT (*class in mode.types.signals*), [46](#page-49-1) beacon() (*mode.proxy.ServiceProxy property*), [31](#page-34-1) beacon() (*mode.Service property*), [16](#page-19-0) beacon() (*mode.services.Service property*), [35](#page-38-0) beacon() (*mode.ServiceT property*), [20](#page-23-0) beacon() (*mode.types.services.ServiceT property*), [46](#page-49-1) beacon() (*mode.types.ServiceT property*), [43](#page-46-0) BLOCK\_DETECTOR (*mode.Worker attribute*), [23](#page-26-0) BLOCK\_DETECTOR (*mode.worker.Worker attribute*), [41](#page-44-2) Blocking, [24](#page-27-1) blocking\_detector() (*mode.Worker property*), [24](#page-27-1) blocking\_detector() (*mode.worker.Worker property*), [42](#page-45-1) blocking\_timeout (*mode.Worker attribute*), [24](#page-27-1) blocking\_timeout (*mode.worker.Worker attribute*), [42](#page-45-1) BlockingDetector (*class in mode.debug*), [24](#page-27-1) blush() (*mode.flight\_recorder method*), [23](#page-26-0) blush() (*mode.utils.logging.flight\_recorder method*), [64](#page-67-0) Bucket (*class in mode.utils.times*), [75](#page-78-1) buffer() (*mode.utils.logging.FileLogProxy property*), [64](#page-67-0) by\_name() (*mode.utils.imports.FactoryMapping method*), [58](#page-61-0)

by\_url() (*mode.utils.imports.FactoryMapping* clone() (*mode.types.BaseSignalT method*), [44](#page-47-0) *method*), [58](#page-61-0)

# C

cached\_property (*class in mode.utils.objects*), [71](#page-74-0) call (*in module mode.utils.mocks*), [67](#page-70-0) call\_asap() (*in module mode.utils.loops*), [65](#page-68-2) call\_counts (*mode.utils.mocks.Mock attribute*), [65](#page-68-2) call\_thread() (*mode.threads.QueueServiceThread method*), [40](#page-43-0) CallableProxy (*class in mode.locals*), [30](#page-33-1) CallableRole (*class in mode.locals*), [30](#page-33-1) cancel() (*mode.flight\_recorder method*), [23](#page-26-0) cancel() (*mode.utils.logging.flight\_recorder method*), [64](#page-67-0) canoname() (*in module mode.utils.objects*), [69](#page-72-0) canonshortname() (*in module mode.utils.objects*), [69](#page-72-0) capacity (*mode.utils.times.Bucket attribute*), [76](#page-79-0) carp() (*mode.Worker method*), [24](#page-27-1) carp() (*mode.worker.Worker method*), [42](#page-45-1) cast\_thread() (*mode.threads.QueueServiceThread method*), [41](#page-44-2) ChainMap (*class in mode.utils.compat*), [53](#page-56-3) ChainMap (*class in mode.utils.typing*), [80](#page-83-2) children (*mode.utils.types.trees.NodeT attribute*), [80](#page-83-2) chunks() (*in module mode.utils.aiter*), [49](#page-52-1) clear() (*mode.locals.MutableMappingRole method*), [29](#page-32-0) clear() (*mode.locals.MutableSetRole method*), [29](#page-32-0) clear() (*mode.utils.collections.FastUserDict method*), [50](#page-53-1) clear() (*mode.utils.collections.FastUserSet method*), [51](#page-54-0) clear() (*mode.utils.collections.ManagedUserDict method*), [53](#page-56-3) clear() (*mode.utils.collections.ManagedUserSet method*), [52](#page-55-0) clear() (*mode.utils.locks.Event method*), [60](#page-63-2) clear() (*mode.utils.queues.FlowControlEvent method*), [73](#page-76-1) clear() (*mode.utils.queues.FlowControlQueue method*), [73](#page-76-1) clear() (*mode.utils.queues.ThrowableQueue method*), [73](#page-76-1) clone() (*mode.BaseSignal method*), [17](#page-20-1) clone() (*mode.BaseSignalT method*), [20](#page-23-0) clone() (*mode.Signal method*), [17](#page-20-1) clone() (*mode.signals.BaseSignal method*), [36](#page-39-1) clone() (*mode.signals.Signal method*), [37](#page-40-1) clone() (*mode.signals.SyncSignal method*), [37](#page-40-1) clone() (*mode.SignalT method*), [21](#page-24-0) clone() (*mode.SyncSignal method*), [17](#page-20-1) clone() (*mode.SyncSignalT method*), [21](#page-24-0)

clone() (*mode.types.signals.BaseSignalT method*), [46](#page-49-1) clone() (*mode.types.signals.SignalT method*), [46](#page-49-1) clone() (*mode.types.signals.SyncSignalT method*), [47](#page-50-1) clone() (*mode.types.SignalT method*), [44](#page-47-0) clone() (*mode.types.SyncSignalT method*), [44](#page-47-0) clone\_loop() (*in module mode.utils.loops*), [65](#page-68-2) close() (*mode.locals.CoroutineRole method*), [27](#page-30-0) close() (*mode.utils.contexts.ExitStack method*), [54](#page-57-2) close() (*mode.utils.logging.FileLogProxy method*), [64](#page-67-0) closed() (*mode.utils.logging.FileLogProxy property*), [64](#page-67-0) CompositeLogger (*class in mode.utils.logging*), [61](#page-64-1) connect() (*mode.BaseSignal method*), [17](#page-20-1) connect() (*mode.BaseSignalT method*), [20](#page-23-0) connect() (*mode.signals.BaseSignal method*), [36](#page-39-1) connect() (*mode.types.BaseSignalT method*), [44](#page-47-0) connect() (*mode.types.signals.BaseSignalT method*), [46](#page-49-1) connect() (*mode.utils.graphs.DependencyGraph method*), [57](#page-60-1) connect() (*mode.utils.types.graphs.DependencyGraphT method*), [79](#page-82-1) console\_port (*mode.Worker attribute*), [24](#page-27-1) console\_port (*mode.worker.Worker attribute*), [42](#page-45-1) ContextManagerProxy (*class in mode.locals*), [29](#page-32-0) ContextManagerRole (*class in mode.locals*), [29](#page-32-0) ContextMock() (*in module mode.utils.mocks*), [65](#page-68-2) copy() (*mode.utils.collections.FastUserDict method*), [50](#page-53-1) copy() (*mode.utils.collections.FastUserSet method*), [51](#page-54-0) CoroutineProxy (*class in mode.locals*), [27](#page-30-0) CoroutineRole (*class in mode.locals*), [27](#page-30-0) count() (*mode.locals.SequenceRole method*), [28](#page-31-0) count() (*mode.utils.aiter.arange method*), [49](#page-52-1) Counter (*class in mode.utils.compat*), [53](#page-56-3) Counter (*class in mode.utils.typing*), [80](#page-83-2) crash() (*mode.proxy.ServiceProxy method*), [30](#page-33-1) crash() (*mode.Service method*), [15](#page-18-0) crash() (*mode.services.Service method*), [34](#page-37-0) crash() (*mode.ServiceT method*), [20](#page-23-0) crash() (*mode.threads.ServiceThread method*), [40](#page-43-0) crash() (*mode.types.services.ServiceT method*), [45](#page-48-1) crash() (*mode.types.ServiceT method*), [43](#page-46-0) crash\_reason() (*mode.proxy.ServiceProxy property*), [31](#page-34-1) crash\_reason() (*mode.Service property*), [16](#page-19-0) crash\_reason() (*mode.services.Service property*), [35](#page-38-0) crash\_reason() (*mode.ServiceT property*), [20](#page-23-0) crash\_reason() (*mode.types.services.ServiceT property*), [46](#page-49-1)

crash\_reason() (*mode.types.ServiceT property*), [43](#page-46-0) crashed() (*mode.proxy.ServiceProxy property*), [31](#page-34-1)

- crashed() (*mode.Service property*), [16](#page-19-0)
- crashed() (*mode.services.Service property*), [35](#page-38-0)
- crashed() (*mode.ServiceT property*), [20](#page-23-0)
- crashed() (*mode.types.services.ServiceT property*), [46](#page-49-1)
- crashed() (*mode.types.ServiceT property*), [43](#page-46-0)
- CrashingSupervisor (*class in mode*), [19](#page-22-0)
- crit() (*mode.utils.logging.LogSeverityMixin method*), [61](#page-64-1)
- critical() (*mode.utils.logging.LogSeverityMixin method*), [61](#page-64-1)
- cry() (*in module mode.utils.logging*), [63](#page-66-0) current\_task() (*in module mode.utils.compat*), [53](#page-56-3)
- current\_task() (*in module mode.utils.futures*), [55](#page-58-1)
- cwd\_in\_path() (*in module mode.utils.imports*), [59](#page-62-0)

# D

- data (*mode.utils.collections.FastUserDict attribute*), [50](#page-53-1) data (*mode.utils.collections.FastUserSet attribute*), [51](#page-54-0) data (*mode.utils.collections.LRUCache attribute*), [51](#page-54-0) data (*mode.utils.collections.ManagedUserDict attribute*), [53](#page-56-3) data (*mode.utils.collections.ManagedUserSet attribute*), [52](#page-55-0) data (*mode.utils.imports.FactoryMapping attribute*), [58](#page-61-0) data (*mode.utils.types.trees.NodeT attribute*), [80](#page-83-2) debug (*mode.Worker attribute*), [23](#page-26-0) debug (*mode.worker.Worker attribute*), [41](#page-44-2) debug() (*mode.utils.logging.LogSeverityMixin method*), [61](#page-64-1) default\_on\_first\_start() (*mode.Worker method*), [24](#page-27-1) default\_on\_first\_start() (*mode.worker.Worker method*), [42](#page-45-1) DefaultsMapping (*in module mode.utils.objects*), [68](#page-71-1) deleter() (*mode.utils.objects.cached\_property method*), [72](#page-75-1) DependencyGraph (*class in mode.utils.graphs*), [56](#page-59-1) DependencyGraphT (*class in mode.utils.types.graphs*), [79](#page-82-1) depth() (*mode.utils.trees.Node property*), [78](#page-81-1) depth() (*mode.utils.types.trees.NodeT property*), [80](#page-83-2) Deque (*class in mode.utils.compat*), [53](#page-56-3) Deque (*class in mode.utils.typing*), [80](#page-83-2) detach() (*mode.utils.trees.Node method*), [78](#page-81-1) detach() (*mode.utils.types.trees.NodeT method*), [80](#page-83-2) dev() (*mode.utils.logging.LogSeverityMixin method*), [61](#page-64-1) Diag (*class in mode.services*), [31](#page-34-1) Diag (*mode.ServiceT attribute*), [19](#page-22-0) diag (*mode.ServiceT attribute*), [19](#page-22-0) Diag (*mode.types.services.ServiceT attribute*), [45](#page-48-1) diag (*mode.types.services.ServiceT attribute*), [45](#page-48-1) Diag (*mode.types.ServiceT attribute*), [43](#page-46-0) diag (*mode.types.ServiceT attribute*), [43](#page-46-0)
- DiagT (*class in mode.types*), [42](#page-45-1) DiagT (*class in mode.types.services*), [45](#page-48-1) DictAttribute (*class in mode.utils.collections*), [53](#page-56-3) didyoumean() (*in module mode.utils.text*), [74](#page-77-0) difference() (*mode.utils.collections.FastUserSet method*), [51](#page-54-0) difference update() (*mode.utils.collections.FastUserSet method*), [51](#page-54-0) difference\_update() (*mode.utils.collections.ManagedUserSet method*), [52](#page-55-0) discard() (*mode.locals.MutableSetRole method*), [29](#page-32-0) discard() (*mode.supervisors.SupervisorStrategy method*), [37](#page-40-1) discard() (*mode.SupervisorStrategy method*), [19](#page-22-0) discard() (*mode.SupervisorStrategyT method*), [21](#page-24-0) discard() (*mode.types.supervisors.SupervisorStrategyT method*), [47](#page-50-1) discard() (*mode.types.SupervisorStrategyT method*), [45](#page-48-1) discard() (*mode.utils.collections.FastUserSet method*), [51](#page-54-0) discard() (*mode.utils.collections.ManagedUserSet method*), [52](#page-55-0) discard() (*mode.utils.trees.Node method*), [78](#page-81-1) discard() (*mode.utils.types.trees.NodeT method*), [80](#page-83-2) disconnect() (*mode.BaseSignal method*), [17](#page-20-1) disconnect() (*mode.BaseSignalT method*), [21](#page-24-0) disconnect() (*mode.signals.BaseSignal method*), [36](#page-39-1) disconnect() (*mode.types.BaseSignalT method*), [44](#page-47-0) disconnect() (*mode.types.signals.BaseSignalT method*), [46](#page-49-1) done\_future() (*in module mode.utils.futures*), [55](#page-58-1) draw\_edge() (*mode.utils.graphs.GraphFormatter method*), [56](#page-59-1) draw\_edge() (*mode.utils.types.graphs.GraphFormatterT method*), [79](#page-82-1) draw\_node() (*mode.utils.graphs.GraphFormatter method*), [56](#page-59-1) draw\_node() (*mode.utils.types.graphs.GraphFormatterT method*), [79](#page-82-1) DummyContext (*class in mode.utils.compat*), [54](#page-57-2) E edge() (*mode.utils.graphs.GraphFormatter method*), [56](#page-59-1) edge() (*mode.utils.types.graphs.GraphFormatterT*
	- *method*), [79](#page-82-1) edge\_scheme (*mode.utils.graphs.GraphFormatter at-*
	- *tribute*), [56](#page-59-1)
	- edge\_scheme (*mode.utils.types.graphs.GraphFormatterT attribute*), [79](#page-82-1)

edges() (*mode.utils.graphs.DependencyGraph* FastUserSet (*class in mode.utils.collections*), [50](#page-53-1) *method*), [57](#page-60-1) edges() (*mode.utils.types.graphs.DependencyGraphT method*), [79](#page-82-1) empty() (*mode.utils.queues.ThrowableQueue method*), [73](#page-76-1) enabled\_by (*mode.flight\_recorder attribute*), [22](#page-25-0) enabled\_by (*mode.utils.logging.flight\_recorder attribute*), [64](#page-67-0) encoding() (*mode.utils.logging.FileLogProxy property*), [64](#page-67-0) enter\_async\_context() (*mode.utils.contexts.AsyncExitStack method*), [54](#page-57-2) enter\_result (*mode.utils.compat.DummyContext attribute*), [54](#page-57-2) enter\_result (*mode.utils.contexts.asyncnullcontext attribute*), [55](#page-58-1) enumeration() (*in module mode.utils.text*), [74](#page-77-0) environment variable PYTHONASYNCIODEBUG, [81](#page-84-0) error() (*mode.utils.logging.LogSeverityMixin method*), [61](#page-64-1) errors() (*mode.utils.logging.FileLogProxy property*), [64](#page-67-0) eval\_type() (*in module mode.utils.objects*), [70](#page-73-0) Event (*class in mode.utils.locks*), [60](#page-63-2) exception() (*mode.utils.logging.LogSeverityMixin method*), [61](#page-64-1) execute\_from\_commandline() (*mode.Worker method*), [24](#page-27-1) execute\_from\_commandline() (*mode.worker.Worker method*), [42](#page-45-1) exit\_stack (*mode.ServiceT attribute*), [20](#page-23-0) exit\_stack (*mode.types.services.ServiceT attribute*), [45](#page-48-1) exit\_stack (*mode.types.ServiceT attribute*), [43](#page-46-0) ExitStack (*class in mode.utils.contexts*), [54](#page-57-2) expected\_time() (*mode.utils.times.Bucket method*), [76](#page-79-0) expected\_time() (*mode.utils.times.TokenBucket method*), [76](#page-79-0) extend() (*mode.locals.MutableSequenceRole method*), [28](#page-31-0) ExtensionFormatter (*class in mode.utils.logging*), [62](#page-65-0) extra\_context (*mode.flight\_recorder attribute*), [23](#page-26-0) extra\_context (*mode.utils.logging.flight\_recorder attribute*), [64](#page-67-0) F FactoryMapping (*class in mode.utils.imports*), [57](#page-60-1)

FastUserDict (*class in mode.utils.collections*), [50](#page-53-1) FastUserList (*class in mode.utils.collections*), [51](#page-54-0)

FieldMapping (*in module mode.utils.objects*), [68](#page-71-1) FileLogProxy (*class in mode.utils.logging*), [64](#page-67-0) fileno() (*mode.utils.logging.FileLogProxy method*), [64](#page-67-0) fill\_rate() (*mode.utils.times.Bucket property*), [76](#page-79-0) FilterReceiverMapping (*in module mode.types.signals*), [46](#page-49-1) flags (*mode.Service.Diag attribute*), [13](#page-16-1) flags (*mode.services.Diag attribute*), [32](#page-35-0) flags (*mode.services.Service.Diag attribute*), [32](#page-35-0) flags (*mode.types.DiagT attribute*), [42](#page-45-1) flags (*mode.types.services.DiagT attribute*), [45](#page-48-1) flight\_recorder (*class in mode*), [21](#page-24-0) flight\_recorder (*class in mode.utils.logging*), [63](#page-66-0) FlowControlEvent (*class in mode.utils.queues*), [72](#page-75-1) FlowControlQueue (*class in mode.utils.queues*), [73](#page-76-1) flush() (*mode.utils.logging.FileLogProxy method*), [64](#page-67-0) flush\_logs() (*mode.flight\_recorder method*), [23](#page-26-0) flush\_logs() (*mode.utils.logging.flight\_recorder method*), [64](#page-67-0) FMT() (*mode.utils.graphs.GraphFormatter method*), [56](#page-59-1) FMT() (*mode.utils.types.graphs.GraphFormatterT method*), [79](#page-82-1) force\_mapping() (*in module mode.utils.collections*), [53](#page-56-3) ForfeitOneForAllSupervisor (*class in mode*), [17](#page-20-1) ForfeitOneForAllSupervisor (*class in mode.supervisors*), [38](#page-41-0) ForfeitOneForOneSupervisor (*class in mode*), [18](#page-21-0) ForfeitOneForOneSupervisor (*class in mode.supervisors*), [38](#page-41-0) format() (*mode.utils.logging.CompositeLogger method*), [62](#page-65-0) format() (*mode.utils.logging.ExtensionFormatter method*), [62](#page-65-0) format\_task\_stack() (*in module mode.utils.tracebacks*), [77](#page-80-1) formatter() (*in module mode.utils.logging*), [62](#page-65-0) FormatterHandler (*in module mode.utils.logging*), [61](#page-64-1) from\_awaitable() (*mode.Service class method*), [14](#page-17-0) from\_awaitable() (*mode.services.Service class method*), [33](#page-36-0) from\_coroutine() (*mode.utils.tracebacks.Traceback class method*), [78](#page-81-1) from\_task() (*mode.utils.tracebacks.Traceback class method*), [77](#page-80-1) fromkeys() (*mode.utils.collections.FastUserDict class method*), [50](#page-53-1)

FutureMock (*class in mode.utils.mocks*), [66](#page-69-0)

FuzzyMatch (*class in mode.utils.text*), [73](#page-76-1)

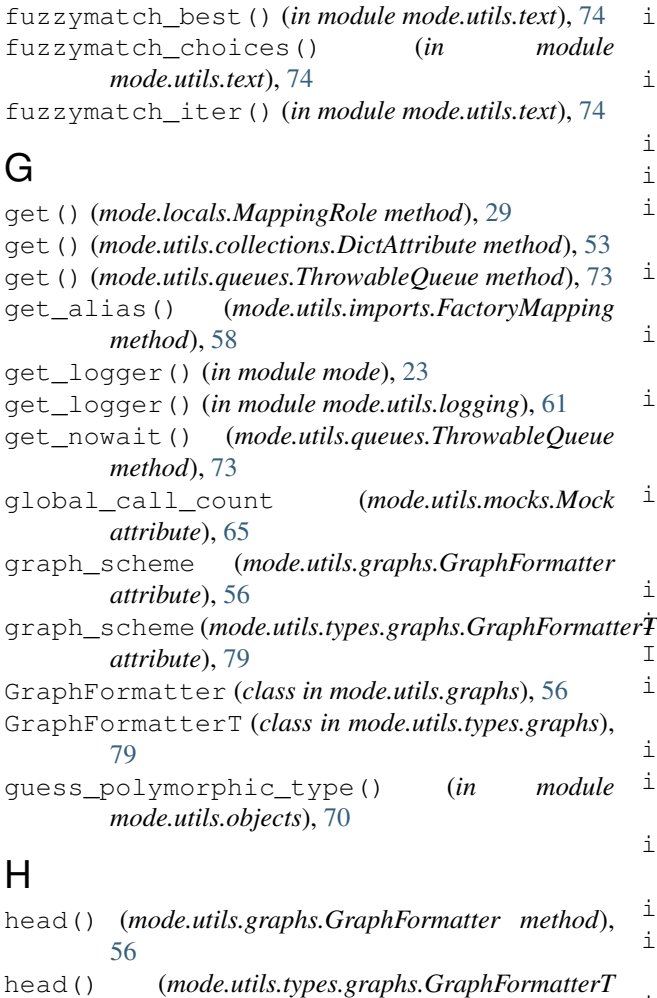

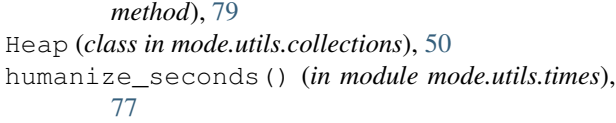

humanize\_seconds\_ago() (*in module mode.utils.times*), [77](#page-80-1)

# I

ident (*mode.utils.logging.Logwrapped attribute*), [62](#page-65-0) ident() (*mode.BaseSignal property*), [17](#page-20-1) ident() (*mode.signals.BaseSignal property*), [36](#page-39-1) import\_from\_cwd() (*in module mode.utils.imports*), [59](#page-62-0) IN (*class in mode.utils.mocks*), [65](#page-68-2) include\_setuptools\_namespace() (*mode.utils.imports.FactoryMapping method*), [58](#page-61-0) incr() (*mode.utils.collections.LRUCache method*), [52](#page-55-0) index() (*mode.locals.SequenceRole method*), [28](#page-31-0) index() (*mode.utils.aiter.arange method*), [49](#page-52-1) info() (*mode.utils.logging.LogSeverityMixin method*),

[61](#page-64-1)

insert() (*mode.locals.MutableSequenceRole method*), [28](#page-31-0) insert() (*mode.supervisors.SupervisorStrategy method*), [37](#page-40-1) insert() (*mode.SupervisorStrategy method*), [19](#page-22-0) insert() (*mode.utils.collections.Heap method*), [50](#page-53-1) install\_signal\_handlers() (*mode.Worker method*), [24](#page-27-1) install\_signal\_handlers() (*mode.worker.Worker method*), [42](#page-45-1) intersection() (*mode.utils.collections.FastUserSet method*), [51](#page-54-0) intersection\_update() (*mode.utils.collections.FastUserSet method*), [51](#page-54-0) intersection\_update() (*mode.utils.collections.ManagedUserSet method*), [52](#page-55-0) interval (*mode.timers.Timer attribute*), [41](#page-44-2) interval\_s (*mode.timers.Timer attribute*), [41](#page-44-2) InvalidAnnotation, [68](#page-71-1) is\_active() (*mode.utils.queues.FlowControlEvent method*), [72](#page-75-1) is\_set() (*mode.utils.locks.Event method*), [60](#page-63-2) is\_set() (*mode.utils.objects.cached\_property method*), [72](#page-75-1) is\_stopped (*mode.threads.WorkerThread attribute*), [39](#page-42-1) isatty() (*in module mode.utils.compat*), [53](#page-56-3) isatty() (*mode.utils.logging.FileLogProxy method*), [64](#page-67-0) isdisjoint() (*mode.locals.SetRole method*), [28](#page-31-0) isdisjoint() (*mode.utils.collections.FastUserSet method*), [51](#page-54-0) issubset() (*mode.utils.collections.FastUserSet method*), [51](#page-54-0) issuperset() (*mode.utils.collections.FastUserSet method*), [51](#page-54-0) items() (*mode.locals.MappingRole method*), [29](#page-32-0) items() (*mode.utils.collections.FastUserDict method*), [50](#page-53-1) items() (*mode.utils.collections.LRUCache method*), [52](#page-55-0) items() (*mode.utils.graphs.DependencyGraph method*), [57](#page-60-1) iter\_mro\_reversed() (*in module mode.utils.objects*), [70](#page-73-0) iter\_receivers() (*mode.BaseSignal method*), [17](#page-20-1) iter\_receivers() (*mode.signals.BaseSignal method*), [36](#page-39-1) iterate() (*mode.utils.imports.FactoryMapping method*), [58](#page-61-0) iteration (*mode.timers.Timer attribute*), [41](#page-44-2)

itertimer() (*mode.Service method*), [15](#page-18-0)

itertimer() (*mode.services.Service method*), [35](#page-38-0)

### J

join\_services() (*mode.Service method*), [15](#page-18-0) join\_services() (*mode.services.Service method*), [34](#page-37-0)

# K

- keys() (*mode.locals.MappingRole method*), [29](#page-32-0)
- keys() (*mode.utils.collections.FastUserDict method*), [50](#page-53-1)
- keys() (*mode.utils.collections.LRUCache method*), [52](#page-55-0)
- KeywordReduce (*class in mode.utils.objects*), [68](#page-71-1)
- kwargs() (*mode.threads.QueuedMethod property*), [39](#page-42-1)

# L

- label() (*in module mode*), [23](#page-26-0)
- label() (*in module mode.utils.objects*), [71](#page-74-0)
- label() (*mode.BaseSignal property*), [17](#page-20-1)
- label() (*mode.proxy.ServiceProxy property*), [31](#page-34-1)
- label() (*mode.Service property*), [16](#page-19-0)
- label() (*mode.services.Service property*), [35](#page-38-0)
- label() (*mode.ServiceT property*), [20](#page-23-0)
- label() (*mode.signals.BaseSignal property*), [36](#page-39-1)
- label() (*mode.supervisors.SupervisorStrategy property*), [37](#page-40-1)
- label() (*mode.SupervisorStrategy property*), [19](#page-22-0)
- label() (*mode.types.services.ServiceT property*), [46](#page-49-1)
- label() (*mode.types.ServiceT property*), [43](#page-46-0)
- label() (*mode.utils.graphs.GraphFormatter method*), [56](#page-59-1)
- label() (*mode.utils.types.graphs.GraphFormatterT method*), [79](#page-82-1)
- last\_transition (*mode.Service.Diag attribute*), [13](#page-16-1)
- last\_transition (*mode.services.Diag attribute*), [32](#page-35-0)
- last\_transition (*mode.services.Service.Diag attribute*), [32](#page-35-0)
- last\_transition (*mode.types.DiagT attribute*), [42](#page-45-1)
- last\_transition (*mode.types.services.DiagT attribute*), [45](#page-48-1)
- last\_wakeup\_at (*mode.threads.ServiceThread attribute*), [40](#page-43-0)
- last\_wakeup\_at (*mode.timers.Timer attribute*), [41](#page-44-2)
- last\_yield\_at (*mode.timers.Timer attribute*), [41](#page-44-2)
- level\_name() (*in module mode.utils.logging*), [62](#page-65-0)
- level\_number() (*in module mode.utils.logging*), [62](#page-65-0)
- limit (*mode.utils.collections.LRUCache attribute*), [51](#page-54-0)
- line\_buffering() (*mode.utils.logging.FileLogProxy method*), [64](#page-67-0)
- load\_extension\_class\_names() (*in module mode.utils.imports*), [59](#page-62-0)
- load\_extension\_classes() (*in module mode.utils.imports*), [59](#page-62-0)
- LocalStack (*class in mode.locals*), [26](#page-29-0)
- LocalStack (*class in mode.utils.locals*), [60](#page-63-2)
- log (*mode.proxy.ServiceProxy attribute*), [31](#page-34-1)
- log (*mode.services.ServiceBase attribute*), [31](#page-34-1)
- log() (*mode.flight\_recorder method*), [23](#page-26-0)
- log() (*mode.utils.logging.CompositeLogger method*), [62](#page-65-0)
- log() (*mode.utils.logging.flight\_recorder method*), [64](#page-67-0)
- logfile (*mode.Worker attribute*), [23](#page-26-0)
- logfile (*mode.worker.Worker attribute*), [42](#page-45-1)
- logger (*mode.CrashingSupervisor attribute*), [19](#page-22-0)
- logger (*mode.debug.BlockingDetector attribute*), [25](#page-28-2)
- logger (*mode.flight\_recorder attribute*), [22](#page-25-0)
- logger (*mode.ForfeitOneForAllSupervisor attribute*), [18](#page-21-0)
- logger (*mode.ForfeitOneForOneSupervisor attribute*), [18](#page-21-0)
- logger (*mode.OneForAllSupervisor attribute*), [18](#page-21-0)
- logger (*mode.OneForOneSupervisor attribute*), [18](#page-21-0)
- logger (*mode.proxy.ServiceProxy attribute*), [31](#page-34-1)
- logger (*mode.Service attribute*), [16](#page-19-0)
- logger (*mode.services.Service attribute*), [35](#page-38-0)
- logger (*mode.services.ServiceBase attribute*), [31](#page-34-1)
- logger (*mode.supervisors.ForfeitOneForAllSupervisor attribute*), [39](#page-42-1)
- logger (*mode.supervisors.ForfeitOneForOneSupervisor attribute*), [38](#page-41-0)
- logger (*mode.supervisors.OneForAllSupervisor attribute*), [38](#page-41-0)
- logger (*mode.supervisors.OneForOneSupervisor attribute*), [38](#page-41-0)
- logger (*mode.supervisors.SupervisorStrategy attribute*), [38](#page-41-0)
- logger (*mode.SupervisorStrategy attribute*), [19](#page-22-0)
- logger (*mode.threads.QueueServiceThread attribute*), [40](#page-43-0)
- logger (*mode.threads.ServiceThread attribute*), [40](#page-43-0)
- logger (*mode.utils.logging.CompositeLogger attribute*), [62](#page-65-0)
- logger (*mode.utils.logging.flight\_recorder attribute*), [64](#page-67-0)
- logger (*mode.utils.logging.Logwrapped attribute*), [62](#page-65-0) logger (*mode.Worker attribute*), [24](#page-27-1)
- logger (*mode.worker.Worker attribute*), [42](#page-45-1)
- logging\_config (*mode.Worker attribute*), [23](#page-26-0)
- logging\_config (*mode.worker.Worker attribute*), [41](#page-44-2)
- loghandlers (*mode.Worker attribute*), [23](#page-26-0)
- loghandlers (*mode.worker.Worker attribute*), [42](#page-45-1)
- loglevel (*mode.Worker attribute*), [23](#page-26-0)
- loglevel (*mode.worker.Worker attribute*), [42](#page-45-1)
- LogSeverityMixin (*class in mode.utils.logging*), [61](#page-64-1)
- Logwrapped (*class in mode.utils.logging*), [62](#page-65-0)
- loop (*mode.flight\_recorder attribute*), [22](#page-25-0)
- loop (*mode.utils.logging.flight\_recorder attribute*), [64](#page-67-0)
- loop() (*mode.services.ServiceBase property*), [31](#page-34-1)

loop() (*mode.ServiceT property*), [20](#page-23-0) loop() (*mode.types.services.ServiceT property*), [46](#page-49-1) loop() (*mode.types.ServiceT property*), [43](#page-46-0) loop() (*mode.utils.locks.Event property*), [61](#page-64-1) LRUCache (*class in mode.utils.collections*), [51](#page-54-0) M MagicMock (*class in mode.utils.mocks*), [67](#page-70-0) manage\_queue() (*mode.utils.queues.FlowControlEvent* mode.signals (*module*), [36](#page-39-1) *method*), [72](#page-75-1) ManagedUserDict (*class in mode.utils.collections*), [52](#page-55-0) ManagedUserSet (*class in mode.utils.collections*), [52](#page-55-0) MappingProxy (*class in mode.locals*), [29](#page-32-0) MappingRole (*class in mode.locals*), [29](#page-32-0) mask\_module() (*in module mode.utils.mocks*), [66](#page-69-0) max\_drift (*mode.timers.Timer attribute*), [41](#page-44-2) max\_interval\_s (*mode.timers.Timer attribute*), [41](#page-44-2) max\_restarts (*mode.SupervisorStrategyT attribute*), [21](#page-24-0) max\_restarts(*mode.types.supervisors.SupervisorStrate*gys**pde.utils.futures(***module***)**,[55](#page-58-1) *attribute*), [47](#page-50-1) max\_restarts (*mode.types.SupervisorStrategyT attribute*), [44](#page-47-0) MaxRestartsExceeded, [25](#page-28-2) maybe\_async() (*in module mode.utils.futures*), [55](#page-58-1) maybe\_cancel() (*in module mode.utils.futures*), [56](#page-59-1) maybe\_evaluate() (*in module mode.locals*), [30](#page-33-1) maybe\_set\_exception() (*in module mode.utils.futures*), [56](#page-59-1) maybe\_set\_result() (*in module mode.utils.futures*), [56](#page-59-1) maybe\_start() (*mode.proxy.ServiceProxy method*), [30](#page-33-1) maybe\_start() (*mode.Service method*), [15](#page-18-0) maybe\_start() (*mode.services.Service method*), [34](#page-37-0) maybe\_start() (*mode.ServiceT method*), [20](#page-23-0) maybe\_start() (*mode.threads.ServiceThread method*), [40](#page-43-0) maybe\_start() (*mode.types.services.ServiceT method*), [45](#page-48-1) maybe\_start() (*mode.types.ServiceT method*), [43](#page-46-0) maybe\_start\_blockdetection() (*mode.Worker method*), [24](#page-27-1) maybe\_start\_blockdetection() (*mode.worker.Worker method*), [42](#page-45-1) maybecat() (*in module mode.utils.text*), [75](#page-78-1) method() (*mode.threads.QueuedMethod property*), [39](#page-42-1) method\_queue() (*mode.threads.QueueServiceThread property*), [40](#page-43-0) min\_interval\_s (*mode.timers.Timer attribute*), [41](#page-44-2) Mock (*class in mode.utils.mocks*), [65](#page-68-2) mock\_add\_spec() (*mode.utils.mocks.MagicMock method*), [67](#page-70-0) mode (*module*), [13](#page-16-1) mode() (*mode.utils.logging.FileLogProxy property*), [64](#page-67-0) mode.debug (*module*), [24](#page-27-1) mode.exceptions (*module*), [25](#page-28-2) mode.locals (*module*), [25](#page-28-2) mode.loop (*module*), [48](#page-51-1) mode.proxy (*module*), [30](#page-33-1) mode.services (*module*), [31](#page-34-1) mode.supervisors (*module*), [37](#page-40-1) mode.threads (*module*), [39](#page-42-1) mode.timers (*module*), [41](#page-44-2) mode.types (*module*), [42](#page-45-1) mode.types.services (*module*), [45](#page-48-1) mode.types.signals (*module*), [46](#page-49-1) mode.types.supervisors (*module*), [47](#page-50-1) mode.utils.aiter (*module*), [49](#page-52-1) mode.utils.collections (*module*), [50](#page-53-1) mode.utils.compat (*module*), [53](#page-56-3) mode.utils.contexts (*module*), [54](#page-57-2) mode.utils.graphs (*module*), [56](#page-59-1) mode.utils.imports (*module*), [57](#page-60-1) mode.utils.locals (*module*), [60](#page-63-2) mode.utils.locks (*module*), [60](#page-63-2) mode.utils.logging (*module*), [61](#page-64-1) mode.utils.loops (*module*), [65](#page-68-2) mode.utils.mocks (*module*), [65](#page-68-2) mode.utils.objects (*module*), [68](#page-71-1) mode.utils.queues (*module*), [72](#page-75-1) mode.utils.text (*module*), [73](#page-76-1) mode.utils.times (*module*), [75](#page-78-1) mode.utils.tracebacks (*module*), [77](#page-80-1) mode.utils.trees (*module*), [78](#page-81-1) mode.utils.types.graphs (*module*), [79](#page-82-1) mode.utils.types.trees (*module*), [80](#page-83-2) mode.utils.typing (*module*), [80](#page-83-2) mode.worker (*module*), [41](#page-44-2) mundane\_level (*mode.Service attribute*), [14](#page-17-0) mundane\_level (*mode.services.Service attribute*), [33](#page-36-0) MutableMappingProxy (*class in mode.locals*), [30](#page-33-1) MutableMappingRole (*class in mode.locals*), [29](#page-32-0) MutableSequenceProxy (*class in mode.locals*), [28](#page-31-0) MutableSequenceRole (*class in mode.locals*), [28](#page-31-0) MutableSetProxy (*class in mode.locals*), [29](#page-32-0) MutableSetRole (*class in mode.locals*), [28](#page-31-0) N name (*mode.BaseSignalT attribute*), [20](#page-23-0) name (*mode.SignalT attribute*), [21](#page-24-0) name (*mode.SyncSignalT attribute*), [21](#page-24-0) name (*mode.types.BaseSignalT attribute*), [44](#page-47-0) name (*mode.types.signals.BaseSignalT attribute*), [46](#page-49-1) name (*mode.types.signals.SignalT attribute*), [46](#page-49-1)

name (*mode.types.signals.SyncSignalT attribute*), [47](#page-50-1) name (*mode.types.SignalT attribute*), [44](#page-47-0) name (*mode.types.SyncSignalT attribute*), [44](#page-47-0) name() (*mode.utils.logging.FileLogProxy property*), [64](#page-67-0) namespaces (*mode.utils.imports.FactoryMapping attribute*), [58](#page-61-0) new() (*mode.utils.trees.Node method*), [78](#page-81-1) new() (*mode.utils.types.trees.NodeT method*), [80](#page-83-2) newlines() (*mode.utils.logging.FileLogProxy property*), [64](#page-67-0) nlargest() (*mode.utils.collections.Heap method*), [50](#page-53-1) Node (*class in mode.utils.trees*), [78](#page-81-1)

- node() (*mode.utils.graphs.GraphFormatter method*), [56](#page-59-1)
- node() (*mode.utils.types.graphs.GraphFormatterT method*), [79](#page-82-1)
- node\_scheme (*mode.utils.graphs.GraphFormatter attribute*), [56](#page-59-1)
- node\_scheme (*mode.utils.types.graphs.GraphFormatterT* on\_started() (*mode.worker.Worker method*), [42](#page-45-1) *attribute*), [79](#page-82-1)
- NodeT (*class in mode.utils.types.trees*), [80](#page-83-2)
- notify() (*in module mode.utils.futures*), [56](#page-59-1)
- nsmallest() (*mode.utils.collections.Heap method*), [50](#page-53-1)
- nullcontext (*class in mode.utils.contexts*), [55](#page-58-1)

# O

obj (*mode.utils.collections.DictAttribute attribute*), [53](#page-56-3) obj (*mode.utils.logging.Logwrapped attribute*), [62](#page-65-0) on\_add() (*mode.utils.collections.ManagedUserSet method*), [52](#page-55-0) on\_before\_yield() (*mode.timers.Timer method*), [41](#page-44-2) on\_change() (*mode.utils.collections.ManagedUserSet method*), [52](#page-55-0) on\_clear() (*mode.utils.collections.ManagedUserDict method*), [52](#page-55-0) on\_clear() (*mode.utils.collections.ManagedUserSet method*), [52](#page-55-0) on\_crash() (*mode.threads.ServiceThread method*), [40](#page-43-0) on\_discard() (*mode.utils.collections.ManagedUserSet* OrderedDict (*in module mode.utils.compat*), [53](#page-56-3) *method*), [52](#page-55-0) on\_execute() (*mode.Worker method*), [24](#page-27-1) on\_execute() (*mode.worker.Worker method*), [42](#page-45-1) on\_first\_start() (*mode.Worker method*), [24](#page-27-1) on\_first\_start() (*mode.worker.Worker method*), [42](#page-45-1) on\_init() (*mode.Service method*), [14](#page-17-0) on\_init() (*mode.services.Service method*), [34](#page-37-0) on\_init\_dependencies() (*mode.Service method*), [15](#page-18-0) on\_init\_dependencies() (*mode.services.Service method*), [34](#page-37-0)

- on\_init\_dependencies() (*mode.Worker method*), [24](#page-27-1)
- on\_init\_dependencies() (*mode.worker.Worker method*), [42](#page-45-1)
- on\_key\_del() (*mode.utils.collections.ManagedUserDict method*), [52](#page-55-0)
- on\_key\_get() (*mode.utils.collections.ManagedUserDict method*), [52](#page-55-0)
- on\_key\_set() (*mode.utils.collections.ManagedUserDict method*), [52](#page-55-0)
- on\_setup\_root\_logger() (*mode.Worker method*), [24](#page-27-1)
- on\_setup\_root\_logger() (*mode.worker.Worker method*), [42](#page-45-1)
- on\_start() (*mode.supervisors.SupervisorStrategy method*), [37](#page-40-1)
- on\_start() (*mode.SupervisorStrategy method*), [19](#page-22-0) on\_started() (*mode.Worker method*), [24](#page-27-1)
- 
- on\_stop() (*mode.supervisors.SupervisorStrategy method*), [37](#page-40-1)
- on\_stop() (*mode.SupervisorStrategy method*), [19](#page-22-0)
- on\_thread\_started()
	- (*mode.threads.QueueServiceThread method*), [40](#page-43-0)
- on\_thread\_started()
	- (*mode.threads.ServiceThread method*), [40](#page-43-0)
- on\_thread\_stop() (*mode.threads.QueueServiceThread method*), [40](#page-43-0)
- on\_thread\_stop() (*mode.threads.ServiceThread method*), [40](#page-43-0)
- on\_worker\_shutdown() (*mode.Worker method*), [24](#page-27-1) on\_worker\_shutdown() (*mode.worker.Worker*
- *method*), [42](#page-45-1)
- OneForAllSupervisor (*class in mode*), [18](#page-21-0)
- OneForAllSupervisor (*class in mode.supervisors*), [38](#page-41-0)
- OneForOneSupervisor (*class in mode*), [18](#page-21-0) OneForOneSupervisor (*class in mode.supervisors*), [38](#page-41-0)
- 
- over (*mode.SupervisorStrategyT attribute*), [21](#page-24-0)
- over (*mode.types.supervisors.SupervisorStrategyT attribute*), [47](#page-50-1)
- over (*mode.types.SupervisorStrategyT attribute*), [44](#page-47-0) owner (*mode.BaseSignalT attribute*), [20](#page-23-0)
- owner (*mode.SignalT attribute*), [21](#page-24-0)
- owner (*mode.SyncSignalT attribute*), [21](#page-24-0)
- owner (*mode.types.BaseSignalT attribute*), [44](#page-47-0)
- owner (*mode.types.signals.BaseSignalT attribute*), [46](#page-49-1)
- owner (*mode.types.signals.SignalT attribute*), [47](#page-50-1)
- owner (*mode.types.signals.SyncSignalT attribute*), [47](#page-50-1) owner (*mode.types.SignalT attribute*), [44](#page-47-0)
- owner (*mode.types.SyncSignalT attribute*), [44](#page-47-0)

#### P

parent() (*mode.utils.trees.Node property*), [79](#page-82-1) parent() (*mode.utils.types.trees.NodeT property*), [80](#page-83-2) patch() (*in module mode.utils.mocks*), [67](#page-70-0) patch\_module() (*in module mode.utils.mocks*), [66](#page-69-0) path() (*mode.utils.trees.Node property*), [78](#page-81-1) path() (*mode.utils.types.trees.NodeT property*), [80](#page-83-2) pluralize() (*in module mode.utils.text*), [75](#page-78-1) pop() (*mode.locals.LocalStack method*), [26](#page-29-0) pop() (*mode.locals.MutableMappingRole method*), [29](#page-32-0) pop() (*mode.locals.MutableSequenceRole method*), [28](#page-31-0) pop() (*mode.locals.MutableSetRole method*), [29](#page-32-0) pop() (*mode.utils.collections.FastUserSet method*), [51](#page-54-0) pop() (*mode.utils.collections.Heap method*), [50](#page-53-1) pop() (*mode.utils.collections.ManagedUserSet method*), [52](#page-55-0) pop() (*mode.utils.locals.LocalStack method*), [60](#page-63-2) popitem() (*mode.locals.MutableMappingRole method*), [29](#page-32-0) popitem() (*mode.utils.collections.LRUCache method*), [52](#page-55-0) pour() (*mode.utils.times.Bucket method*), [76](#page-79-0) pour() (*mode.utils.times.TokenBucket method*), [76](#page-79-0) print\_task\_stack() (*in module mode.utils.tracebacks*), [77](#page-80-1) promise() (*mode.threads.QueuedMethod property*), [39](#page-42-1) Protocol (*class in mode.utils.typing*), [80](#page-83-2) Proxy (*class in mode.locals*), [27](#page-30-0) push() (*mode.locals.LocalStack method*), [26](#page-29-0) push() (*mode.utils.collections.Heap method*), [50](#page-53-1) push() (*mode.utils.locals.LocalStack method*), [60](#page-63-2) push\_async\_callback() (*mode.utils.contexts.AsyncExitStack method*), [54](#page-57-2) push\_async\_exit() (*mode.utils.contexts.AsyncExitStack method*), [54](#page-57-2) push\_without\_automatic\_cleanup() (*mode.locals.LocalStack method*), [26](#page-29-0) push\_without\_automatic\_cleanup() (*mode.utils.locals.LocalStack method*), [60](#page-63-2) pushpop() (*mode.utils.collections.Heap method*), [50](#page-53-1) put() (*mode.utils.queues.FlowControlQueue method*), [73](#page-76-1) Python Enhancement Proposals PEP 508, [92](#page-95-0) PEP 561, [97](#page-100-0) PEP 567, [60](#page-63-2) PYTHONASYNCIODEBUG, [81](#page-84-0) Q

qualname() (*in module mode.utils.objects*), [69](#page-72-0) QueuedMethod (*class in mode.threads*), [39](#page-42-1)

QueueServiceThread (*class in mode.threads*), [40](#page-43-0) quiet (*mode.Worker attribute*), [23](#page-26-0) quiet (*mode.worker.Worker attribute*), [41](#page-44-2)

#### R

raises (*mode.SupervisorStrategyT attribute*), [21](#page-24-0) raises (*mode.types.supervisors.SupervisorStrategyT attribute*), [47](#page-50-1) raises (*mode.types.SupervisorStrategyT attribute*), [44](#page-47-0) rate (*mode.utils.times.Bucket attribute*), [76](#page-79-0) rate() (*in module mode.utils.times*), [76](#page-79-0) rate\_limit() (*in module mode.utils.times*), [76](#page-79-0) ratio() (*mode.utils.text.FuzzyMatch property*), [73](#page-76-1) raw\_update() (*mode.utils.collections.ManagedUserDict method*), [53](#page-56-3) raw\_update() (*mode.utils.collections.ManagedUserSet method*), [52](#page-55-0) read() (*mode.utils.logging.FileLogProxy method*), [64](#page-67-0) readable() (*mode.utils.logging.FileLogProxy method*), [64](#page-67-0) readline() (*mode.utils.logging.FileLogProxy method*), [65](#page-68-2) readlines() (*mode.utils.logging.FileLogProxy method*), [65](#page-68-2) reattach() (*mode.utils.trees.Node method*), [78](#page-81-1) reattach() (*mode.utils.types.trees.NodeT method*), [80](#page-83-2) redirect\_stdouts (*mode.Worker attribute*), [23](#page-26-0) redirect\_stdouts (*mode.worker.Worker attribute*), [42](#page-45-1) redirect\_stdouts() (*in module mode.utils.logging*), [65](#page-68-2) redirect\_stdouts\_level (*mode.Worker attribute*), [23](#page-26-0) redirect\_stdouts\_level (*mode.worker.Worker attribute*), [42](#page-45-1) remove() (*mode.locals.MutableSequenceRole method*), [28](#page-31-0) remove() (*mode.locals.MutableSetRole method*), [29](#page-32-0) remove() (*mode.utils.collections.FastUserSet method*), [51](#page-54-0) remove\_dependency() (*mode.Service method*), [14](#page-17-0) remove\_dependency() (*mode.services.Service method*), [33](#page-36-0) replace() (*mode.utils.collections.Heap method*), [50](#page-53-1) reset\_mock() (*mode.utils.mocks.Mock method*), [65](#page-68-2) restart() (*mode.proxy.ServiceProxy method*), [31](#page-34-1) restart() (*mode.Service method*), [15](#page-18-0) restart() (*mode.services.Service method*), [34](#page-37-0) restart() (*mode.ServiceT method*), [20](#page-23-0) restart() (*mode.types.services.ServiceT method*), [46](#page-49-1) restart() (*mode.types.ServiceT method*), [43](#page-46-0) restart\_count (*mode.Service attribute*), [13](#page-16-1) restart\_count (*mode.services.Service attribute*), [33](#page-36-0) restart\_count (*mode.ServiceT attribute*), [20](#page-23-0)

restart\_count (*mode.types.services.ServiceT attribute*), [45](#page-48-1) restart\_count (*mode.types.ServiceT attribute*), [43](#page-46-0) restart\_service() (*mode.supervisors.SupervisorStrategy method*), [37](#page-40-1) restart\_service() (*mode.SupervisorStrategy method*), [19](#page-22-0) restart\_service() (*mode.SupervisorStrategyT method*), [21](#page-24-0) restart\_service() (*mode.types.supervisors.SupervisorStrategyT method*), [47](#page-50-1) restart\_service() (*mode.types.SupervisorStrategyT method*), [45](#page-48-1) restart\_services() (*mode.ForfeitOneForAllSupervisor method*), [18](#page-21-0) restart\_services() (*mode.ForfeitOneForOneSupervisor method*), [18](#page-21-0) restart\_services() (*mode.OneForAllSupervisor method*), [18](#page-21-0) restart\_services() (*mode.supervisors.ForfeitOneForAllSupervisor method*), [39](#page-42-1) restart\_services() (*mode.supervisors.ForfeitOneForOneSupervisor method*), [38](#page-41-0) restart\_services() (*mode.supervisors.OneForAllSupervisor method*), [38](#page-41-0) restart\_services() (*mode.supervisors.SupervisorStrategy method*), [37](#page-40-1) restart\_services() (*mode.SupervisorStrategy method*), [19](#page-22-0) resume() (*mode.utils.queues.FlowControlEvent method*), [72](#page-75-1) reverse() (*mode.locals.MutableSequenceRole method*), [28](#page-31-0) root() (*mode.utils.trees.Node property*), [79](#page-82-1) root() (*mode.utils.types.trees.NodeT property*), [80](#page-83-2) run() (*mode.threads.WorkerThread method*), [39](#page-42-1) run\_until\_complete() (*mode.supervisors.SupervisorStrategy method*), [37](#page-40-1) run\_until\_complete() (*mode.SupervisorStrategy method*), [19](#page-22-0) S say() (*mode.Worker method*), [24](#page-27-1)

scheme (*mode.utils.graphs.GraphFormatter attribute*), [56](#page-59-1) scheme (*mode.utils.types.graphs.GraphFormatterT attribute*), [79](#page-82-1) Seconds (*in module mode.utils.times*), [75](#page-78-1) seek() (*mode.utils.logging.FileLogProxy method*), [65](#page-68-2) seekable() (*mode.utils.logging.FileLogProxy method*), [65](#page-68-2) send() (*mode.locals.CoroutineRole method*), [27](#page-30-0) send() (*mode.Signal method*), [17](#page-20-1) send() (*mode.signals.Signal method*), [36](#page-39-1) send() (*mode.signals.SyncSignal method*), [37](#page-40-1) send() (*mode.SignalT method*), [21](#page-24-0) send() (*mode.SyncSignal method*), [17](#page-20-1) send() (*mode.SyncSignalT method*), [21](#page-24-0) send() (*mode.types.signals.SignalT method*), [46](#page-49-1) send() (*mode.types.signals.SyncSignalT method*), [47](#page-50-1) send() (*mode.types.SignalT method*), [44](#page-47-0) send() (*mode.types.SyncSignalT method*), [44](#page-47-0) SequenceProxy (*class in mode.locals*), [28](#page-31-0) SequenceRole (*class in mode.locals*), [28](#page-31-0) Service (*class in mode*), [13](#page-16-1) Service (*class in mode.services*), [32](#page-35-0) service (*mode.threads.WorkerThread attribute*), [39](#page-42-1) Service.Diag (*class in mode*), [13](#page-16-1) Service.Diag (*class in mode.services*), [32](#page-35-0) service\_operational() (*mode.supervisors.SupervisorStrategy method*), [37](#page-40-1) service\_operational() (*mode.SupervisorStrategy method*), [19](#page-22-0) service\_operational() (*mode.SupervisorStrategyT method*), [21](#page-24-0) service\_operational() (*mode.types.supervisors.SupervisorStrategyT method*), [47](#page-50-1) service operational() (*mode.types.SupervisorStrategyT method*), [45](#page-48-1) service\_reset() (*mode.proxy.ServiceProxy method*), [30](#page-33-1) service\_reset() (*mode.Service method*), [15](#page-18-0) service\_reset() (*mode.services.Service method*), [34](#page-37-0) service\_reset() (*mode.ServiceT method*), [20](#page-23-0) service\_reset() (*mode.types.services.ServiceT method*), [45](#page-48-1) service\_reset() (*mode.types.ServiceT method*), [43](#page-46-0) ServiceBase (*class in mode.services*), [31](#page-34-1) ServiceProxy (*class in mode.proxy*), [30](#page-33-1) services (*mode.Worker attribute*), [23](#page-26-0) services (*mode.worker.Worker attribute*), [41](#page-44-2) ServiceT (*class in mode*), [19](#page-22-0) ServiceT (*class in mode.types*), [43](#page-46-0)

say() (*mode.worker.Worker method*), [42](#page-45-1)

ServiceT (*class in mode.types.services*), [45](#page-48-1) ServiceThread (*class in mode.threads*), [39](#page-42-1) set() (*mode.utils.locks.Event method*), [60](#page-63-2) set\_flag() (*mode.Service.Diag method*), [13](#page-16-1) set\_flag() (*mode.services.Diag method*), [32](#page-35-0) set\_flag() (*mode.services.Service.Diag method*), [33](#page-36-0) set\_flag() (*mode.types.DiagT method*), [42](#page-45-1) set\_flag() (*mode.types.services.DiagT method*), [45](#page-48-1) set\_shutdown() (*mode.proxy.ServiceProxy method*), [31](#page-34-1) set\_shutdown() (*mode.Service method*), [15](#page-18-0) set\_shutdown() (*mode.services.Service method*), [34](#page-37-0) set\_shutdown() (*mode.ServiceT method*), [20](#page-23-0) set\_shutdown() (*mode.threads.ServiceThread method*), [40](#page-43-0) set\_shutdown() (*mode.types.services.ServiceT method*), [46](#page-49-1) set\_shutdown() (*mode.types.ServiceT method*), [43](#page-46-0) setdefault() (*mode.locals.MutableMappingRole method*), [29](#page-32-0) setdefault() (*mode.utils.collections.DictAttribute method*), [53](#page-56-3) SetProxy (*class in mode.locals*), [28](#page-31-0) SetRole (*class in mode.locals*), [28](#page-31-0) setter() (*mode.utils.objects.cached\_property method*), [72](#page-75-1) setup\_logging() (*in module mode*), [23](#page-26-0) setup\_logging() (*in module mode.utils.logging*), [62](#page-65-0) severity (*mode.utils.logging.FileLogProxy attribute*), [64](#page-67-0) severity (*mode.utils.logging.Logwrapped attribute*), [62](#page-65-0) shorten\_fqdn() (*in module mode.utils.text*), [75](#page-78-1) shortlabel() (*in module mode*), [23](#page-26-0) shortlabel() (*in module mode.utils.objects*), [71](#page-74-0) shortlabel() (*mode.proxy.ServiceProxy property*), [31](#page-34-1) shortlabel() (*mode.Service property*), [16](#page-19-0) shortlabel() (*mode.services.Service property*), [35](#page-38-0) shortlabel() (*mode.ServiceT property*), [20](#page-23-0) shortlabel() (*mode.types.services.ServiceT property*), [46](#page-49-1) shortlabel() (*mode.types.ServiceT property*), [43](#page-46-0) shortname() (*in module mode.utils.objects*), [69](#page-72-0) should\_stop() (*mode.proxy.ServiceProxy property*), [31](#page-34-1) should\_stop() (*mode.Service property*), [16](#page-19-0) should\_stop() (*mode.services.Service property*), [35](#page-38-0) should\_stop() (*mode.ServiceT property*), [20](#page-23-0) should\_stop() (*mode.types.services.ServiceT property*), [46](#page-49-1) should\_stop() (*mode.types.ServiceT property*), [43](#page-46-0) shutdown\_timeout (*mode.Service attribute*), [13](#page-16-1)

shutdown\_timeout (*mode.services.Service attribute*), [33](#page-36-0) shutdown\_timeout (*mode.ServiceT attribute*), [20](#page-23-0) shutdown\_timeout (*mode.types.services.ServiceT attribute*), [45](#page-48-1) shutdown\_timeout (*mode.types.ServiceT attribute*), [43](#page-46-0) Signal (*class in mode*), [17](#page-20-1) Signal (*class in mode.signals*), [36](#page-39-1) SignalT (*class in mode*), [21](#page-24-0) SignalT (*class in mode.types*), [44](#page-47-0) SignalT (*class in mode.types.signals*), [46](#page-49-1) sleep() (*mode.Service method*), [15](#page-18-0) sleep() (*mode.services.Service method*), [34](#page-37-0) smart\_import() (*in module mode.utils.imports*), [59](#page-62-0) stack() (*mode.locals.LocalStack property*), [26](#page-29-0) stack() (*mode.utils.locals.LocalStack property*), [60](#page-63-2) stampede (*class in mode.utils.futures*), [55](#page-58-1) start() (*mode.proxy.ServiceProxy method*), [30](#page-33-1) start() (*mode.Service method*), [15](#page-18-0) start() (*mode.services.Service method*), [34](#page-37-0) start() (*mode.ServiceT method*), [20](#page-23-0) start() (*mode.threads.ServiceThread method*), [40](#page-43-0) start() (*mode.types.services.ServiceT method*), [45](#page-48-1) start() (*mode.types.ServiceT method*), [43](#page-46-0) start\_service() (*mode.supervisors.SupervisorStrategy method*), [37](#page-40-1) start\_service() (*mode.SupervisorStrategy method*), [19](#page-22-0) start\_services() (*mode.supervisors.SupervisorStrategy method*), [37](#page-40-1) start\_services() (*mode.SupervisorStrategy method*), [19](#page-22-0) started() (*mode.proxy.ServiceProxy property*), [31](#page-34-1) started() (*mode.Service property*), [16](#page-19-0) started() (*mode.services.Service property*), [35](#page-38-0) started() (*mode.ServiceT property*), [20](#page-23-0) started() (*mode.types.services.ServiceT property*), [46](#page-49-1) started() (*mode.types.ServiceT property*), [43](#page-46-0) started\_at\_date (*mode.flight\_recorder attribute*), [22](#page-25-0) started\_at\_date (*mode.utils.logging.flight\_recorder attribute*), [64](#page-67-0) state() (*mode.proxy.ServiceProxy property*), [31](#page-34-1) state() (*mode.Service property*), [16](#page-19-0) state() (*mode.services.Service property*), [35](#page-38-0) state() (*mode.ServiceT property*), [20](#page-23-0) state() (*mode.types.services.ServiceT property*), [46](#page-49-1) state() (*mode.types.ServiceT property*), [43](#page-46-0) stderr (*mode.Worker attribute*), [24](#page-27-1) stderr (*mode.worker.Worker attribute*), [42](#page-45-1) stdout (*mode.Worker attribute*), [23](#page-26-0) stdout (*mode.worker.Worker attribute*), [42](#page-45-1) stop() (*mode.proxy.ServiceProxy method*), [30](#page-33-1)

stop() (*mode.Service method*), [15](#page-18-0) stop() (*mode.services.Service method*), [34](#page-37-0) stop() (*mode.ServiceT method*), [20](#page-23-0) stop() (*mode.threads.ServiceThread method*), [40](#page-43-0) stop() (*mode.threads.WorkerThread method*), [39](#page-42-1) stop() (*mode.types.services.ServiceT method*), [45](#page-48-1) stop() (*mode.types.ServiceT method*), [43](#page-46-0) stop\_and\_shutdown() (*mode.Worker method*), [24](#page-27-1) stop\_and\_shutdown() (*mode.worker.Worker method*), [42](#page-45-1) stop\_services() (*mode.supervisors.SupervisorStrategy method*), [37](#page-40-1) stop\_services() (*mode.SupervisorStrategy method*), [19](#page-22-0) supervisor (*mode.ServiceT attribute*), [20](#page-23-0) supervisor (*mode.types.services.ServiceT attribute*), [45](#page-48-1) supervisor (*mode.types.ServiceT attribute*), [43](#page-46-0) SupervisorStrategy (*class in mode*), [18](#page-21-0) SupervisorStrategy (*class in mode.supervisors*), [37](#page-40-1) SupervisorStrategyT (*class in mode*), [21](#page-24-0) SupervisorStrategyT (*class in mode.types*), [44](#page-47-0) SupervisorStrategyT (*class in mode.types.supervisors*), [47](#page-50-1) suspend() (*mode.utils.queues.FlowControlEvent method*), [72](#page-75-1) symbol\_by\_name() (*in module mode.utils.imports*), [58](#page-61-0) symmetric\_difference() (*mode.utils.collections.FastUserSet method*), [51](#page-54-0) symmetric\_difference\_update() (*mode.utils.collections.FastUserSet method*), [51](#page-54-0) symmetric\_difference\_update() (*mode.utils.collections.ManagedUserSet method*), [52](#page-55-0) SyncSignal (*class in mode*), [17](#page-20-1) SyncSignal (*class in mode.signals*), [37](#page-40-1) SyncSignalT (*class in mode*), [21](#page-24-0) SyncSignalT (*class in mode.types*), [44](#page-47-0) SyncSignalT (*class in mode.types.signals*), [47](#page-50-1) T

tail() (*mode.utils.graphs.GraphFormatter method*), [56](#page-59-1) tail() (*mode.utils.types.graphs.GraphFormatterT method*), [79](#page-82-1) task() (*in module mode*), [16](#page-19-0) task() (*in module mode.services*), [35](#page-38-0) task() (*mode.Service class method*), [14](#page-17-0) task() (*mode.services.Service class method*), [33](#page-36-0)

tb\_frame (*mode.utils.tracebacks.Traceback attribute*), [77](#page-80-1) tb\_lasti (*mode.utils.tracebacks.Traceback attribute*), [77](#page-80-1) tb\_lineno (*mode.utils.tracebacks.Traceback attribute*), [77](#page-80-1) tb\_next (*mode.utils.tracebacks.Traceback attribute*), [77](#page-80-1) tell() (*mode.utils.logging.FileLogProxy method*), [65](#page-68-2) term\_scheme (*mode.utils.graphs.GraphFormatter attribute*), [56](#page-59-1) term\_scheme (*mode.utils.types.graphs.GraphFormatterT attribute*), [79](#page-82-1) terminal\_node() (*mode.utils.graphs.GraphFormatter method*), [56](#page-59-1) terminal\_node() (*mode.utils.types.graphs.GraphFormatterT method*), [79](#page-82-1) thread safe, [110](#page-113-0) thread\_safety (*mode.utils.collections.LRUCache attribute*), [51](#page-54-0) throw() (*mode.locals.CoroutineRole method*), [27](#page-30-0) throw() (*mode.utils.queues.ThrowableQueue method*), [73](#page-76-1) ThrowableQueue (*class in mode.utils.queues*), [73](#page-76-1) tick() (*mode.timers.Timer method*), [41](#page-44-2) timeout (*mode.flight\_recorder attribute*), [22](#page-25-0) timeout (*mode.utils.logging.flight\_recorder attribute*), [64](#page-67-0) Timer (*class in mode.timers*), [41](#page-44-2) timer() (*in module mode*), [16](#page-19-0) timer() (*in module mode.services*), [36](#page-39-1) timer() (*mode.Service class method*), [14](#page-17-0) timer() (*mode.services.Service class method*), [33](#page-36-0) title() (*in module mode.utils.text*), [73](#page-76-1) to\_dot() (*mode.utils.graphs.DependencyGraph method*), [57](#page-60-1) to\_dot() (*mode.utils.types.graphs.DependencyGraphT method*), [79](#page-82-1) TokenBucket (*class in mode.utils.times*), [76](#page-79-0) tokens() (*mode.utils.times.Bucket property*), [76](#page-79-0) tokens() (*mode.utils.times.TokenBucket property*), [76](#page-79-0) top() (*mode.locals.LocalStack property*), [27](#page-30-0) top() (*mode.utils.locals.LocalStack property*), [60](#page-63-2) topsort() (*mode.utils.graphs.DependencyGraph method*), [57](#page-60-1) topsort() (*mode.utils.types.graphs.DependencyGraphT method*), [79](#page-82-1) Traceback (*class in mode.utils.tracebacks*), [77](#page-80-1) transition\_with() (*mode.Service method*), [14](#page-17-0) transition\_with() (*mode.services.Service method*), [33](#page-36-0) transitions\_to() (*mode.Service class method*), [14](#page-17-0) transitions\_to() (*mode.services.Service class method*), [33](#page-36-0)

traverse() (*mode.utils.trees.Node method*), [78](#page-81-1) traverse() (*mode.utils.types.trees.NodeT method*), [80](#page-83-2) truncate() (*mode.utils.logging.FileLogProxy method*), [65](#page-68-2)

# U

union() (*mode.utils.collections.FastUserSet method*), [51](#page-54-0) Unordered (*class in mode.utils.objects*), [68](#page-71-1) unpack\_sender\_from\_args() (*mode.BaseSignal method*), [17](#page-20-1) unpack\_sender\_from\_args() (*mode.signals.BaseSignal method*), [36](#page-39-1) unset\_flag() (*mode.Service.Diag method*), [13](#page-16-1) unset\_flag() (*mode.services.Diag method*), [32](#page-35-0) unset\_flag() (*mode.services.Service.Diag method*), [33](#page-36-0) unset\_flag() (*mode.types.DiagT method*), [43](#page-46-0) unset\_flag() (*mode.types.services.DiagT method*), [45](#page-48-1) update() (*mode.locals.MutableMappingRole method*), [29](#page-32-0) update() (*mode.utils.collections.FastUserDict method*), [50](#page-53-1) update() (*mode.utils.collections.FastUserSet method*), [51](#page-54-0) update() (*mode.utils.collections.LRUCache method*), [51](#page-54-0) update() (*mode.utils.collections.ManagedUserDict method*), [52](#page-55-0) update() (*mode.utils.collections.ManagedUserSet method*), [52](#page-55-0) update() (*mode.utils.graphs.DependencyGraph method*), [57](#page-60-1) update() (*mode.utils.types.graphs.DependencyGraphT method*), [79](#page-82-1) use() (*in module mode.loop*), [48](#page-51-1) V valency\_of() (*mode.utils.graphs.DependencyGraph method*), [57](#page-60-1) valency\_of()(*mode.utils.types.graphs.DependencyGrapht*<sup>pt\_bytes()(*in module mode.utils.compat*), [53](#page-56-3)</sup> *method*), [79](#page-82-1) value() (*mode.utils.text.FuzzyMatch property*), [73](#page-76-1) values() (*mode.locals.MappingRole method*), [29](#page-32-0) values() (*mode.utils.collections.FastUserDict method*), [50](#page-53-1) values() (*mode.utils.collections.LRUCache method*), [52](#page-55-0)

## W

wait() (*mode.Service method*), [15](#page-18-0) wait() (*mode.services.Service method*), [34](#page-37-0) wait() (*mode.utils.locks.Event method*), [61](#page-64-1)

wait\_first() (*mode.Service method*), [15](#page-18-0) wait\_first() (*mode.services.Service method*), [34](#page-37-0) wait for shutdown (*mode.Service attribute*), [13](#page-16-1) wait\_for\_shutdown (*mode.services.Service attribute*), [33](#page-36-0) wait\_for\_shutdown (*mode.ServiceT attribute*), [20](#page-23-0) wait\_for\_shutdown (*mode.threads.ServiceThread attribute*), [40](#page-43-0) wait\_for\_shutdown (*mode.types.services.ServiceT attribute*), [45](#page-48-1) wait\_for\_shutdown (*mode.types.ServiceT attribute*), [43](#page-46-0) wait\_for\_stopped() (*mode.Service method*), [15](#page-18-0) wait\_for\_stopped() (*mode.services.Service method*), [34](#page-37-0) wait\_for\_thread (*mode.threads.ServiceThread attribute*), [40](#page-43-0) wait\_many() (*mode.Service method*), [15](#page-18-0) wait\_many() (*mode.services.Service method*), [34](#page-37-0) wait\_until\_stopped() (*mode.proxy.ServiceProxy method*), [31](#page-34-1) wait\_until\_stopped() (*mode.Service method*), [15](#page-18-0) wait\_until\_stopped() (*mode.services.Service method*), [34](#page-37-0) wait\_until\_stopped() (*mode.ServiceT method*), [20](#page-23-0) wait\_until\_stopped() (*mode.types.services.ServiceT method*), [46](#page-49-1) wait\_until\_stopped() (*mode.types.ServiceT method*), [43](#page-46-0) wakeup() (*mode.CrashingSupervisor method*), [19](#page-22-0) wakeup() (*mode.supervisors.SupervisorStrategy method*), [37](#page-40-1) wakeup() (*mode.SupervisorStrategy method*), [19](#page-22-0) wakeup() (*mode.SupervisorStrategyT method*), [21](#page-24-0) wakeup() (*mode.types.supervisors.SupervisorStrategyT method*), [47](#page-50-1) wakeup() (*mode.types.SupervisorStrategyT method*), [45](#page-48-1) walk() (*mode.utils.trees.Node method*), [78](#page-81-1) walk() (*mode.utils.types.trees.NodeT method*), [80](#page-83-2) want\_seconds() (*in module mode*), [21](#page-24-0) want\_seconds() (*in module mode.utils.times*), [77](#page-80-1) want\_str() (*in module mode.utils.compat*), [53](#page-56-3) warn() (*mode.utils.logging.LogSeverityMixin method*), [61](#page-64-1) warning() (*mode.utils.logging.LogSeverityMixin method*), [61](#page-64-1) with\_default\_sender() (*mode.BaseSignal method*), [17](#page-20-1) with\_default\_sender() (*mode.BaseSignalT method*), [20](#page-23-0)

with\_default\_sender() (*mode.Signal method*),

```
17
with_default_sender()
        (mode.signals.BaseSignal method), 36
with_default_sender() (mode.signals.Signal
        method), 37
with default sender()
        (mode.signals.SyncSignal method), 37
with_default_sender() (mode.SignalT method),
        21
with_default_sender() (mode.SyncSignal
        method), 17
with_default_sender() (mode.SyncSignalT
        method), 21
with_default_sender() (mode.types.BaseSignalT
        method), 44
with_default_sender()
        (mode.types.signals.BaseSignalT method),
        46
with_default_sender()
        (mode.types.signals.SignalT method), 46
with_default_sender()
        (mode.types.signals.SyncSignalT method),
        47
with default sender() (mode.types.SignalT
        method), 44
with_default_sender() (mode.types.SyncSignalT
        method), 44
Worker (class in mode), 23
Worker (class in mode.worker), 41
Worker (mode.threads.ServiceThread attribute), 40
WorkerThread (class in mode.threads), 39
wrap() (mode.flight_recorder method), 23
wrap() (mode.utils.logging.flight_recorder method), 64
wrap_debug() (mode.flight_recorder method), 23
wrap_debug() (mode.utils.logging.flight_recorder
        method), 64
wrap_error() (mode.flight_recorder method23
wrap_error() (mode.utils.logging.flight_recorder
        method), 64
wrap_info() (mode.flight_recorder method), 23
wrap_info() (mode.utils.logging.flight_recorder
        method), 64
wrap_warn() (mode.flight_recorder method), 23
wrap_warn() (mode.utils.logging.flight_recorder
        method), 64
writable() (mode.utils.logging.FileLogProxy
        method), 65
write() (mode.utils.logging.FileLogProxy method), 64
writelines() (mode.utils.logging.FileLogProxy
        method), 64
```